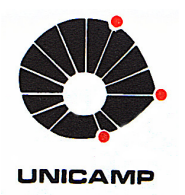

MARCELO HIRAI CASTRO

# **Processo para Obtenção de Furos Quadrados Utilizando Máquinas Ferramentas CNC com Ferramenta em Rotação**

103/2012

CAMPINAS 2012

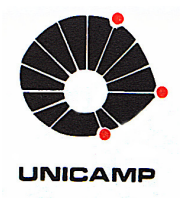

## **UNIVERSIDADE ESTADUAL DE CAMPINAS FACULDADE DE ENGENHARIA MECÂNICA**

MARCELO HIRAI CASTRO

# **Processo para Obtenção de Furos Quadrados Utilizando Máquinas Ferramentas CNC com Ferramenta em Rotação**

Orientador: Prof. Dr. Amauri Hassui

Dissertação de Mestrado apresentada à Faculdade de Engenharia Mecânica da Universidade Estadual de Campinas para obtenção do título de Mestre em Engenharia Mecânica , na Área Materiais e Processos de Fabricação.

ESTE EXEMPLAR CORRESPONDE À VERSÃO FINAL DA DISSERTAÇÃO DEFENDIDA PELO ALUNO MARCELO HIRAI CASTRO, E ORIENTADA PELO PROF. DR. AMAURI HASSUI. Aurahvtauut

ASSINATURA DO ORIENTADOR

CAMPINAS, 2012

### FICHA CATALOGRÁFICA ELABORADA PELA BIBLIOTECA DA ÁREA DE ENGENHARIA E ARQUITETURA - BAE - UNICAMP

٦

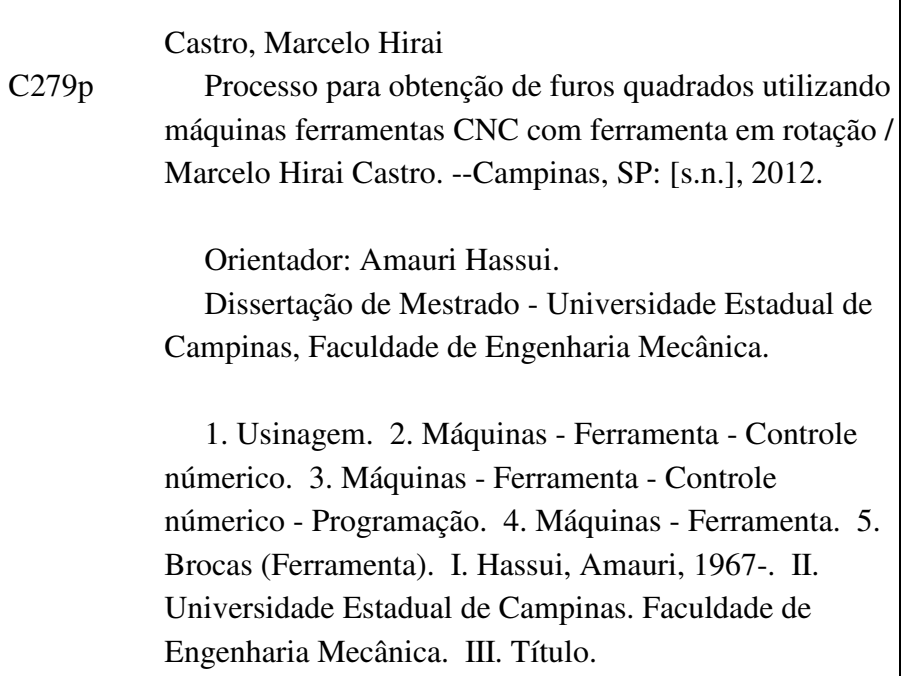

Título em Inglês: Process to get square holes by machine tools CNC with tool in rotation Palavras-chave em Inglês: Machining, Machine - Tool - numerical control, Machine - Tool - Numerical control - Programming, Machine - Tool, Drill (Tool) Área de concentração: Materiais e Processos de Fabricação Titulação: Mestre em Engenharia Mecânica Banca examinadora: João Batista Fogagnolo, João Paulo Pereira Marcicano Data da defesa: 31-07-2012 Programa de Pós Graduação: Engenharia Mecânica

## **UNIVERSIDADE ESTADUAL DE CAMPINAS FACULDADE DE ENGENHARIA MECÂNICA COMISSÃO DE PÓS-GRADUAÇÃO EM ENGENHARIA MECÂNICA DEPARTAMENTO DE FABRICAÇÃO**

**DISSERTAÇÃO DE MESTRADO ACADÊMICO** 

# **Processo para Obtenção de Furos Quadrados Utilizando Máquinas Ferramentas CNC com Ferramenta em Rotação**

Autor: Marcelo Hirai Castro

Orientador: Prof. Dr. Amauri Hassui

A Banca Examinadora composta pelos membros abaixo aprovou esta Dissertação:

Prof. Dr. Amauri Hassui, Presidente Instituição UNICAMP Campinas

Prof. Dr. João Batista Fogagnolo Instituição/UNICAMP Campinas

Marciclero

Prof. Dr. João Paulo Pereira Marcicano Instituição USP Leste

Campinas, 31 de julho de 2012.

Dedico este trabalho ao meu filho Vinícius que por tantas vezes quando eu estava escrevendo este, me vendo fazê-lo, ofereciame diversos desenhos feitos por ele os quais guardarei por muitos anos em meus arquivos e para sempre em minhas lembranças.

### **Agradecimentos**

 Este trabalho não poderia ser terminado sem a ajuda de diversas pessoas, empresas e insituições às quais presto minha homenagem:

À minha família pelo apoio prestado;

 Ao meu orientador Prof. Dr. Amauri Hassui, que me mostrou os caminhos e abriu muitas portas em diversas empresas;

 À empresa Sandvik que nos abriu as portas, através das pessoas do Sr. Aldeci e do Sr. Rodrigo Andrade do Centro de Produtividade;

À empresa Mori Seiki do Brasil que nos abriu as portas, através das pessoas dos Senhores Jorge Mitsuo Kurotobi e Renato Seiji Koga;

Ao grupo Megga que nos abriu as portas através das pessoas dos Senhores Carlos Palugan e Ricardo Caetano de Oliveira;

Ao SENAI de Piracicaba, Instituição na qual trabalho que me permitiu articulações de horários para o desenvolvimento das atividades deste trabalho através dos Senhores Ophir Figueiredo Júnior, Wilson Rensi e Humberto Aparecido Marim;

Ao SENAI de Santa Bárbara d´Oeste que nos abriu as portas através dos Senhores Márcio, Robson e Leandro.

Ao matemático e agora meu amigo Antônio César da Costa Barros.

*"Não existe significado para a vida, exceto aquele que o homem dá à sua vida pelo desenvolvimento dos seus poderes." Erich Fromm (1900-1980, Psicanalista e filósofo social americano de origem alemã)* 

> *"Tudo o que somos é resultado do que pensamos." BUDA*

### **Resumo**

A inovação é a chave para o diferencial da indústria no mercado competitivo atual. Fazer diferente, melhor e mais barato sempre agrega valor ao produto. Por outro lado, a resistência às mudanças faz parte do comportamento humano, seja na sociedade, ou na indústria. O objetivo principal deste trabalho é estudar a viabilidade de se fazer furos não cilíndricos com uma ferramenta em rotação utilizando máquinas-ferramenta CNC. Estes sempre foram obstáculos na indústria de fabricação pela dificuldade de obtenção. Sendo assim, o processo apresentado nesse trabalho busca usinar um furo quadrado com a mesma configuração de ferramentas e fixação de peças utilizadas para um furo cilíndrico, tão comum à indústria. Isso visa reduzir custos de fabricação e facilitar a obtenção de furos não cilíndricos com os recursos de equipamentos programáveis existentes no chão de fábrica. A partir de um modelo matemático, a máquina é programada para executar movimentos sincronizados entre a rotação e os deslocamentos do eixo da ferramenta. Diversas programações foram testadas em diferentes máquinas ferramenta CNC, com diferentes comandos, com e sem recursos de alta velocidade, com diferentes quantidades de pontos programados, interpolações lineares e circulares. A partir dos experimentos, foram analisadas as configurações das máquinas, a capacidade de execução do controlador numérico instalado, a velocidade desenvolvida pela máquina na operação e a geometria obtida dos furos quadrados. Os experimentos apontam que para executar o furo quadrado, os comandos devem ser capazes de controlar um eixo rotativo como eixo propriamente dito, além de sincronizarem mais três eixos lineares. O crítico para este tipo de operação é a velocidade desempenhada pela máquina, sendo o fator mais significativo, o tempo que o comando precisa para o processamento do bloco de programação, independentemente da ativação de recursos de alta velocidade, interpolações lineares ou circulares. Verificou-se também que quanto maior a quantidade de pontos para compor a trajetória do centro da ferramenta, melhor será a geometria obtida do furo. Sendo assim, as máquinas ferramenta CNC que estão em operação na indústria são capazes de realizar a furação não cilíndrica de forma muito próxima à furação cilíndrica quanto ao tempo de usinagem e ao sistema de fixação da ferramenta e da peça, sendo necessária uma programação sincronizada do eixo *spindle* presente em toda e qualquer máquina ferramenta.

*Palavras Chave:* Usinagem, Máquina-ferramenta - Controle Numérico, Máquina-ferramenta-Controle Numérico – Programação, Máquina-ferramenta, Furação.

### **Abstract**

The innovation is the key for the differential of the industry on the competitive market nowadays. To make different, better and cheaper always it is worth a lot to the product. By the other side, the resistance to changes makes part of the human behavior, in society, or in the industry. The main goal of this work is to study the feasibility to machining of non-cylindrical holes by a tool in rotation using CNC machine tools. That always has been offering obstacles to manufacturing industry by the difficulty of fabrication. Thus, the process presented on this work will machining a square hole with the same configuration of tools and systems for fixation of the parts, used for a cylindrical drilling, so common to industry. This intends to reduce the costs of fabrication and make easier to get non-cylindrical drilling using resources of the programmable equipment which are working at the shops. From a math model on, the machine is programmed to execute synchronized movements between the rotation and the displacements of the axis of the tool. Different programs were tested in different CNC machine tools, with different controllers, with and no resources for high speed, with different quantity of programmed points, with linear and circular interpolations. From the experiments, it was analyzed the configuration of the machines, the capacity for execution of the controller installed, the speed developed by machine at the operation and the geometry of the square holes. The experiments show that to machine a square hole, the controllers must be able to control a rotating axis itself, beyond to synchronize three axis. The critical to this kind of operation is the speed developed by the machine, being the most significant factor, the time the controller needs to process the block of programming, independently the activation of resources for high speed, linear or circular interpolations. It was verified than as larger the amount of points to compose the trajectory of the center of tool, better will be the geometry of the hole. Thus, the CNC machine tools in operation in the industry are able to machine the non-cylindrical drilling in a way very closely the cylindrical drilling as the time of machining and the fixing system of the tool and parts, requiring a programming that synchronizes the main spindle installed in any machine tool.

*Key words*: Machining, Machine - Tool - numerical control, Machine - Tool - Numerical control - Programming, Machine - Tool, Drill (Tool)

## **Lista de Ilustrações**

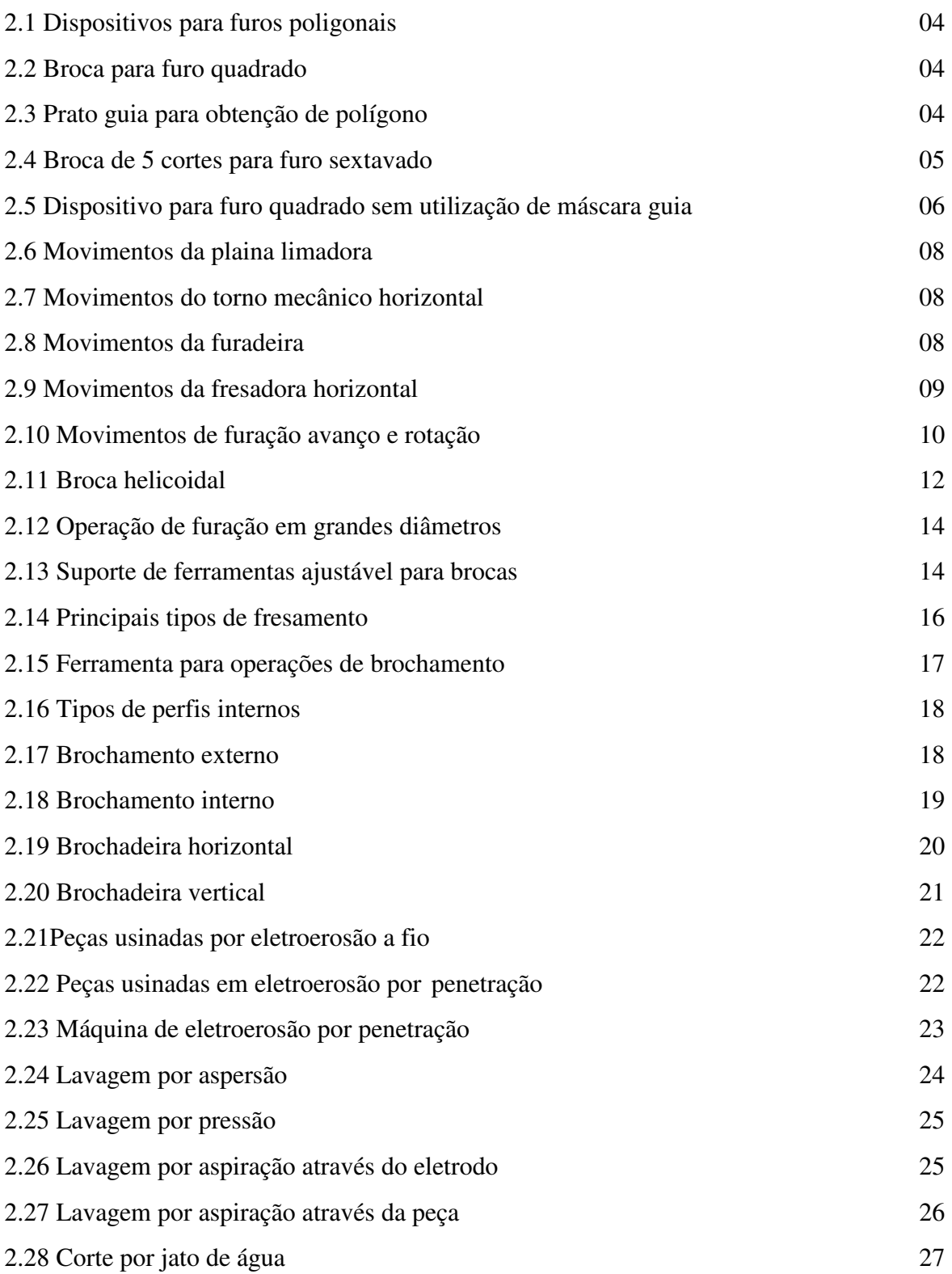

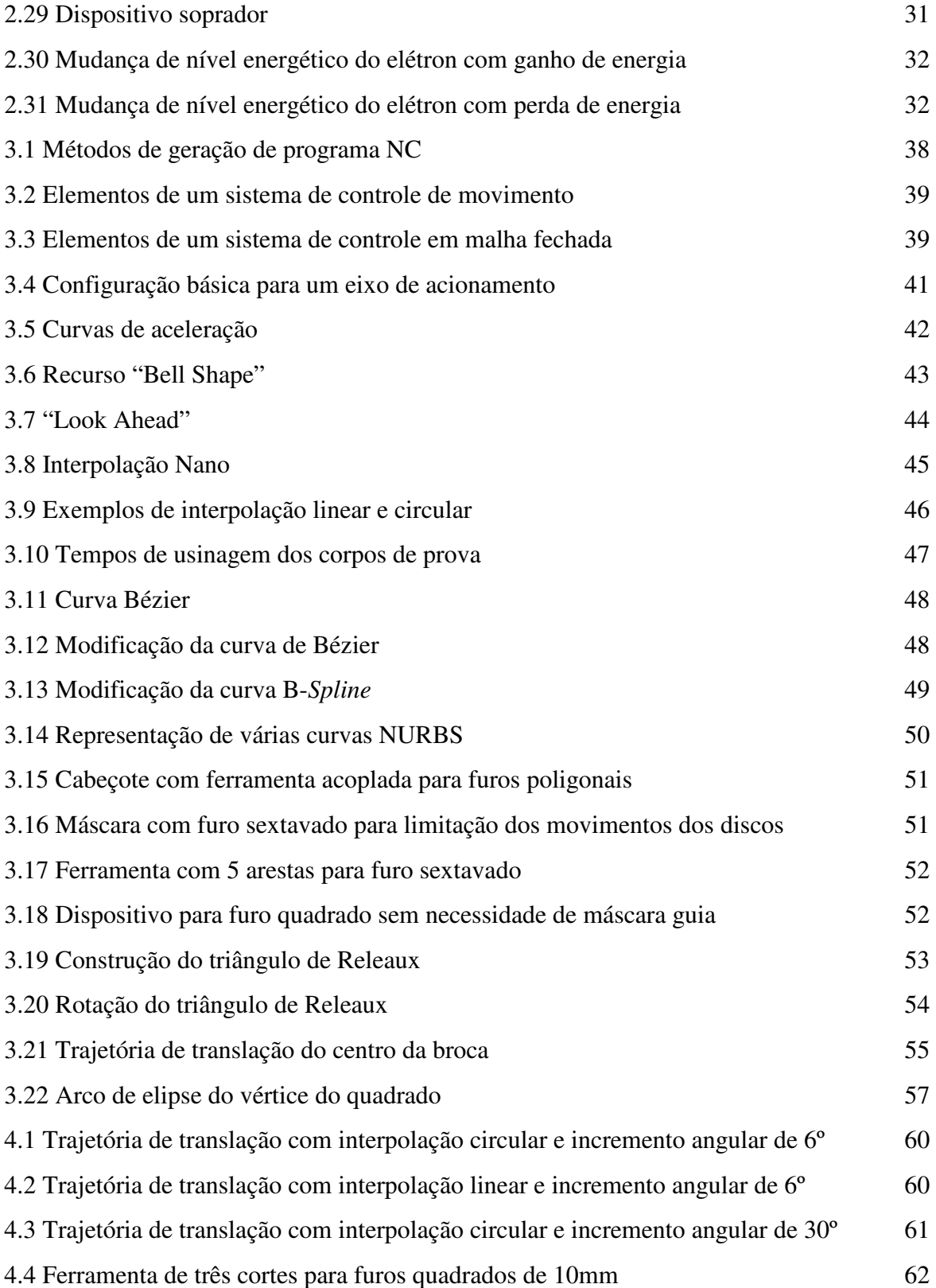

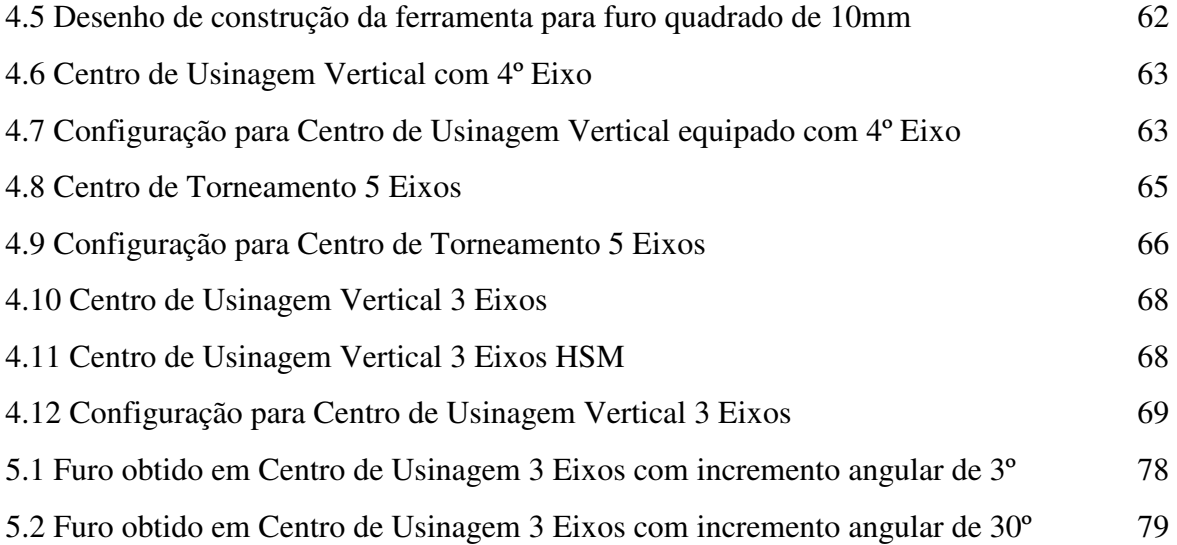

### **Lista de Tabelas**

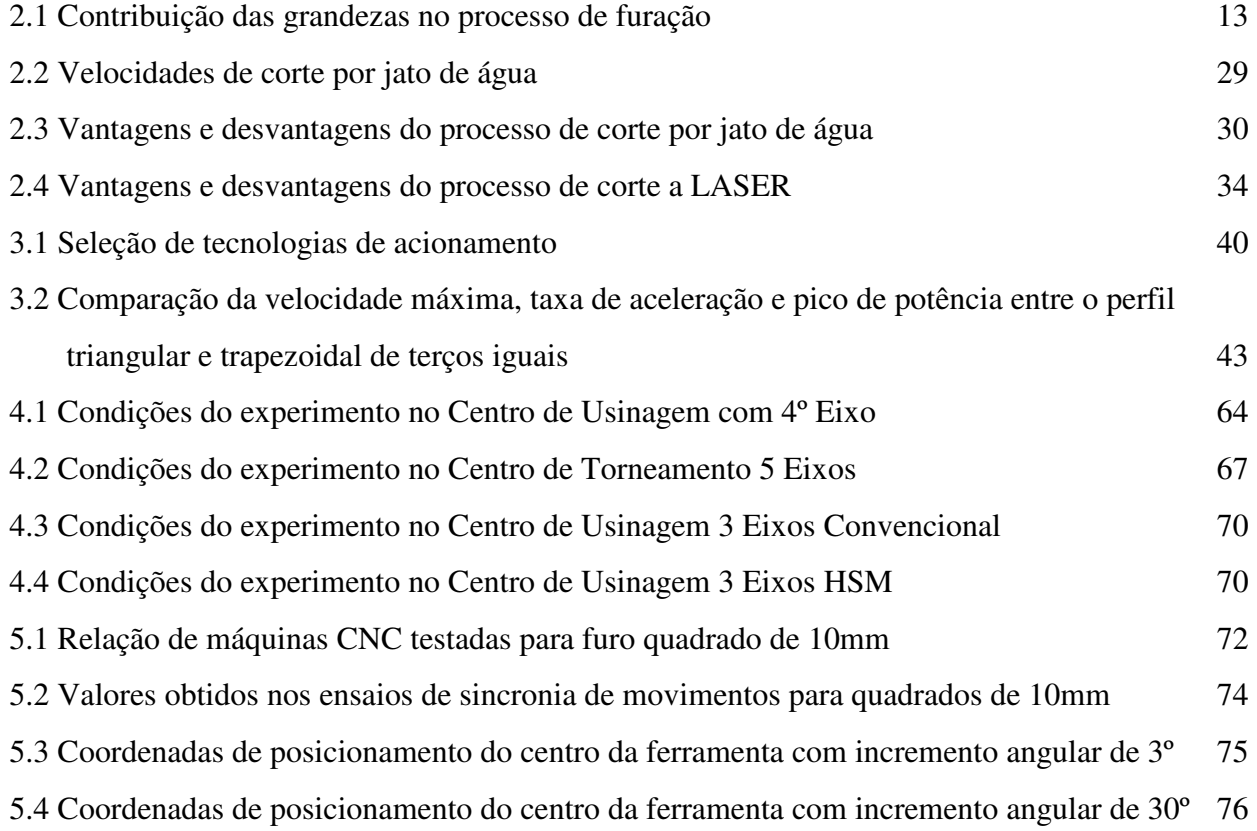

### **Lista de Abreviaturas e Siglas**

- **CNC**  Comando Numérico Computadorizado
- **CN** Comando Numérico
- **LASER** Light Amplification by Simulated Emission of Radiation
- **PI** Propriedade Industrial
- **RPM**  Rotação por Minuto
- **PSI** Pound per Square Inch
- **CAD** Computer Aided Design
- **M.I.T** Massachusets Institute of Technology
- **US**  United States
- **CAM**  Computer Aided Manufacturing
- **PLC**  Programmable Logic Controller
- **HSC** High Speed Cutting
- **SCPM**  Laboratório de Sistemas Computacionais para Projeto e Manufatura
- **NURBS** Non Uniform Rational B-Spline
- **VA**  Velocidade de avanço
- ∆**x** Comprimento do segmento de reta
- **TPB** Tempo de processamento do bloco
- **CH** Chanfro a 45º
- **L** Lado do quadrado
- **HSM** High Speed Machine
- **HSS** High Speed Steel
- **Desl** Deslocamento

### **SUMÁRIO**

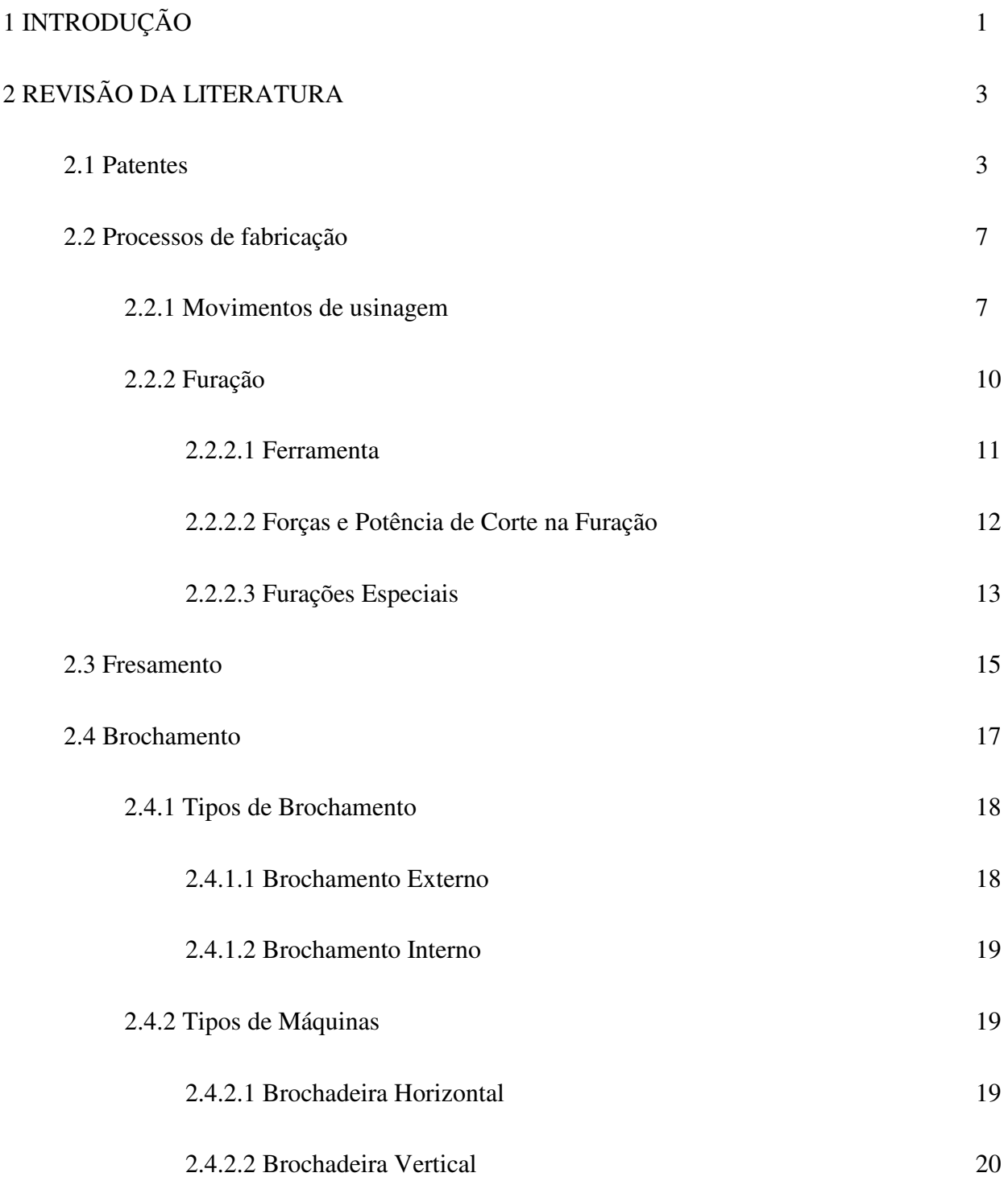

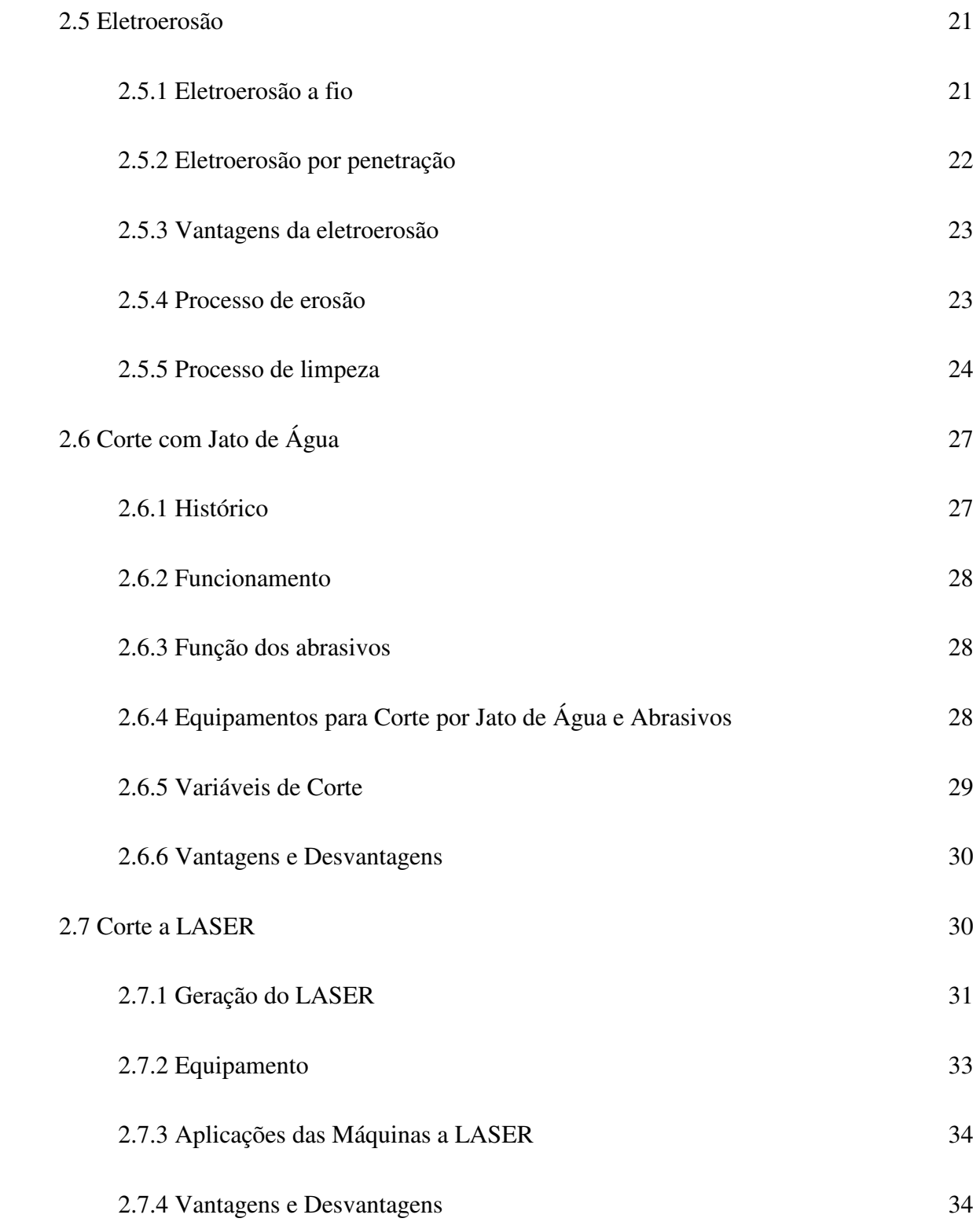

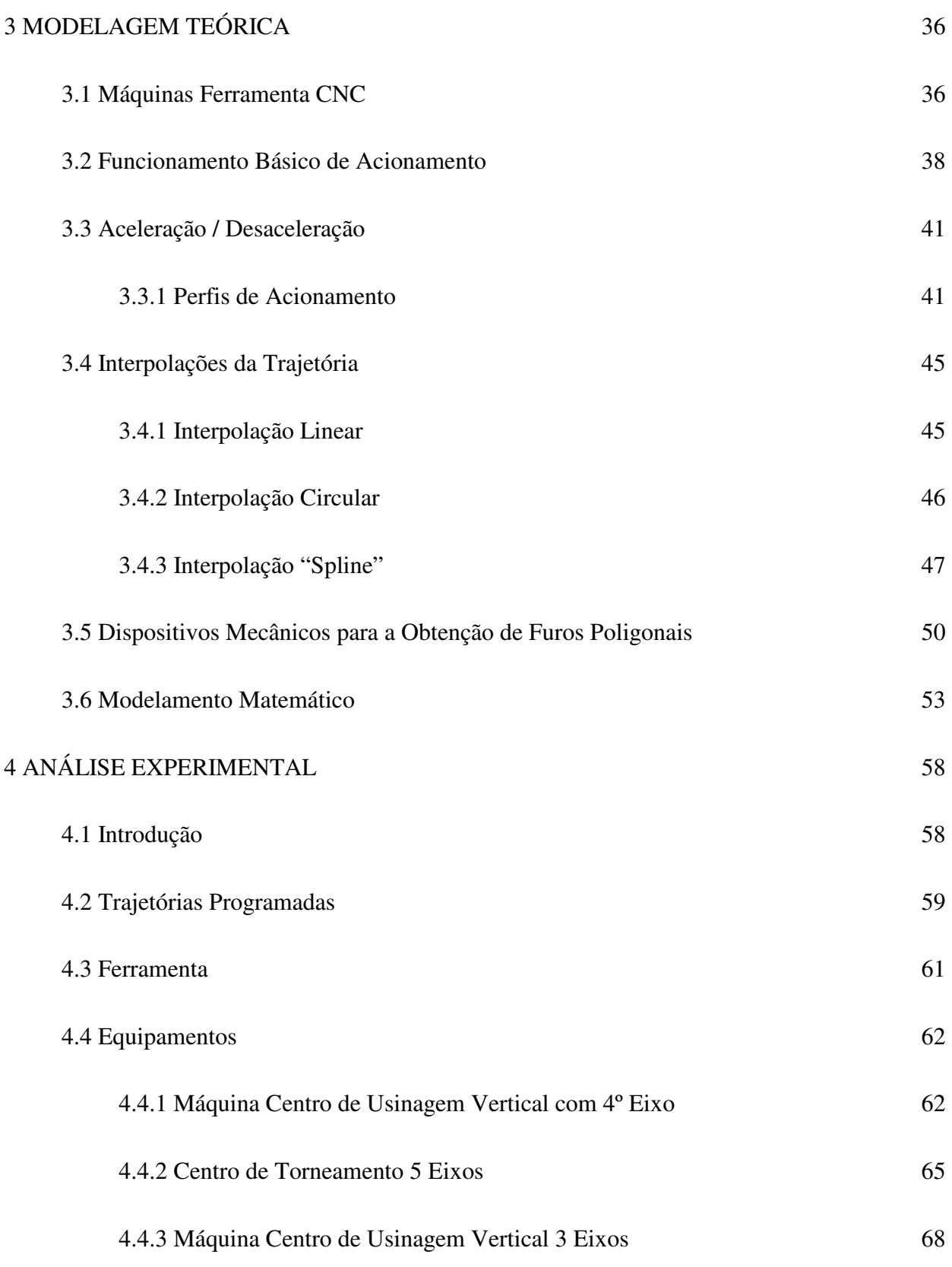

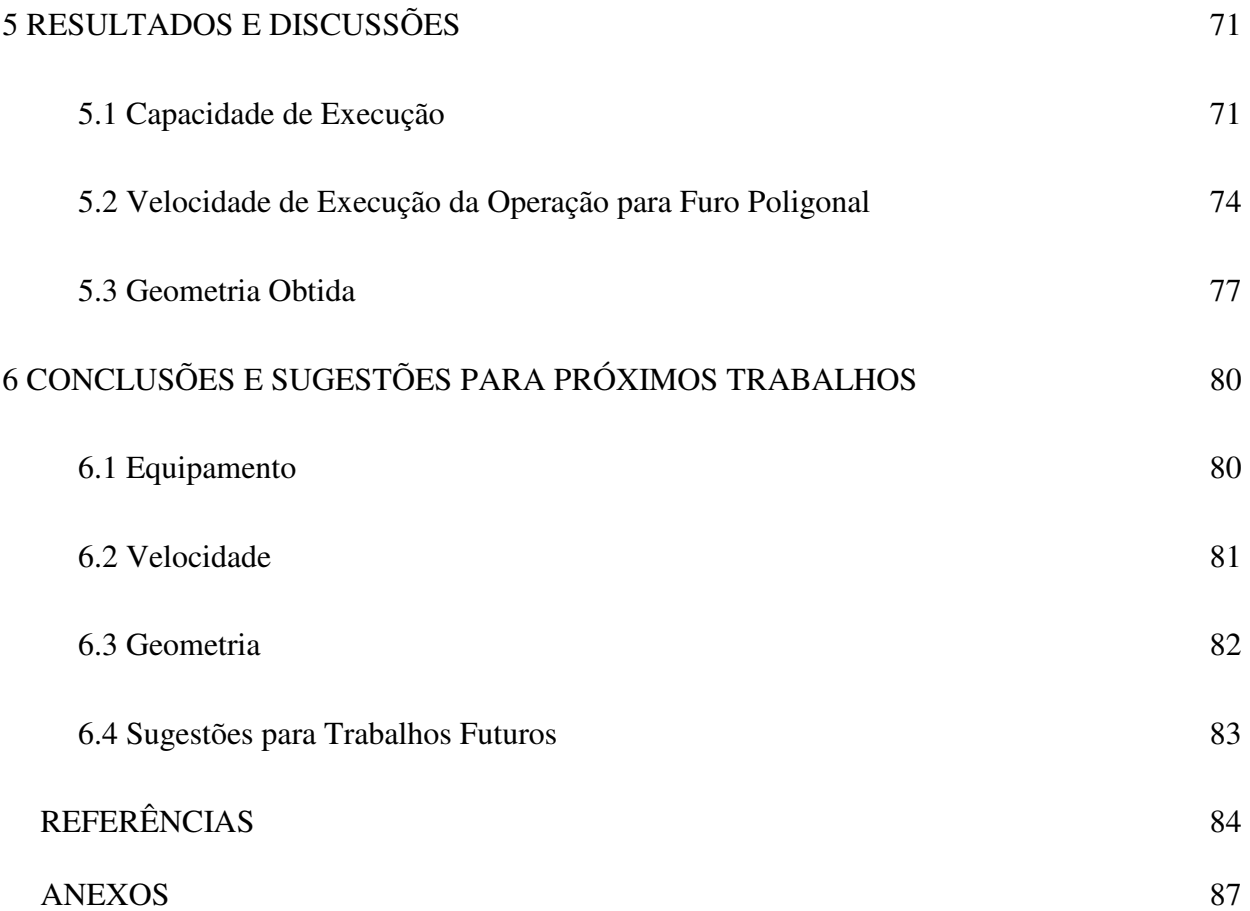

### **1. INTRODUÇÃO**

 As aplicações das máquinas de usinagem tanto convencionais quanto CNC nunca disponibilizaram muitos recursos de usinagem para a sincronia do movimento principal com os movimentos secundários (movimentos de penetração, avanço e aproximação). Os equipamentos convencionais possuem limitações que realmente tornam essa sincronia quase que impraticável, porém nas máquinas com Comando Numérico Computadorizado, existe grande flexibilidade no acionamento dos eixos.

Por outro lado os furos não cilíndricos sempre foram um obstáculo para a indústria de usinagem, pela própria dificuldade de obtenção, apesar dos grandes avanços tecnológicos das últimas décadas. Temos máquinas capazes de operar com diversos eixos simultâneos, usinando peças de alta complexidade, mas mesmo assim existe grande dificuldade em fabricar peças com furos não cilíndricos principalmente a um baixo custo.

A alternativa para a indústria manufatureira quando se depara com um furo não cilíndrico é a produção em larga escala, buscando processos como estampagem, brochamento, injeção, forjamento, entre outros, a fim do barateamento unitário em função do grande volume de produção. Os processos para usinagem de baixo volume aparecem em meios de produção muito caros, como o LASER, a eletroerosão, jato d´água, ainda assim com as suas limitações.

Uma das principais funções de um furo poligonal pode ser o travamento de movimento, utilizando-se apenas de dois elementos para fazer tal travamento, o eixo poligonal, (por exemplo quadrado), extremamente simples para se obter, portanto barato, e o furo poligonal propriamente dito, no exemplo, um furo quadrado. Estes dois elementos, que são os elementos principais, não precisariam de mais nenhum outro elemento.

Diversos dispositivos mecânicos já foram desenvolvidos por inventores como James Watts em 1917 na Inglaterra a fim de obter furos poligonais, assim como diversos que serão citados. Sendo assim, este trabalho busca dusponibilizar mais um processo para a obtenção de furos não circulares para a indústria manufatureira apresentando os procedimentos realizados para a obtenção dos furos, assim como a configuração das máquinas e recursos que devem ser disponibilizados para que a usinagem seja possível. Também são apresentadas as dificuldades encontradas e os maiores desafios para se obter um processo satisfatório para a exigente indústria de fabricação.

### **2 REVISÃO DA LITERATURA**

### **2.1 Patentes**

O estudo da usinagem com sincronia do movimento da peça num determinado plano com a rotação da ferramenta para obtenção de cavidades poligonais tem sido feito desde 1891 (HUTTON, David Brown; DANIELS, Archibald Frederick George. Drill for drilling square holes. United States Patent Office, No 456,258, Patented July 21,1891.) com registros de patentes de dispositivos e ferramentas. O mais antigo registro encontrado é o da patente número 456258 de David Brown Hutton e Archibald Frederick George Daniels, onde está registrado que uma broca é capaz de realizar furos quadrados. Nesse documento é demonstrado que é possível conseguir-se furos de secção quadrada com movimentos laterais da broca guiados por máscaras com tal formato. O dispositivo para obtenção de furos quadrados trabalha com ferramentas de três cortes.

Em 1916, outro registro de patente de Richard Henry Harris, apresenta uma melhoria em relação ao trabalho de Hutton e Daniels. Tal melhoria consiste de um dispositivo capaz de fazer furos quadrados e hexagonais com brocas de 3 e 5 cortes respectivamente.

Posteriomente, em 25 de setembro de 1917, Harry J. Watts patenteou 3 inventos, todos eles relacionados à obtenção de furos poligonais. Patenteado sob o número 1.241.175, um dispositivo intitulado "*Floating Tool Chuck*", era capaz de guiar a ferramenta através de um tipo de máscara para que esta percorresse a trajetória correta a fim de se obter o furo poligonal. Logo em seguida, Watts patenteou uma broca para obtenção de furos poligonais (patente número 1.241.176) e, ainda no mesmo dia, patenteou outra versão do dispositivo apresentado, também intitulado "Floating Tool Chuck" sob o número 1.241.177.

Hoje em dia esses dispositivos são oferecidos ao mercado, praticamente com a mesma configuração de componentes da patente de 1917 de Harry J. Watts (Fig. 2.1), com uma broca para furo poligonal (Fig.2.2 e Fig. 2.4) e um prato guia (Fig. 2.3) com o formato do polígono no qual se tem interesse, normalmente sextavados ou quadrados e as respectivas brocas para cada medida de quadrado, sempre com o número de cortes igual ao número de lados do polígono menos um.

Atualmente a empresa inglesa DS oferece acessórios para obtenção de furos poligonais. Interessante citar que o nome de todos os acessórios recebe o nome Watts na frente, como uma demonstração de reconhecimento a Harry J. Watts (Ex: Watts Floating Chuck, Watts Hexagonal Drill, Watts Square Drill, Watts Guide Plate e assim por diante).

Abaixo estão alguns dispositivos oferecidos comercialmente pela empresa inglesa DS:

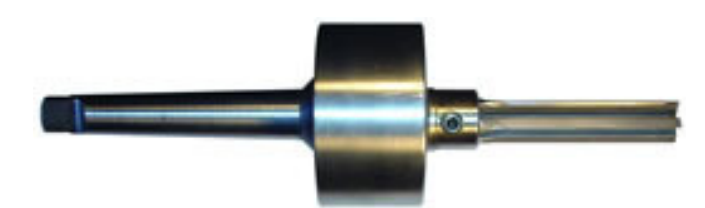

Fig. 2.1 – Dispositivo para furos poligonais Disponível em: < http://www.drill-service.co.uk/Tools.asp?Tool=020660000000>. Acesso em: 26 abr. 2010

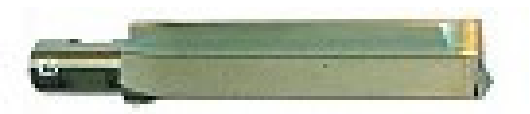

Fig. 2.2 – Broca para furo quadrado Disponível em: < http://www.drill-service.co.uk/Tools.asp?Tool=020660000000>. Acesso em: 26 abr. 2010

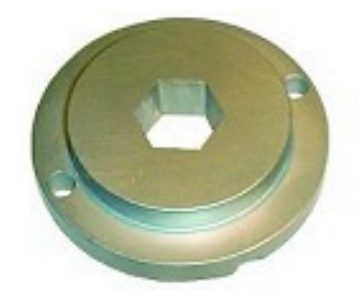

Fig. 2.3 Prato guia para obtenção do polígono Disponível em: < http://www.drill-service.co.uk/Tools.asp?Tool=020660000000>. Acesso em: 26 abr. 2010

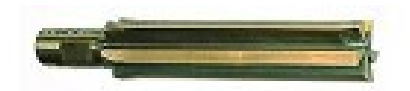

Fig. 2.4 Broca de 5 cortes para obtenção de furo sextavado Disponível em: < http://www.drill-service.co.uk/Tools.asp?Tool=020660000000>. Acesso em: 26 abr. 2010

Depois desses registros, muitos outros inventores desenvolveram patentes semelhantes às citadas com algumas variações ou melhorias, dentre elas pode-se citar as de alguns inventores como Charles Wolkerstorfer em 1926, Rudolf Bartholomäus em 1930 e Paul Harraser em 1931.

Os inventores citados, assim como outros, desenvolveram dispositivos mecânicos, porém em 13/06/2002, os inventores Takahiro Funaki e Tomoo Hayashi, apresentaram uma patente de um dispositivo controlado por um Comando Numérico acoplado a dois servomotores capazes de eliminarem cantos arredondados pela trajetória controlada de uma mesa XY com uma ferramenta rotativa.

Este é o registro mais próximo ao trabalho que está sendo proposto, principalmente pelos servomotores e o contolador CN, bastante semelhante com a arquitetura atual das máquinas-ferramenta CNC.

Logo em seguida, quatro inventores, Kouichi Katoh, Takamasa Ito, Nobuyuki Endo e Makoto Sagara, patentearam a ferramenta utilizada no dispositivo de Takahiro Funaki e Tomoo Hayashi para obter cantos retos.

Em 2002, um matemático brasileiro, Antônio César da Costa Barros depositou pedido de patente de um dispositivo para obter furos quadrados sob o número PI0700981-0, com um diferencial em relação àqueles mecânicos patenteados no início do século XX. Este dispositivo não precisa de uma máscara para que a broca percorra a trajetória para a obtenção do furo quadrado. A trajetória a ser percorrida pelo centro da ferramenta, na verdade é elíptica, deduzida pelo próprio inventor e demonstrada em seu trabalho sobre ensino com a computação gráfica (BARROS, 2002)

O detalhe é que no dispositivo mecânico (fig.2.5) depositado patente por Barros, a trajetória é circular, mais aproximada possível à trajetória elíptica perfeita, haja vista a dificuldade de se obter esta trajetória em conjuntos puramente mecânicos. O presente trabalho busca desenvolver esta trajetória com o mínimo erro utilizando uma máquina CNC, assim como o aumento da flexibilidade para executar os furos e com a possibilidade de fazer ajustes no programa.

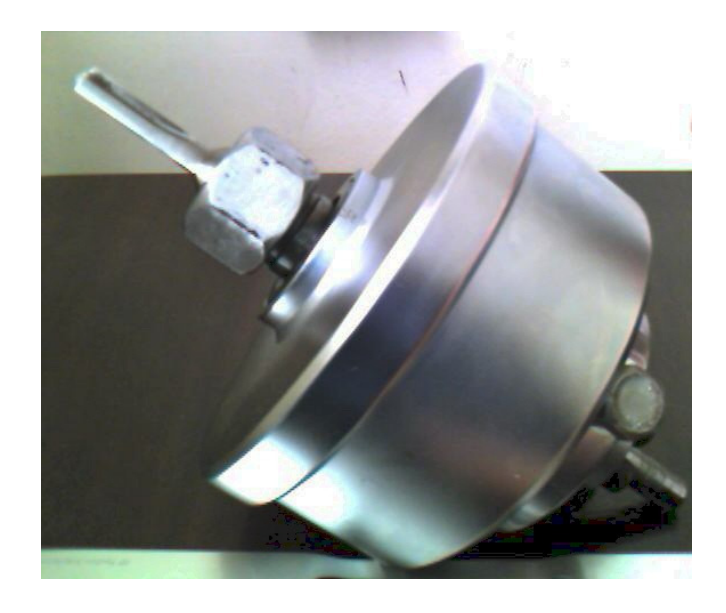

Fig. 2.5- Dispositivo para obtenção de furo quadrado sem utilização de máscara guia

A seguir serão apresentados alguns processos de fabricação utilizados que podem ser utilizados na obtenção de furos poligonais.

#### **2.2 Processos de fabricação**

#### **2.2.1 Movimentos de Usinagem**

As máquinas-ferramenta facilitam o trabalho do homem e aumentam a rentabilidade da fabricação de peças. As formas que as peças recebem são provenientes dos movimentos coordenados e relativos entre a peça e a ferramenta.

Em toda máquina ferramenta há três movimentos distintos:

- Movimento de corte ou principal;
- Movimento de avanço;
- Movimento de aproximação e penetração.

**Movimento de corte** - é o movimento entre a ferramenta e a peça que, sem a ocorrência concomitante do movimento de avanço, provoca a remoção de cavaco durante uma única rotação ou um curso da ferramenta. (Recursos Didáticos Online SENAI-SP, 2010)

**Movimento de avanço** – é o movimento entre a ferramenta e a peça que, juntamente com o movimento de corte, possibilita uma remoção contínua ou repetida do cavaco, durante várias rotações ou cursos da ferramenta. O movimento de avanço pode ser contínuo, como no caso do torneamento e da furação, ou intermitente, como no caso do aplainamento (Recursos Didáticos Online SENAI-SP, 2010). Este movimento acontece da mesma forma para a obtenção de furos poligonais, tanto com dispositivos mecânicos, já citados anteriormente, quanto na proposta deste trabalho em máquinas CNC.

**Movimento de aproximação** – é o movimento que ajusta a profundidade de corte e, juntamente com o movimento de avanço, determina a secção do cavaco a ser retirado. (Recursos Didáticos Online SENAI-SP, 2010).

As figuras 2.6 a 2.9 ilustram os movimentos de corte, de avanço e de aproximação.

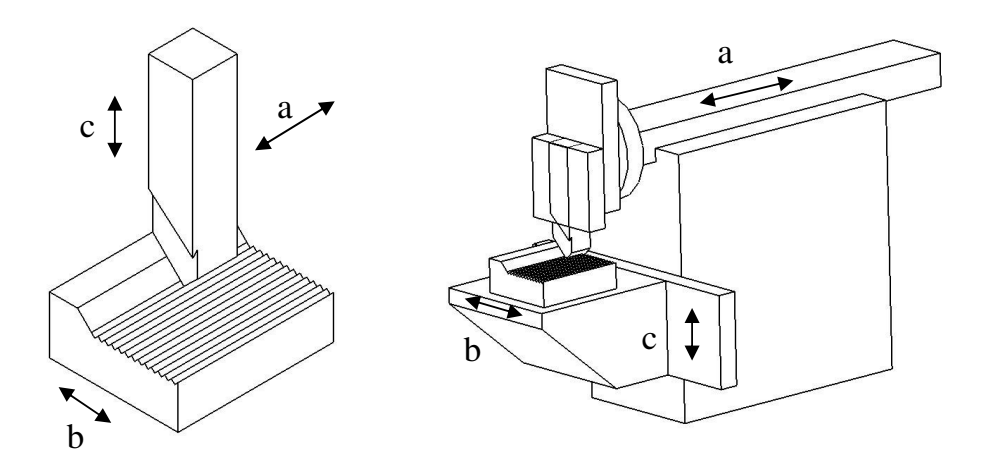

Fig. 2.6 Movimentos da plaina limadora (Recursos Didáticos Online SENAI-SP, 2010)

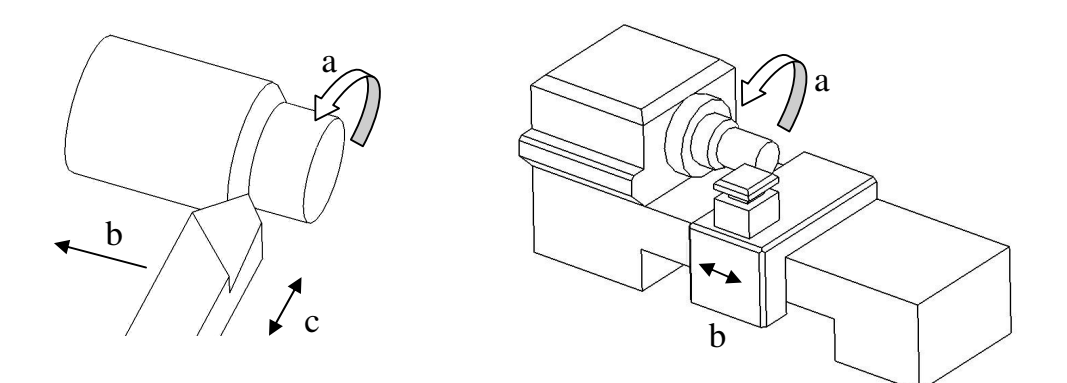

Fig. 2.7 Movimentos do torno mecânico horizontal (Recursos Didáticos Online SENAI-SP, 2010)

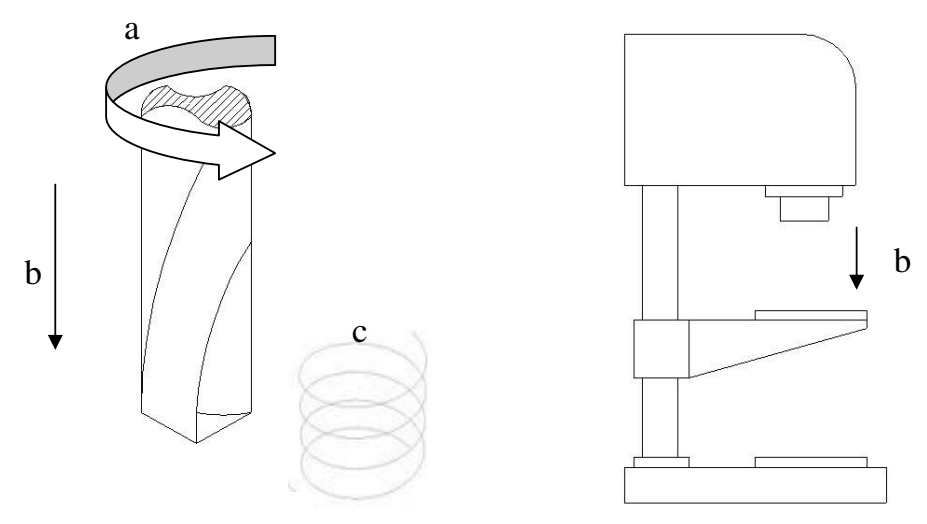

Fig. 2.8 Movimentos da furadeira (Recursos Didáticos Online SENAI-SP, 2010)

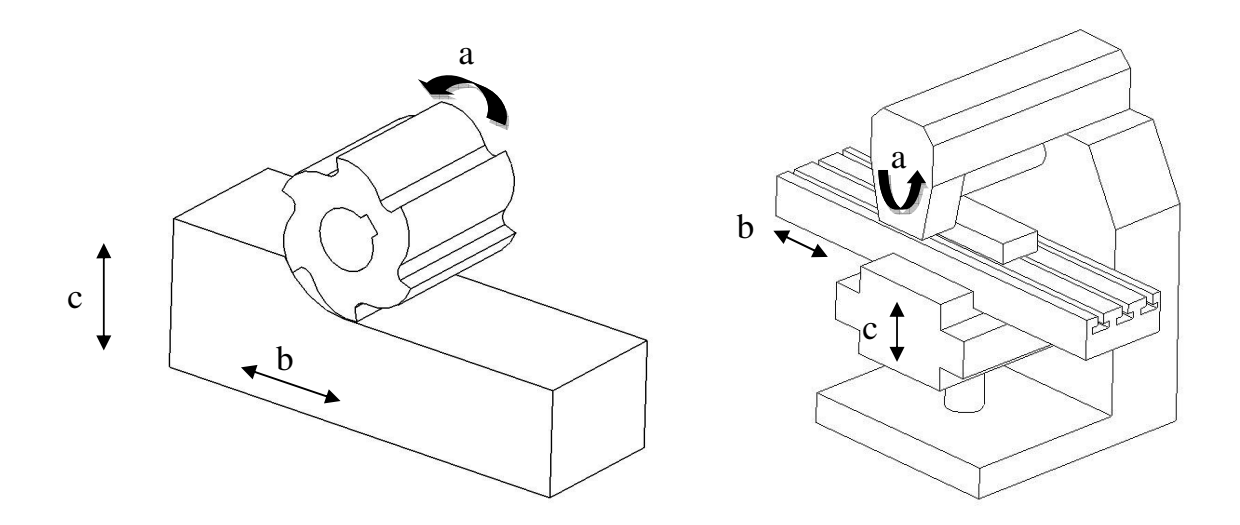

Fig. 2.9 Movimentos da fresadora horizontal (Recursos Didáticos Online SENAI-SP, 2010)

- a- Movimento de corte ou principal
- b- Movimento de avanço
- c- Movimento de aproximação e penetração

#### **2.2.2 Furação**

O processo de furação é um dos processos de usinagem mais utilizados na indústria manufatureira. A grande maioria das peças de qualquer tipo de indústria tem pelo menos um furo, e somente uma parte muito pequena dessas peças já vem com o furo pronto do processo de obtenção da peça bruta (fundição, forjamento, etc.) (Diniz; Marcondes; Coppini,, 2003, p. 179).

 O processo de furação abrange os métodos de se fazer furos cilíndricos em uma peça com ferramenta de corte (broca). A furação está associada com operações subseqüentes de usinagem como o rosqueamento, alargamento, escareamento e mandrilamento. O que há de comum em todos esses processos é um movimento principal de rotação, combinado com um movimento linear de avanço como mostra a figura 2.10 abaixo (SANDVIK, 2005, E3)

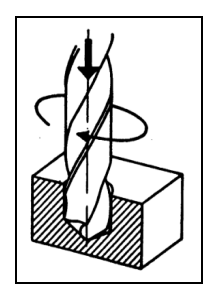

Fig. 2.10 – Movimentos de furação avanço e rotação (Recursos Didáticos Online SENAI-SP, 2010)

Nos últimos anos tem crescido a utilização de Centros de Usinagem CNC no processo de furação. Não é raro se encontrar máquinas deste tipo propiciando rotações do eixo árvore superiores a 6000 RPM (às vezes, bem superiores). De uma forma geral, diversos desenvolvimentos têm ocorrido para o processo de furação (Diniz; Marcondes; Coppini,, 2003, p. 179).

Podemos citar alguns exemplos do avanço nos materiais das brocas: broca de aço rápido revestida com nitreto de titânio, broca interiça de metal duro, broca com pastilhas intercambiáveis e as brocas especiais para furos considerados muito profundos. (Diniz; Marcondes; Coppini, 2003)

Basicamente existem três métodos diferentes para produzir furos:

Furação: É a usinagem de um furo de um determinado diâmetro numa só operação. Este é o método mais comumente utilizado.

Trepanação: Executa-se também numa só operação. Em vez de produzir o furo completo, somente corta-se a periferia do furo, deixando-se o núcleo. Para grandes dimensões o método provoca um menor consumo de potência e uma menor pressão axial, mas freqüentemente o núcleo é de difícil manuseio.

Alargamento: É um método para alargar furos, normalmente para proporcionar ao furo a tolerância exata e/ou melhor acabamento na superfície. Esta é uma operação que pode ser executada com ferramentas de torno (barras de mandrilar ou com brocas alargadoras).

### **2.2.2.1 Ferramenta**

Existem vários tipos de brocas, no entanto, utilizar-se-á o tipo helicoidal para definir as características gerais das brocas.

A broca helicoidal como mostra a figura 2.11 abaixo tem dois canais helicoidais que permitem a saída do cavaco e a entrada, na zona de corte, do líquido de refrigeração e lubrificação.

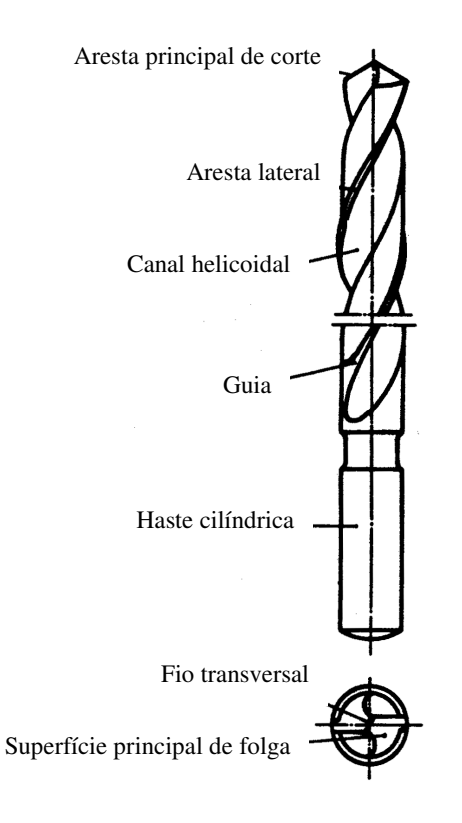

Fig.2.11 – Broca helicoidal

As guias como o prórpio nome diz tem a função de guiar a broca no furo. São finas para reduzir o atrito nas paredes do furo.

A intersecção entre a superfície de saída e a superfície principal de folga constitui a aresta principal de corte.

### **2.2.2.2 Forças e Potência de Corte na Furação**

Segundo Diniz (2003), durante o processo de furação verificam-se as seguintes resistências à penetração da broca:

- a) Resistência devido ao corte do material nas duas arestas principais de corte;
- b) Resistência devido ao corte e esmagamento do material na aresta transversal de corte;
- c) Resistência devido ao atrito das guias com a parede do furo e entre a superfície de saída da broca e o cavaco.

Uma broca helicoidal durante o corte é basicamente submetida a esforços de torsão (devido à rotação da broca) e a esforços de compressão devido ao avanço da broca. Assim, para se estimar os esforços de um processo de furação, basta calcular-se o momento torsor e a força de avanço do processo. (Diniz; Marcondes; Coppini,, 2003, p. 187)

É importante notar que, quando as arestas principais da broca não estão igualmente afiadas, o esforço de corte de uma aresta é diferente do esforço da outra, podendo causar flexão da ferramenta. Dado os três tipos de resistências que uma broca helicoidal tem que vencer para realizar o corte, tem-se que: (Diniz; Marcondes; Coppini,, 2003, p. 188)

 $M_{\text{total}} = M_{\text{ta}} + M_{\text{tb}} + M_{\text{tc}} (2.1)$  e  $F_{\text{ftotal}} = F_{\text{fa}} + F_{\text{fb}} + F_{\text{tc}} (2.2)$ 

Onde:

 $M_t$  = Momento torsor

 $F_f$  = força de avanço

a,b e c = contribuição das resistências a,b e c citadas acima aos esforços  $M_t$  e  $F_f$ 

A participação percentual de cada uma dessas grandezas oscila entre os seguintes valores propostos por DINIZ em 2003 são apresentados na tabela 2.1 abaixo:

Tabela 2.1 – Contribuição das grandezas no processo de furação (Diniz; Marcondes; Coppini,, 2003, p. 188)

|                       |             | Arestas Principais Aresta Transversal | <b>Atritos</b> |
|-----------------------|-------------|---------------------------------------|----------------|
| <b>Momento Torsor</b> | $77 - 90\%$ | $3 - 10\%$                            | $3 - 13\%$     |
| Força de avanço       | $39 - 59\%$ | $40 - 58\%$                           | $2 - 5\%$      |

#### **2.2.2.3 Furações especiais**

A capacidade de ajustar o diâmetro de uma broca com pastilhas intercambiáveis é um importante recurso que amplia a área de trabalho de uma broca e reduz a necessidade de se ter diversas versões de diâmetros próximos em estoque. Além disso, a capacidade de ajustar os diâmetros das brocas de forma precisa (Fig. 2.12 e 2.13) significa que as brocas têm um amplo papel como ferramenta de alta produtividade, que abre furos de tolerâncias estreitas. Pode-se conseguir tolerâncias ao redor de +/- 0,05 mm (Sandvik, 2005, E70).

Quando é necessária a execução de furos não profundos e de grandes diâmetros, é utilizado um dispositivo de ajustagem radial na ferramenta de corte.

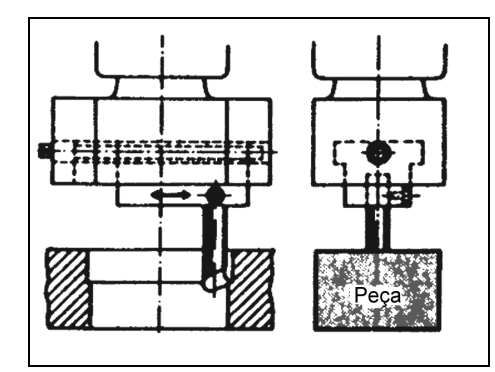

Fig. 2.12 – Operação de furação em grandes diâmetros (Recursos Didáticos On-line SENAI-SP, 2010)

Utilizando-se elevadas velocidades de corte e avanços adequados, consegue-se precisão com tolerâncias abaixo de ± 0.05mm. (SANDVIK, 2005, p. E70)

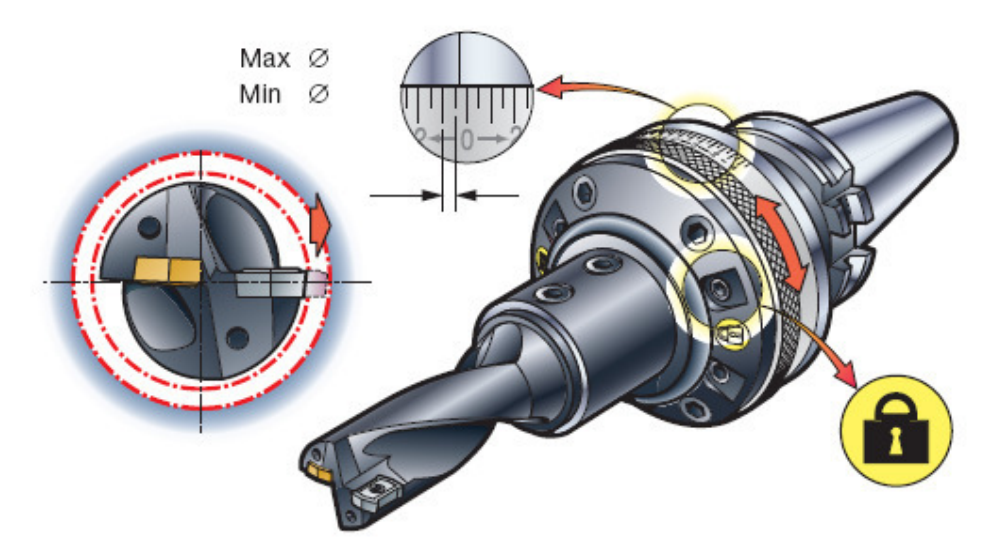

Fig. 2.13 – Suporte de ferramenta ajustável para brocas (SANDVIK, 2005, p. E70)

### **2.3 Fresamento**

Segundo DINIZ o fresamento é uma operação de usinagem que se caracteriza por: (Diniz; Marcondes; Coppini, 2003, p. 199)

- A ferramenta, chamada fresa, é provida de arestas cortantes dispostas simetricamente (hoje em dia tem assimétricas também) em torno de um eixo;
- O movimento de corte é proporcionado pela rotação da fresa ao redor do seu eixo;
- O movimento de avanço é geralmente feito pela própria peça em usinagem, que está fixada na mesa da máquina, o qual obriga a peça a passar sob a ferramenta em rotação, que lhe dá dimensão e forma desejadas.

O fresamento moderno é um método de usinagem bastante universal. Durante os últimos anos, o processo de fresamento evoluiu, lado a lado com o desenvolvimento das máquinas ferramenta, para um método que envolve uma imensa variedade de configurações. Hoje em dia, a escolha de métodos em máquinas multifuso já não é mais direta – além de todas as aplicações convencionais, o fresamento é uma interessante alternativa para quem precisa fazer furos, abrir cavidades, usinar superfícies que se costumava tornear, fazer roscas, etc. O desenvolvimento de ferramentas também tem contribuído com as novas possibilidades, juntamente com os ganhos de produtividade, confiabilidade e a constante qualidade que se tem conseguido com a tecnologia de pastilhas intercambiáveis e de fresas inteiriças de metal duro. (SANDVIK, 2005, p. D5)

Na maioria dos casos, o faceamento ainda é utilizado na usinagem de superfícies planas, porém há um aumento significativo de usinagem de outras formas e superfícies com o aumento do número de centros de usinagem de cinco eixos e máquinas multitarefas. (SANDVIK, 2005, p. D5)

Para percebermos a evolução dos métodos de fresamento, seguem os principais tipos de fresamento, em relação ao efeito sobre uma peça, ou do ponto de vista da ferramenta: (SANDVIK, 2005, p. D5)

- 1) Faceamento
- 2) Fresamento de canto a 90º
- 3) Fresamento de perfis
- 4) Fresamento de cavidades
- 5) Fresamento de canais
- 6) Tornofresamento
- 7) Fresamento de roscas
- 8) Cortes
- 9) Fresamento com altos avanços
- 10)Fresamento de mergulho
- 11)Fresamento em rampa
- 12)Interpolação helicoidal
- 13)Interpolação circular
- 14)Fresamento trocoidal

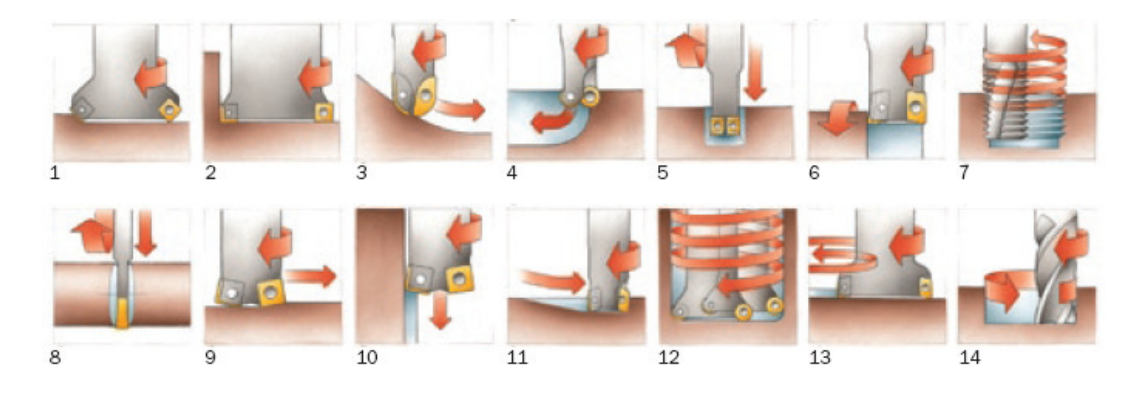

Fig. 2.14 – Principais tipos de fresamento (SANDVIK, 2005)

### **2.4 Brochamento**

Segundo Ferraresi (1977, p. XXXV), o brochamento é um processo mecânico de usinagem destinado à obtenção de superfícies quaisquer com auxílio de ferramentas multicortantes. Para tanto, a ferramenta ou a peça se deslocam segundo uma trajetória retilínea, coincidente ou paralea ao eixo da ferramenta.

As ferramentas para brochamento são construídas geralmente de aço rápido com uma porcentagem de 0,70 C, 0,25 Mn, 0,40 Si, 18,00 W, 4,0 Cr, 1,10 V, e utilizadas para usinar diversos perfis internos e externos. (Recursos Didáticos Online SENAI-SP...,2011).

As brochas devem ser fabricadas de acordo com o perfil a ser obtido, portanto é uma operação somente para grandes lotes de peças, a fim de justificar o investimento em ferramenta, conhecida por brocha, veja a figura 2.15 que apresenta as divisões da ferramenta.

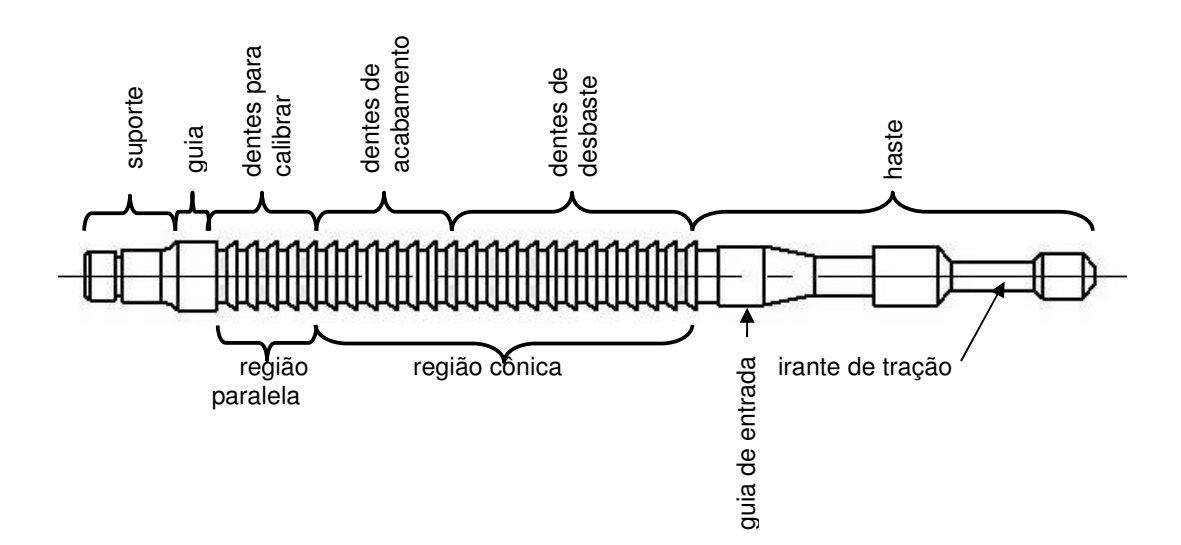

Fig. 2.15 – Ferramenta para operações de brochamento (SECO, 2009)

Esta ferramenta é para fazer as operações de brochamento interno, na região cônica, conforme a ferramenta é avançada no furo vazado, a conicidade permite que a profundidade seja dada para a retirada do material e formação do perfil interno na peça. A região paralela tem a função de calibrar a medida e dar o acabamento final.

Sendo assim, o perfil interno é feito de forma gradativa, passando por diversas fases até chegar ao perfil final conforme mostra a figura 2.16 abaixo:

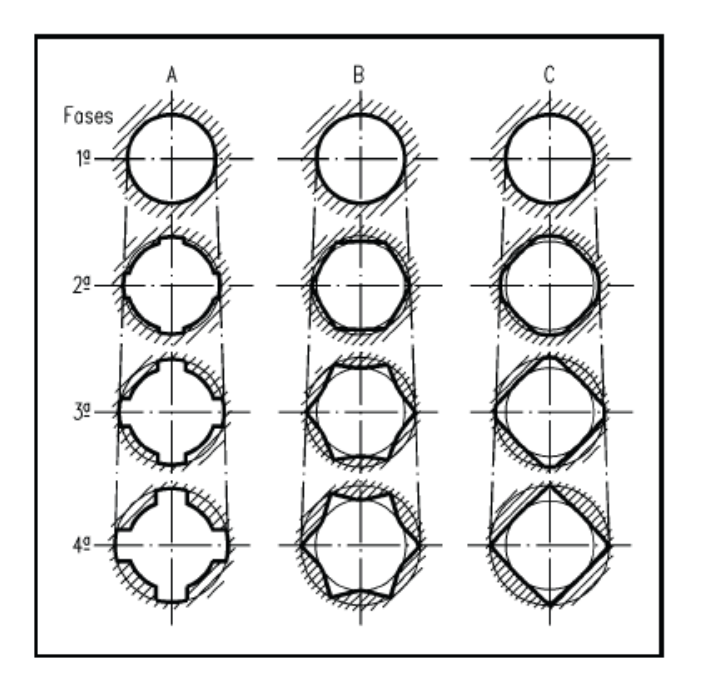

Fig. 2.16 – Tipos de perfis internos (PERY)

### 2.4.1 **Tipos de brochamento**

### 2.4.1.1 **Brochamento externo**

Esse processo substitui o fresamento, pois a brocha é semelhante a uma fresa que atua mediante um avanço retilíneo.

O avanço em profundidade é conseguido em função da conicidade como no brochamento interno.

No processo externo como mostra a figura abaixo, pode-se, em função do perfil da ferramenta, gerar superfícies planas ou perfilados de diversas formas e ângulos.

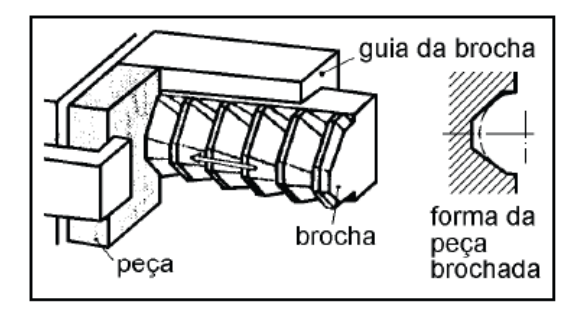

Fig. 2.17 – Brochamento externo (PERY)
As velocidades de corte atingidas no processo de brochamento são relativamente baixas, como por exemplo, para o aço variando entre 1 e 8m/min.

#### 2.4.1.2 **Brochamento interno**

No brochamento interno (Fig. 2.18), obviamente, é necessário uma pré- furação. A partir do furo existente, a brocha ou o jogo de brochas executa os perfis desejados. O brochamento pode substituir com grande vantagem as operações realizadas com plaina limadora e fresadora, além de oferecer maior precisão. Porém, sua utilização somente é viável para grandes lotes de peças, devido ao seu custo elevado com equipamentos e ferramentas, uma vez que cada ferramenta deve ser confeccionada exclusivamente para cada tipo de perfil.

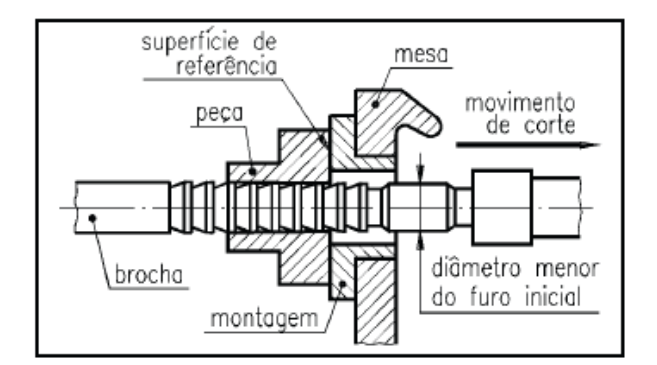

Fig. 2.18 – Brochamento interno (PERY)

#### 2.4.2 **Tipos de máquinas**

### 2.4.2.1 **Brochadeira horizontal**

Esse tipo de máquina, de grande aplicação na indústria mecânica, tem a vantagem de trabalhar com ferramentas de grande comprimento.

No brochamento como mostra a figura 2.19, por força de tração, normalmente horizontais, a montagem deve ser precisa e, para ferramentas de grande comprimento, deve-se evitar a flexão provocada pelo seu próprio peso.

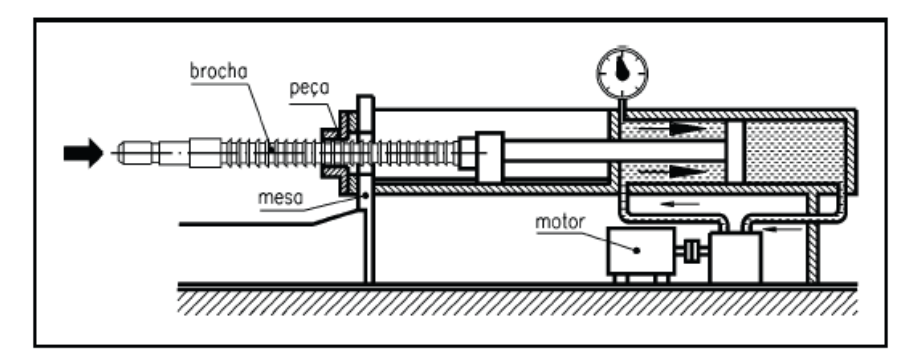

Fig. 2.19 – Brochadeira horizontal (PERY)

A brochadeira é uma máquina hidráulica, equipada com grandes cilindros hidráulicos e unidades de acionamento hidráulico que trabalham com grandes pressões para gerar as forças necessárias às operações de brochamento.

# 2.4.2.2 **Brochadeira vertical**

No brochamento vertical pode-se utilizar tanto brochadeira como prensa vertical.

A força de trabalho pode ser de compressão, tração ou ambas, tanto para aplicações internas como externas.

Pelo aspecto construtivo é a mais indicada quando não se dispõe de grande espaço físico.

A figura 2.20 apresenta um brochamento vertical interno individual, porém existem máquinas de cabeçotes múltiplos que podem executar operações em mais de uma peça por vez. (PERY)

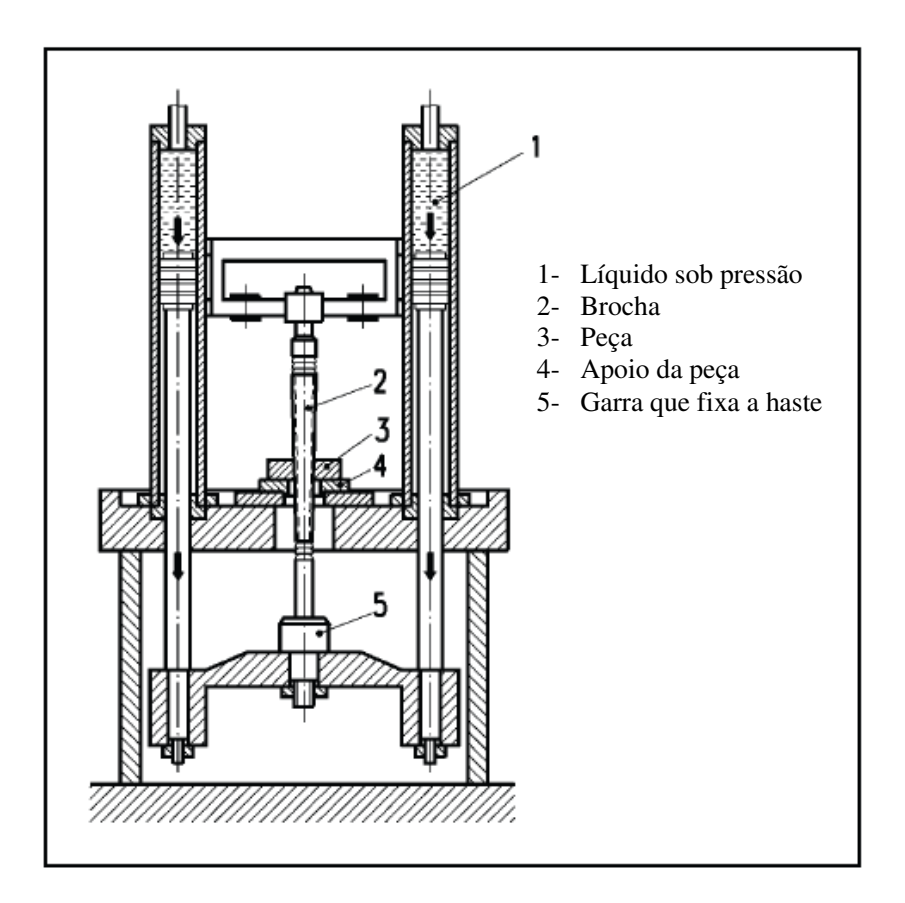

Fig. 2.20 – Brochadeira vertical (PERY)

## 2.5 **Eletroerosão**

A eletroerosão é um processo de fabricação no qual pequenas descargas elétricas fornecem calor e energia mecânica necessários para erodir a peça. (PERY)

Existem dois tipos:

- Eletroerosão a fio
- Eletroerosão por penetração

# 2.5.1 **Eletroerosão a fio**

Neste processo por eletroerosão a fio, o eletrodo é um fio contínuo com menos de 1 mm de diâmetro (o menor é de 0,20 mm). Dependendo do detalhe da peça, normalmente com contornos considerados complexos e passantes como mostra a figura abaixo, são indicados para a eletroerosão a fio.

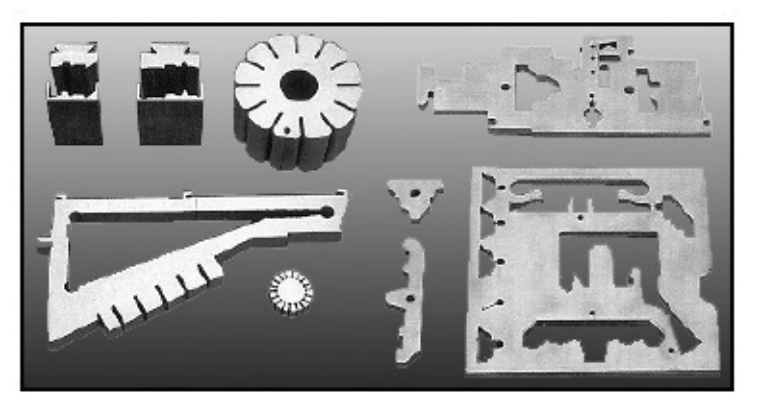

Fig. 2.21- Peças usinadas por eletroerosão a fio (PERY)

A forma da peça é colocada em um programa que fica armazenado em um computador que comanda o deslocamento da mesa onde a peça está presa.

### 2.5.2 **Eletroerosão por penetração**

O eletrodo tem a forma da peça. É utilizado para fabricar estampas de corte em moldes para injeção de plásticos, estampos para forjaria, matrizes para extrusão, fieiras para trefilar, como mostra a figura 2.22 abaixo.

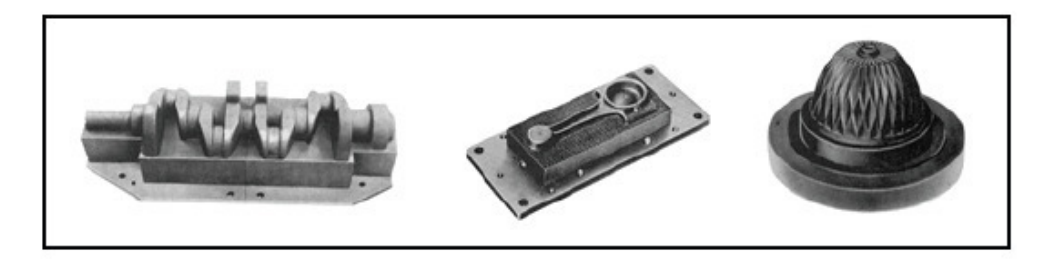

Fig. 2.22- Peças usinadas em eletroerosão por penetração (PERY)

A configuração de uma máquina de eletroerosão por penetração é a apresentada na Fig. 2.23, ela possui uma mesa com movimentos longitudinais e transversais. O cabeçote da máquina executa o movimento vertical para que o eletrodo possa erudir a peça.

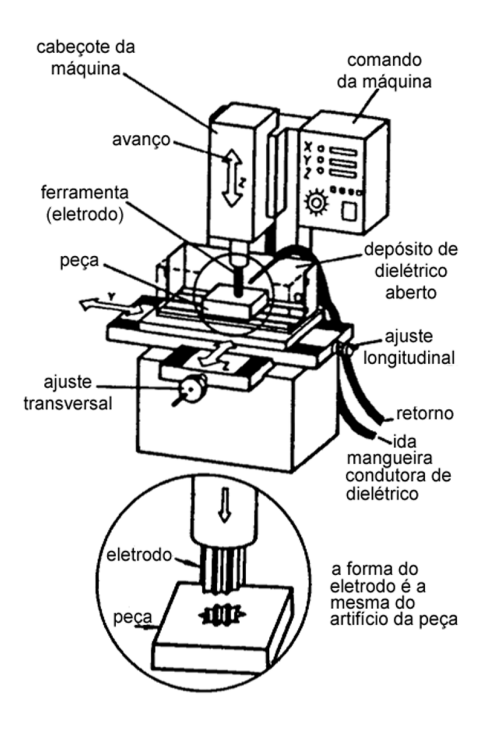

Fig. 2.23- Máquina de eletroerosão por penetração (PERY)

#### 2.5.3 **Vantagens da eletroerosão**

A eletroerosão pode ser aplicada a todos os materiais condutores de corrente elétrica, qualquer que seja a sua dureza. Pode-se erodir metal duro e aço depois de temperado, evitando-se assim as deformações causadas pela têmpera.

Eletrodos de forma complexa são confeccionados em metal (cobre) ou em grafite, normalmente em máquinas CNC.

### 2.5.4 **Processo de erosão**

A peça a ser usinada e a ferramenta (eletrodo) são conectadas a um gerador de corrente contínua. Ao se aproximar o eletrodo da peça é gerada uma centelha elétrica entre os dois. No local do impacto da centelha ocorre um forte aquecimento que provoca a fusão e a evaporação do metal, formando pequenas depressões (crateras), tanto na peça quanto na ferramenta.

Esse processo ocorre dentro de um líquido isolante, o dielétrico, que tem as seguintes finalidades:

- Estabilizar a condução das centelhas;
- Remover as partículas provenientes da erosão da peça e do eletrodo;
- Refrigerar o eletrodo e a peça.

O dielétrico pode ser composto de óleos minerais, querosene, óleos à base de silicone e água deionizada.

O processo de erosão ocorre simultaneamente na peça e na ferramenta (eletrodo), mas ajustando-se convenientemente a máquina, pode-se chegar a 99,5% de erosão na peça e 0,5% na ferramenta.

### 2.5.5 **Processo de limpeza**

Para não se formar dentro do dielétrico, pontes condutoras de energia elétrica, entre o eletrodo e a peça, o material erodido deve ser retirado imediatamente, através de uma boa lavagem.

As figuras abaixo mostram os três tipos de lavagem:

- Aspersão (Figura 2.24)
- Pressão (Figura 2.25)
- Aspiração (Figura 2.26 e 2.27)

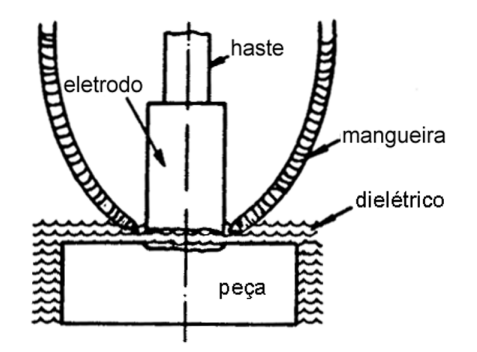

Fig. 2.24 – Lavagem por aspersão (PERY)

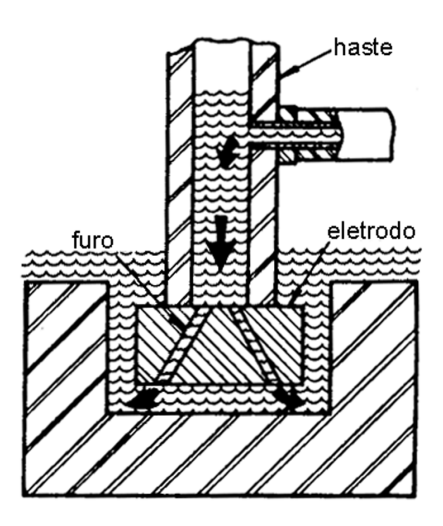

Fig. 2.25 – Lavagem por pressão (PERY)

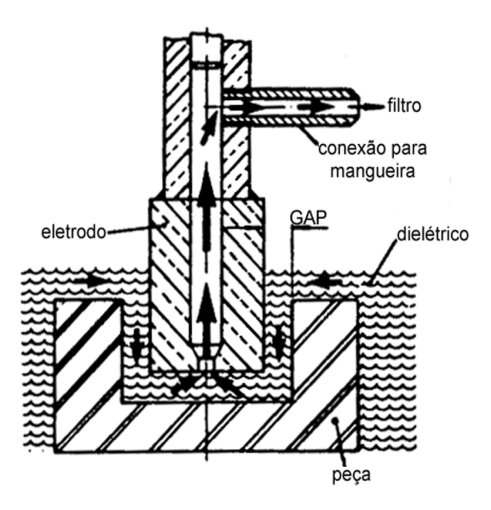

Fig. 2.26 – Lavagem por aspiração através do eletrodo (PERY)

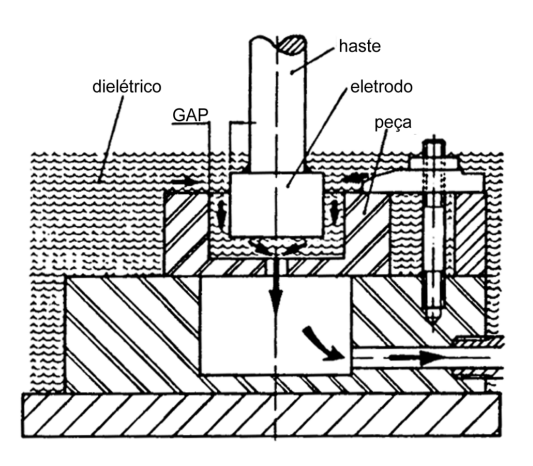

Fig. 2.27 – Lavagem por aspiração através da peça (PERY)

# **Observação**

Ao erodir, a peça deve ficar no mínimo, 30 mm submersa no dielétrico para evitar que haja superaquecimento na superfície do dielétrico e um possível incêndio.

### 2.6 **Corte com Jato de Água**

### 2.6.1 **Histórico**

Ao final da década de 1950 e no início da de 1960, o engenheiro Norman Franz iniciou os primeiros estudos da água à pressão ultraelevada (definida acima de 30000 PSI) como ferramenta de corte, com o objetivo de aplicar essa tecnologia no corte de árvores em toras de madeira. Ele conseguiu cortar diversos tipos de materiais e somente em 1968, o engenheiro patenteou este sistema (SECO, 2009).

O primeiro equipamento comercial foi vendido em 1971, para cortar peças de móveis de madeira laminada, material difícil de ser processado pelas serras. Em 1983, o processo para cortar metais foi modificado, com a adição de abrasivos, entre os quais se destacam as partículas de sílica e granada (SECO, 2009)

A figura 2.28 apresenta o jato d' água cortando uma engrenagem de metal utilizando um jato com granada, que é um mineral homogêneo, sem adição de produtos químicos em sua formulação, composto de diversos óxidos. O jato de água vem sendo utilizado por diversos segmentos da indústria por sua capacidade de corte de diversos tipos de materiais.

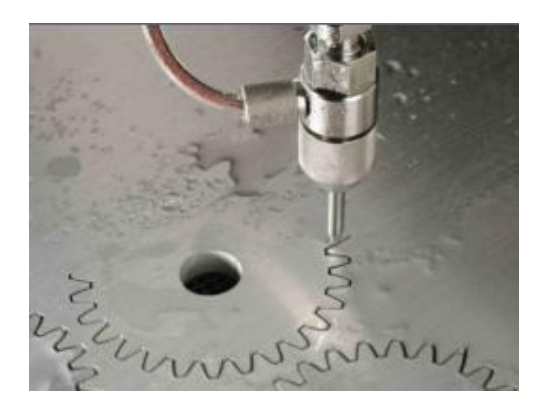

Fig. 2.28 – Corte por jato de água (PERY)

#### 2.6.2 **Funcionamento**

Para que o jato esteja pronto para ser utilizado como ferramenta de corte, a água precisa passar por uma série de etapas até estar em condições de cortar o material. O processo inclui o tratamento da água a fim de retirar todas as impurezas e não causar entupimento dos bicos de corte. Logo então bombas poderosas elevam a pressão da água para aproximadamente 4000 bar, armazenando a água em um reservatório para ser direcionada para o bocal fabricado em safira a fim de dar aumentar a resistência ao desgaste.

Ao ser direcionada para o bico de corte, a água arrasta o material abrasivo para o jato de corte, tornando o jato mais eficaz no corte dos materiais pela adição do material abrasivo.

Ao cortar o material, o jato deve ser amortecido em um tanque que contém água e esferas de aço, ou pedras britadas. Este processo não produz nenhum efluente tóxico, de forma que não oferece nenhum perigo para o operador e para o meio ambiente (SECO, 2009).

#### 2.6.3 **A Função dos Abrasivos**

Quando se utiliza a tecnologia do jato de água com abrasivo para cortar metais e outros materiais duros, 90% do corte é feito pelo abrasivo e não pela água. O abrasivo produz uma ação de cisalhamento que permite cortar materiais de grande dureza até a espessura de 152 mm. Esse tipo de corte é eficaz tanto para materiais duros como para peças que passaram por endurecimento superficial (SECO, 2009).

Os modelos mais recentes de misturadores incorporam aperfeiçoamentos que possibilitam a manutenção da largura do corte constante, durante todo um turno de trabalho. A diferença da largura de corte no início e no fim do turno é de apenas alguns milésimos de polegadas, o que confere grande confiabilidade ao sistema de corte por jato de água e abrasivo (PERY).

### 2.6.4 **Equipamentos para Corte por Jato de Água e Abrasivo**

Os sistemas de corte por jato de água e abrasivo podem ser instalados em diferentes tipos de sistemas de movimentação e controle.

Existem equipamentos manuais que trabalham em posições fixas, nos quais o movimento é feito pelo operador.

Atualmente há dois tipos de controle de movimentação manual: um em que o operador

guia o sistema de corte e a recepção do jato sobre uma peça mantida fixa e outro, em que o operador guia peça sobre uma mesa, em torno de um jato de água que é mantido em posição fixa.

Os sistemas de corte por água e abrasivo podem ser instalados, também em robôs tipo pórtico de 5 ou 6 eixos, utilizados para fazer perfis complexos, peças aeroespaciais e componentes automotivos.

Outro equipamento disponível são as mesas XY, controladas por CNC, em várias configurações. Nesse sistema, a peça é normalmente colocada sobre um tanque, que receberá o jato de água após o corte, e todos os movimentos são realizados pelo cabeçote, que se desloca pelo pórtico e pela mesa (PERY).

#### 2.6.5 **Variáveis de Corte**

Vários fatores influenciam o corte por jato de água e abrasivo. Para usinagem com jato de água, os principais parâmetros são a pressão, o fluxo, o diâmetro do jato, o abrasivo, a distância do bico à peça e a velocidade de deslocamento.

Quanto maior a pressão, maior a facilidade para se conseguir vencer as forças de coesão do material. O fluxo está relacionado ao índice de remoção de material, o diâmetro do jato ao tipo de material a ser cortado e ao tipo de jato, com abrasivo, ou com água pura. O abrasivo pode aumentar a velocidade de corte no processo, porém quanto menor o tamanho do grão abrasivo, melhor a qualidade da superfície obtida com o corte. A distância entre o bico e a peça é sempre pequena, entre 3/32" e 1/4", isto porque em distância maiores, existe a perda da eficiência do corte.

A velocidade de deslocamento é inversamente proporcional à profundidade de corte, a tabela a seguir apresenta alguns valores de velocidade em função do material e da espessura a ser cortada.

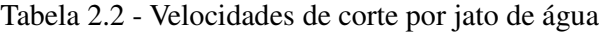

(SECO, 2009, v.4, p.19)

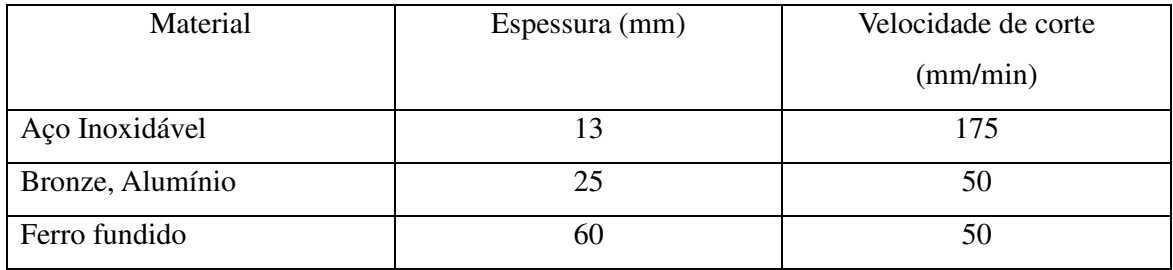

#### 2.6.6 **Vantagens e Desvantagens**

O processo de corte por jato de água apesar de ser considerado uma tecnologia nova, assim como qualquer processo, apresenta suas vantagens e desvantagens, relacionadas na tabela 2.3 abaixo.

| <b>Vantagens</b>                            | <b>Desvantagens</b>                       |
|---------------------------------------------|-------------------------------------------|
| Não apresenta problemas de efeito térmico   | Velocidade do processo                    |
| Tecnologia limpa                            | Quanto mais duro o abrasivo, mais caro    |
| Corte em qualquer direção                   | Somente cortes passantes                  |
| Corta uma grande gama de materiais          | Chapas de pequenas espessuras tendem a    |
|                                             | dobrar formando rebarbas na face de saída |
| Tecnologia ideal para cortes de cerâmicos e |                                           |
| materiais muito duros                       |                                           |
| Pode aplicar o corte a diferentes tipos de  |                                           |
| materiais empilhados (sanduíche de          |                                           |
| múltiplas camadas)                          |                                           |

Tabela 2.3 – Vantagens e desvantagens do processo de corte por jato de água

#### 2.7 **Corte a LASER**

O nome LASER é uma sigla formada pelas letras iniciais das palavras Light Amplification by Simulated Emission of Radiation, que em português quer dizer: amplificação da luz por emissão estimulada da radiação.

LASER é um sistema que produz um feixe de luz concentrado, obtido por excitação dos elétrons de determinados átomos, utilizando um veículo ativo que pode ser um sólido (por exemplo, o rubi), ou um líquido (por exemplo, o dióxido de carbono). Este feixe de luz produz intensa energia, na forma de calor.

A incidência de um feixe de LASER sobre um ponto da peça é capaz de fundir e vaporizar o material em volta desse ponto. Desse modo, é possível furar e cortar praticamente qualquer material, independente da sua resistência mecânica (SECO, 2009).

Atualmente, o tipo mais comum de laser usado na indústria, utiliza o dióxido de carbono (CO<sub>2</sub>) como veículo ativo. Outros gases, como o nitrogênio,  $(N_2)$  e o hélio (He), são misturados ao dióxido de carbono para aumentar a potência do laser (SECO, 2009). O grande inconveniente do laser é que se trata de um processo térmico e, portanto, afeta a estrutura do material cortado.

### 2.7.1 **Geração do LASER**

Os elétrons dos átomos de carbono e oxigênio, que compõem o  $CO<sub>2</sub>$  ocupam determinadas posições dentro da estrutura do átomo. Essas posições são chamadas orbitais.

Um dispositivo chamado soprador esquematizado na figura 2.29 faz circular o  $CO<sub>2</sub>$ dentro de uma câmara. Essa câmara tem dois eletrodos ligados a uma fonte de alta tensão. Esses eletrodos criam um campo elétrico que aumenta a energia do gás dentro da câmara (Novo telecurso, 2009).

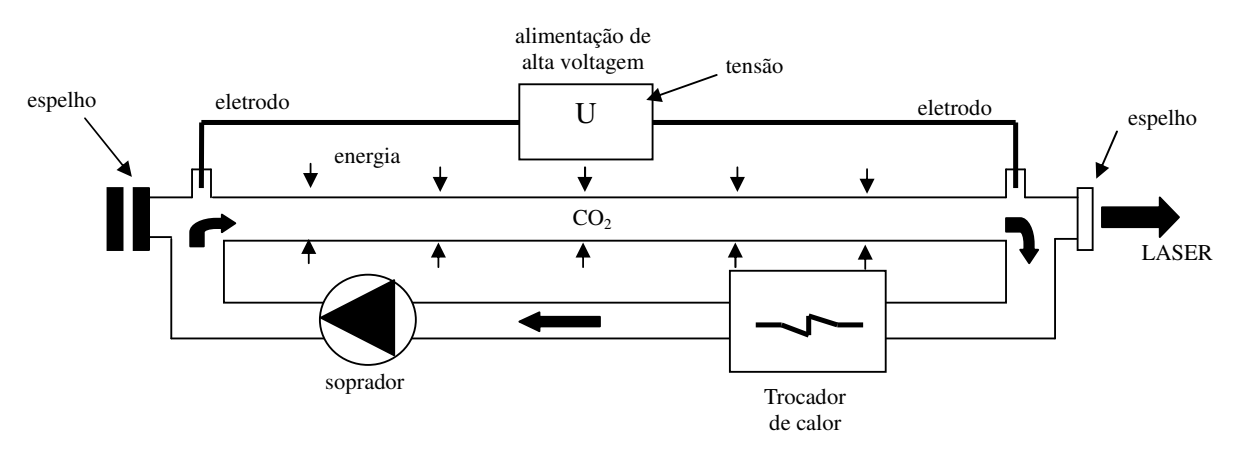

Fig. 2.29 – Dispositivo soprador (SECO, 2009)

Em razão desse acréscimo de energia, os elétrons dos átomos que formam o  $CO<sub>2</sub>$  se excitam e mudam de orbital, passando a girar em órbitas mais externas como mostra a figura 2.30.

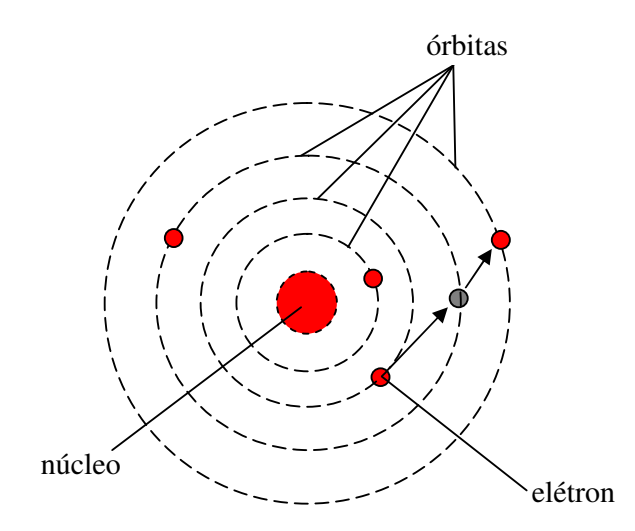

Fig. 2.30 – Mudança de nível energético do elétron com ganho de energia (SECO, 2009)

Após algum tempo, os elétrons voltam ao seu nível energético original. Nessa volta, eles têm de eliminar a energia adquirida como mostra a figura 2.31. Existem duas maneiras de se perder energia: por colisão e emissão espontânea. No primeiro caso, quando o elétron se choca com o outro, sua energia é consumida.

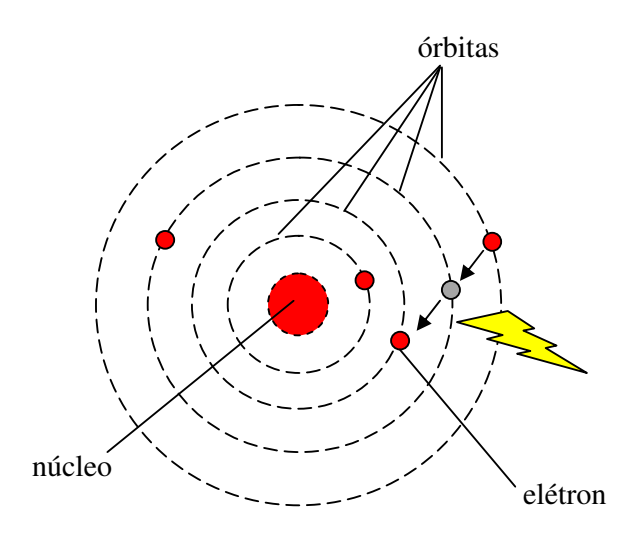

Fig. 2.31 – Mudança de nível energético do elétron com perda de energia (SECO, 2009)

Na emissão espontânea, ocorre uma liberação de energia na forma de luz. Esta luz emitida estimula a emissão contínua, de modo que a luz seja amplificada.

Essa luz é guiada e novamente amplificada por meio de espelhos, até que, no cabeçote da máquina, é concentrada através de lentes, num único ponto, o foco. O direcionamento permite a concentração de energia em um ponto inferior a 0,25 mm de diâmetro (SECO, 2009).

O sistema de corte a laser combina o calor do raio focado com a mistura de gases (dióxido de carbono, nitrogênio e hélio) para produzir uma potência que chega a cerca de 3000 watts por centímetro quadrado, capaz de vaporizar a maioria dos metais. O hélio auxilia ainda na dissipação do calor gerado pelo campo elétrico (PERY).

#### 2.7.2 **Equipamento**

Os sistemas de corte a LASER não podem ser operados manualmente, pois o processo envolve alta concentração de energia, uma vez que o feixe deve ser muito concentrado e preciso, e o corte ocorre a velocidades muito altas.

O equipamento mais comum consiste em mesas móveis, com capacidade de movimentação segundo os eixos x, y e z. Os eixos x e y determinam as coordenadas de corte, enquanto que o eixo z serve para corrigir a altura do ponto focal em relação à superfície da peça, pois durante o corte, esta distância é afetada por deformações provocadas na chapa do calor decorrente do próprio processo.

As coordenadas de deslocamento geralmente são comandadas por um sistema CAD acoplado à mesa de corte.

Nas máquinas de corte a LASER, o material a ser cortado, normalmente encontra-se em forma de chapas, embora existam máquinas que se destinam ao corte de tubos.

A chapa é colocada sobre uma mesa de posicionamento, apoiando-se em vários pontos. Sobre a mesa, o cabeçote LASER movimenta-se em duas direções: longitudinal e transversal. Esses movimentos são transmitidos por motores elétricos, controlados por computador (SECO, 2009).

Pelo cabeçote LASER flui um gás, chamado gás de assistência, que tem por função, entre outras, remover o material fundido e óxidos da região de corte. O gás normalmente usado para esta finalidade é o oxigênio, porque ele favorece uma reação exotérmica, isto é, libera calor, aumentando ainda mais a temperatura do processo, e por conseqüência, a velocidade de corte (SECO, 2009).

#### 2.7.3 **Aplicações das Máquinas a LASER**

O uso de máquinas de corte a LASER é recomendado quando as peças apresentarem formas complicadas e for exigido um acabamento superficial praticamente livre de rebarbas na região de corte. Como esse processo não requer estampos de corte, é possível produzir rapidamente lotes pequenos e diversificados (SECO, 2009).

O corte a LASER pode ser aplicados para diversos materiais como os aços não ligados, aços inoxidáveis, aços ferramentas, alumínio e ligas, cobres e ligas, titânio e ligas e ainda outros materiais como os polímeros, têxteis, couro, cerâmica, rochas, etc.

#### 2.7.4 **Vantagens e Desvantagens**

O sistema de corte a LASER é muito procurado pela indústria por diversas vantagens apresentadas e como todo processo, também apresenta suas desvantagens que são listadas na tabela 2.4 abaixo:

| <b>Vantagens</b>                                  | <b>Desvantagens</b>                                 |
|---------------------------------------------------|-----------------------------------------------------|
| Fácil automatização                               | Problemas com efeito térmico                        |
| Cortes retos com mínima largura de corte          | Alto custo                                          |
| Por ser luz, não tem contato direto com a<br>peça | Somente cortes passantes                            |
| Não requer troca de ferramentas                   | Espessuras limitadas para o corte                   |
| Arestas de excelente qualidade                    | Formação de produtos tóxicos em alguns<br>materiais |

Tabela 2.4 – Vantagens e desvantagens do processo de corte a LASER (SECO, 2009)

Os processos citados são utilizados para a obtenção de furos poligonais, exceto o processo de furação, que foi citado como uma revisão da literatura e por estar intuitivamente relacionado à proposta deste trabalho de obtenção de um furo quadrado com ferramenta rotativa (fresa).

### **3 MODELAGEM TEÓRICA**

A máquina ferramenta CNC foi o tipo de equipamento escolhido para desenvolver este trabalho em função da flexibilidade que o controlador apresenta para executar movimentos sincronizados de usinagem. Além do equipamento, uma modelagem matemática que foi tomada como referência para este trabalho, também é apresentada, assim como recursos de acionamento para que a máquina possa executar movimentos mais rápidos e suaves.

Ao integrar os recursos do CNC com a modelagem matemática é possível a execução de furos poligonais (mais precisamente quadrados) com uma ferramenta em rotação, uma vez que a máquina ferramenta executa todos os movimentos sincronizados programados, com base em coordenadas fornecidas pelo modelo matemático através do comando numérico.

#### 3.1 **Máquinas Ferramenta CNC**

O avanço tecnológico, durante e após a Segunda Guerra Mundial, teve papel decisivo no aparecimento de máquinas operatrizes comandadas numericamente. A necessidade de adaptação aos novos conceitos de fabricação exigia a substituição das máquinas convencionais. Estas exigências se davam por necessidade de fabricação de pequenos lotes de produção, baixo custo, produtos de geometria complexa, alta precisão e menor espaço de tempo entre o projeto do produto e a fabricação.

O primeiro esforço organizado para a aplicação do controle numérico em máquinas operatrizes iniciou-se em 1949, no Laboratório de Servo Mecanismos do Instituto de Tecnologia de Massachussets (M.I.T.), associado à Força Aérea Americana (*US Air Force*) e à Parsons Corporation of Traverse City, de Michigan.

Uma fresadora de 3 eixos – *Hydrotel*, da empresa *Cincinnati Milling Machine Company*, foi escolhida como objeto da experiência. Os mecanismos de cópia foram removidos e a máquina foi aparelhada com equipamento de controle numérico. O resultado do trabalho desenvolvido pelo M.I.T. demonstrou a possibilidade de aplicação prática dessa tecnologia, isso ocorreu em março de 1952. O relatório final foi publicado em maio de 1953.

Muito do desenvolvimento foi promovido pela Força Aérea Americana para aplicação na produção de estruturas de aviões militares a jato, haja vista que havia necessidade de construção num curto espaço de tempo entre o projeto e a fabricação e os lotes de peças eram pequenos, o que constituía uma excelente oportunidade para testar o controle numérico.

Em fins da década de 1950, os fabricantes de aviões incrementaram grandemente o uso de equipamentos com controle numérico com geração contínua de contornos. Estas indústrias asseguraram grande progresso naquele período, pelo cumprimento do programa de produção e obtenção do grau de precisão exigido no produto a custos compatíveis, o que não poderia ter sido obtido sem o recurso do controle numérico.

Ainda na década de 50, o método prático mais rápido de se aumentar o rendimento de máquinas existentes era a adaptação do controle numérico, apesar do considerável trabalho necessário a isso. Tal iniciativa deixou de ser a mais viável uma vez que, em fins deste período, grandes máquinas de controle numérico começaram a ser produzidas, particularmente para a indústria de aviação.

A partir de novembro de 1958, equipamentos com controle de posicionamento ponto a ponto e geração contínua de contornos foram melhorados pelo trocador automático de ferramentas, que foi desenvolvido em meados de 1959, por uma fábrica de usinagem de metais, para uso próprio.

As aplicações de controle de posicionamento começaram a crescer e logo o número de máquinas instaladas com essa tecnologia ultrapassou o daqueles com o controle de cópia contínua de contorno. Em outubro de 1961 foi apresentada a furadeira com posicionamento da mesa controlado por programa, notável por seu baixo preço quando comparada com outras máquinas de controle numérico.

Em fins de 1962 todos os maiores fabricantes de máquinas ferramentas estavam empenhados no controle numérico. Hoje, uma observação de todos os fabricantes de máquinas ferramenta, revelaria poucos que não oferecem produtos com controle numérico.

O uso da tecnologia CNC está bastante difundido na indústria manufatureira, esta tecnologia instalada em máquinas ferramenta permite a edição de programas para comandar a máquina.

Existem dois métodos para programar uma máquina CNC como mostra a figura 3.1, a programação manual e a programação CAD/CAM (Santos et al., 2003).

Programação manual Concepção do produto Sistema CAD Modelo 3D Sistema CAM Programa NC Programa NC específico Pós processador Programa NC específico Programador **Desembo 3D** Comando numérico / máquina - ferramenta

Programação CAD/CAM

Fig. 3.1 – Métodos de geração de programa CN (Schützer, 2003).

### 3.2 **Funcionamento Básico de Acionamento**

Assim como todo sistema de controle de movimento, o CNC precisa ser capaz de entender as instruções solicitadas (programas), codificar em linguagem de máquina, executar o movimento e controlar conforme mostra a ilustração da figura 3.2. A codificação consiste em transcrever as informações de alto nível (programa CNC) em informações de baixo nível, (sinais de comando) para que os drivers possam acionar os motores e fazer o movimento.

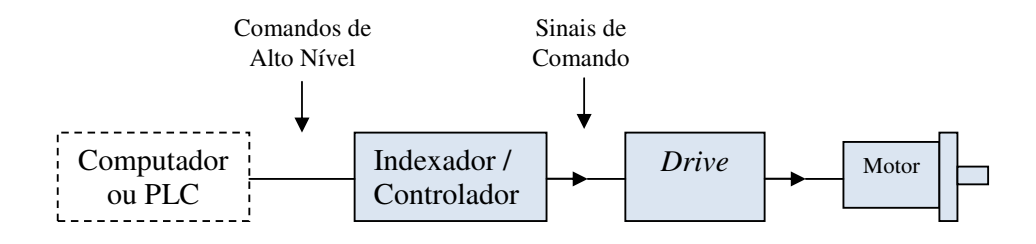

Fig. 3.2 – Elementos de um sistema de controle de movimento (Parker, 2003)

Além deste sistema básico, existe o que se chama de *feedback* na área de Automação e Controle, que nada mais é do que o monitoramento da execução que está sendo efetuada, a fim de finalizar o comando conforme o solicitado. A figura 3.3 mostra o sistema de controle de movimento com o circuito de *feedback*.

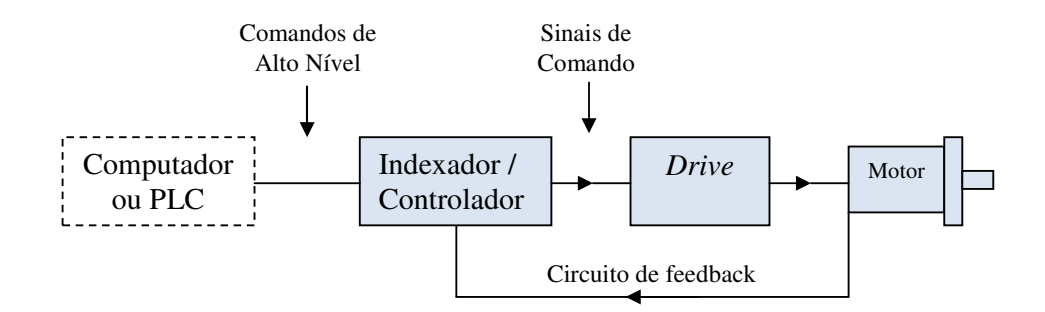

Fig. 3.3 – Elementos de um sistema de controle de movimento em malha fechada (Parker, 2003)

O *drive* é um amplificador eletrônico de potência capaz de receber sinais de baixa tensão e fornecer energia para o motor em função destes sinais.

Para cada motor específico, deve existir um *drive* específico, não podendo utilizar este *drive* para o acionamento de outros tipos de motores.

Existem diversas tecnologias para o controle de movimentos como, por exemplo, os motores de passo com diversos drivers, servomotores brushless, entre outros.

A tabela 3.1 apresenta as possibilidades de tecnologias de acionamentos.

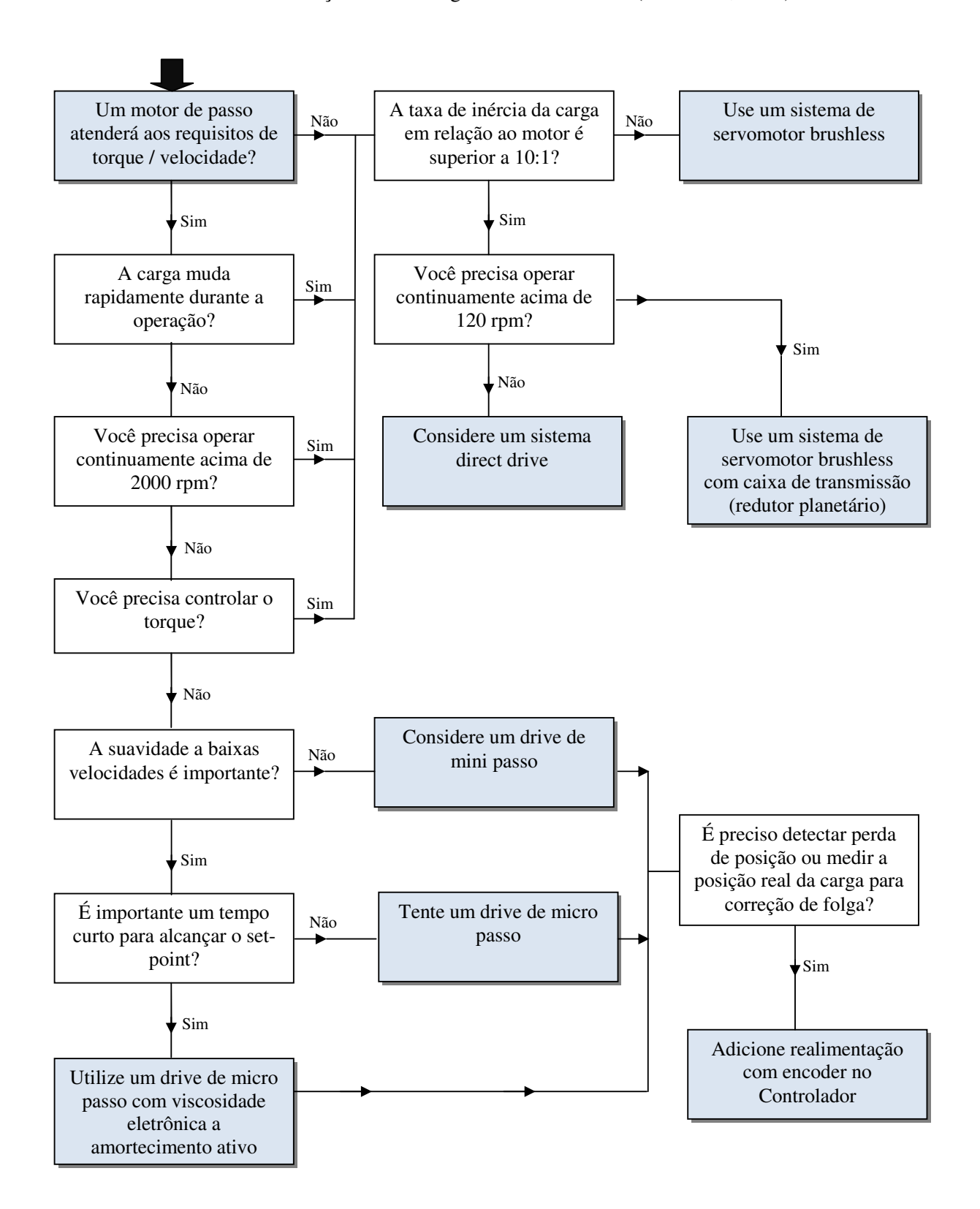

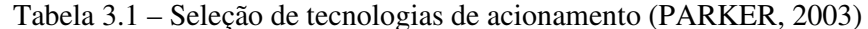

#### 3.3 **Aceleração / Desaceleração**

As máquinas CNC utilizam os servomotores para executarem os movimentos dos eixos, que por sua vez são utilizados para a usinagem. Ao se conectar as partes mecânicas (acoplamento, sistema de fuso de esferas e mesas) ao sistema de controle, tem-se a configuração básica de um eixo de acionamento como mostra a figura 3.4.

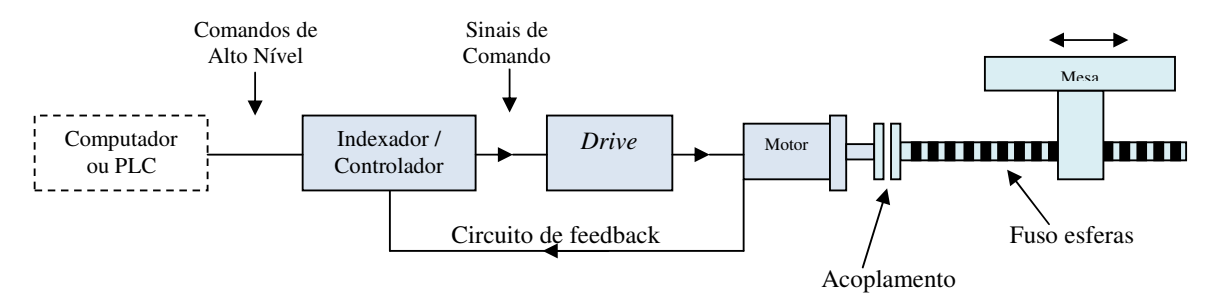

Figura 3.4 – Configuração básica para um eixo de acionamento

É sabido da física que a inércia é uma resistência oferecida por uma massa à modificação do seu estado de movimento. Todo corpo que tem massa tem inércia. Para que a massa de um equipamento, conectada a um sistema de acionamento, seja movimentada, precisa-se inicialmente retirá-la da inércia, acelerando esta massa para colocá-la em movimento e desacelerando para voltar a pará-la.

### **3.3.1 Perfis de Acionamento**

Existem diversas formas para se fazer a aceleração e desaceleração mencionadas, com rampas já conhecidas dos sistemas de acionamento e controle de movimentos. Os mais comuns são conhecidos como perfil de velocidade rampa linear e perfil de velocidade rampa S (WEG, 2011) como mostra a figura 3.5.

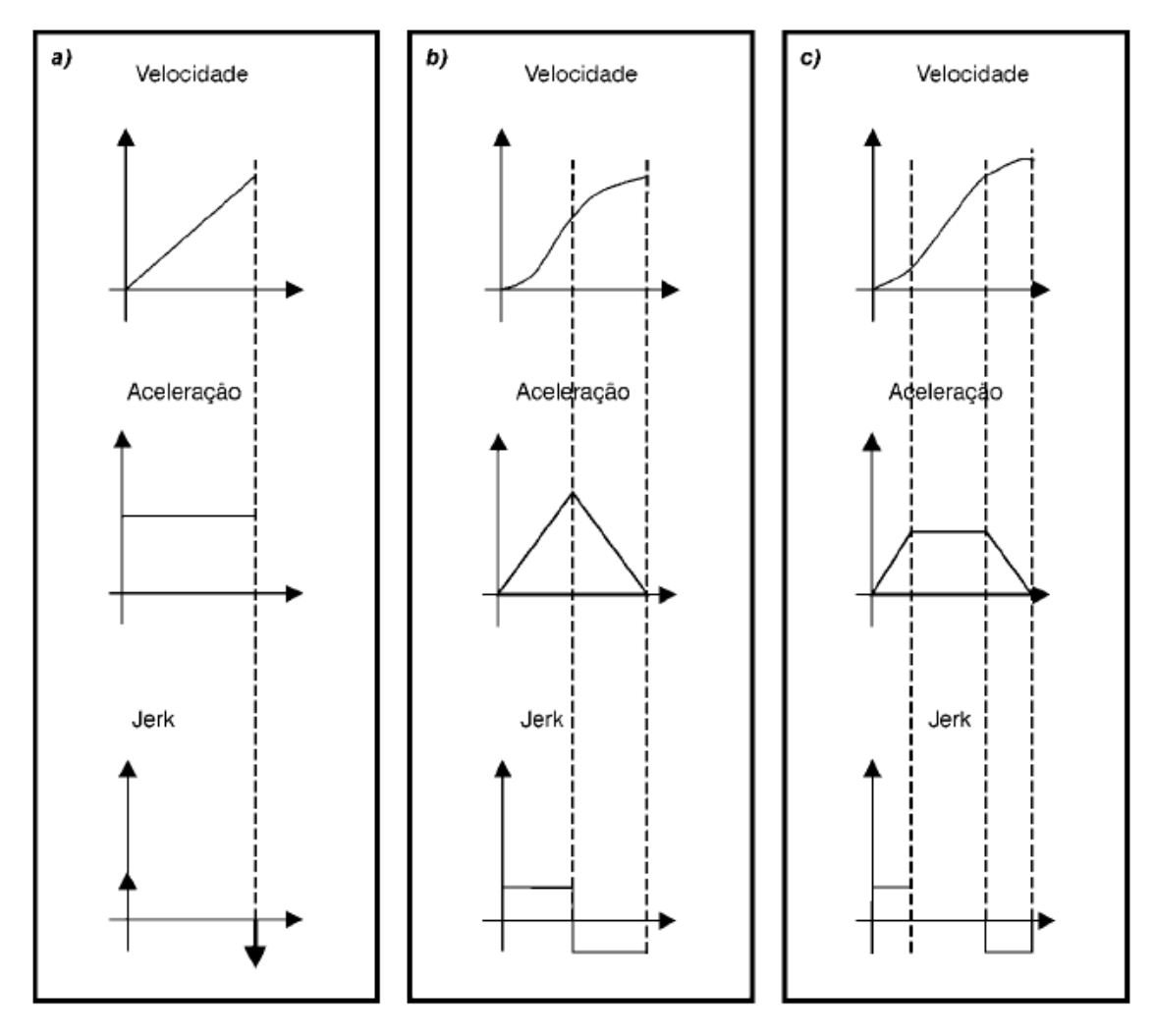

Fig. 3.5 – Curvas de aceleração (a) Curva linear (b) Curva S (c) Percentual variável de curva S. Obs: O Jerk é definido como a derivada da aceleração (WEG, 2011).

Para cada aplicação específica uma curva de aceleração é definida, por exemplo, na rampa S, a aceleração não sofre variações bruscas, sendo recomendada para movimentar estruturas mecânicas complexas como robôs (WEG, 2011).

Nas aplicações de posicionamento de máquinas CNC a distância do movimento é variável, e o perfil só pode ser otimizado para uma distância específica. Movimentos mais curtos que a distância especificada resultam num segmento de velocidade constante mais curto ou perfil triangular, movimentos mais longos simplesmente estendem o segmento de velocidade constante. Em ambos os casos não há aumento no pico de potência se os valores de velocidade e aceleração não forem mudados. (Parker, 2003).

A tabela 3.2 mostra a variação entre a velocidade máxima relativa, taxa de aceleração e pico de potência para perfis triangulares com o perfil trapezoidal de terços iguais para um movimento de D rotações no tempo de t segundos.

Tabela 3.2 – Comparação da velocidade máxima, taxa de aceleração e pico de potência entre o perfil triangular e trapezoidal de terços iguais. (Parker, 2003)

|                    | <b>Triangular</b> | <b>Trapezoidal</b> | Variação<br>trap/tri. |
|--------------------|-------------------|--------------------|-----------------------|
| Velocidade Máxima  | 2D/t              | 1,5D/t             | 75%                   |
| Taxa de Aceleração | $4D/t^2$          | $4,5D/t^2$         | 112,5%                |
| Pico de Potência   | $Jx8D^2/t^3$      | $Jx6,75D^2/t^3$    | 84%                   |

A tabela 3.2 mostra que obtém-se uma velocidade máxima maior com o perfil triangular que também propicia uma taxa de aceleração menor e trabalho com um pico de potência menor.

Existem outras combinações, ou perfis combinados de acionamento, ou sistemas, ou recursos, ou ainda outros métodos de acionamento, a fim de que se possam conseguir melhores rendimentos, principalmente quando se trata de deslocamentos pequenos.

Pode-se citar como exemplo de recurso para deixar os movimentos suaves, o "*Bell Shape*". A figura 3.6 mostra a rampa de acionameno sem utilizar o recurso e outro acionamento utilizando o recurso.

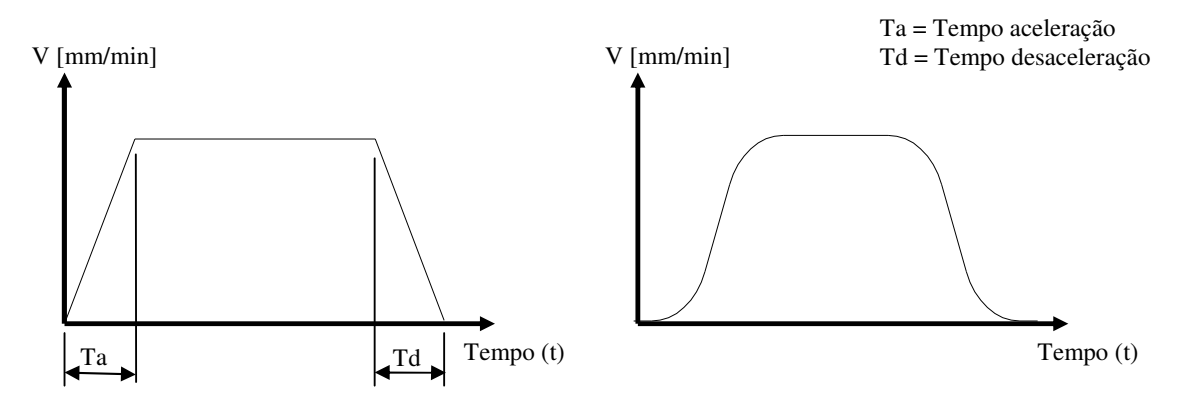

Fig. 3.6 – Recurso "*Bell Shape*" (Romi)

Outro recurso utilizado em máquinas CNC é o "*Look Ahead*" que faz a leitura de blocos à frente do bloco de execução atual para prever desacelerações seguidas de acelerações a fim de melhorar o desempenho da máquina durante o trajeto programado como mostra a figura 3.7.

No comando FANUC 21i o "*Look Ahead*" analisa 120 blocos (Romi). Este recurso visa a leitura prévia de blocos a frente, não sendo uma solução para aumentar as taxas de avanço em pequenos deslocamentos.

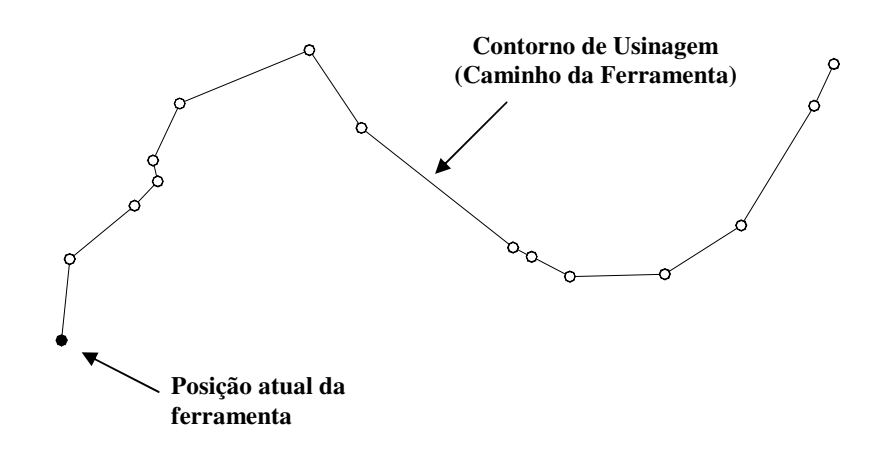

Fig. 3.7 – "*Look Ahead*" (Romi)

Existe também o sistema Ainano, desenvolvido pelo fabricante FANUC e batizado comercialmente pela empresa indústrias ROMI como "Moldes e Matrizes", onde é possível conseguir-se altas taxas de avanço, precisão de posicionamento e bom acabamento de superfícies, pois o sistema calcula comandos de posição em unidades nanométricas (0,001mm).

A função *Nano Contour* torna a aceleração / desaceleração mais rápida diminuindo o tempo de usinagem (Romi).

A diferença no acionamento dos eixos feitos com a função Ainano habilitada pode ser vista na figura 3.8 para uma interpolação XY com taxa 3:1.

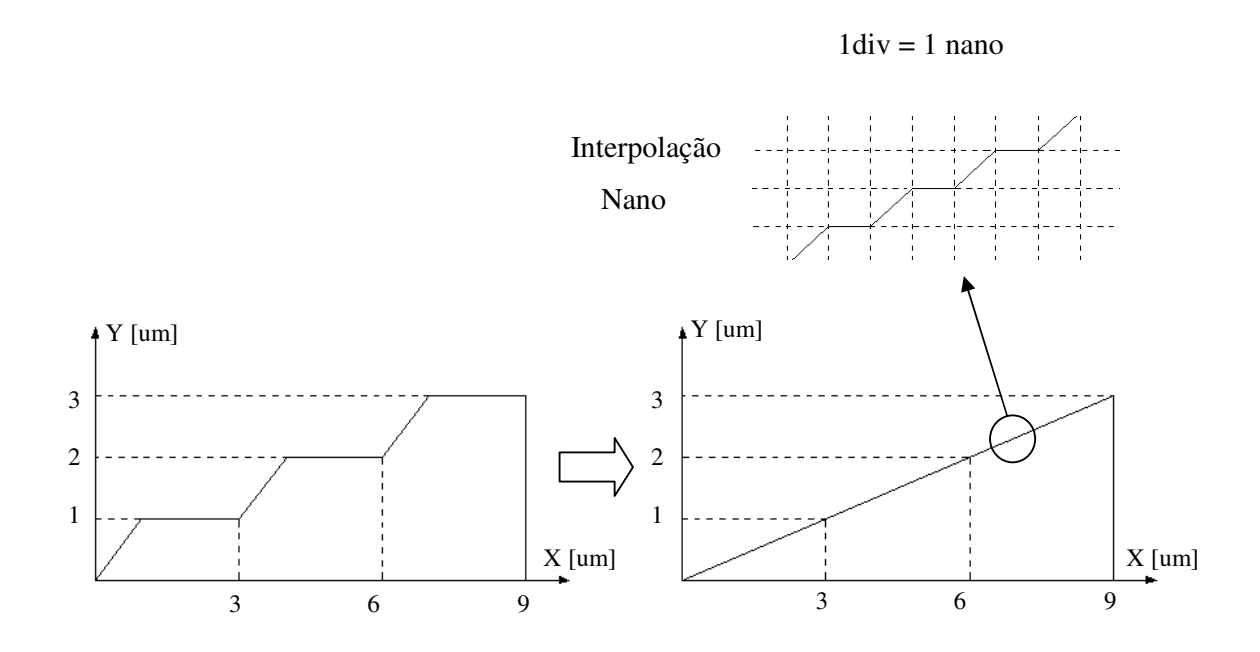

Fig. 3.8 – Interpolação Nano (Romi)

### **3.4 Interpolações da Trajetória**

A usinagem em altas velocidades (HSC) em função de suas exigências tem desenvolvido métodos de acionamento diferenciados para conseguir perfeição nos contornos das peças de perfis complexos sem o aumento do tempo de usinagem. Frente a este desafio, diferentes métodos de interpolação da trajetória da ferramenta têm sido aplicados: interpolação linear, interpolação circular e a interpolação "*spline*", dentre elas.

#### **3.4.1 Interpolação Linear**

Na interpolação linear a trajetória da ferramenta é definida utilizando-se apenas segmentos de reta, de forma que estas são combinadas a fim de buscar o melhor ajuste ao contorno real. Helleno (2003) menciona que em superfícies complexas a interpolação linear gera um número excessivo de pequenos segmentos de reta, tornando-se uma limitação tecnológica para a tecnologia HSC. A geração de um grande número de retas aumenta a velocidade de usinagem em função do tempo de processamento.

Nos comandos numéricos disponíveis no mercado brasileiro, o tempo de processamento varia entre 1 e 10ms (Schützer, 2003).

Helleno (2003) equaciona a velocidade de avanço ( $v_f$ ) em função do comprimento do segmento de reta (∆x) e do tempo de processamento do bloco (TPB), conforme mostrado na equação 3.1.

$$
v_f = \frac{\Delta x}{(TPB/60)}\tag{3.1}
$$

Observa-se que quanto menor o tempo de processamento do bloco (s), maior a velocidade de avanço (mm/min) possível de ser usada. Quanto menor o comprimento a ser deslocado, menor será a velocidade de avanço (mm/min) possível de ser usada.

#### **3.4.2 Interpolação Circular**

Na interpolação circular os segmentos de arcos associados aos segmentos de reta buscam fazer o melhor ajuste ao perfil real.

Com a interpolação circular consegue-se trajetórias mais suaves com um ajuste melhor em função do elemento circular. Uma quantidade menor de elementos para ajustar-se ao perfil ideal e consequentemente a melhoria do desempenho da velocidade real de avanço. A figura 3.9 apresenta o exemplo de um perfil ajustado com interpolação linear e interpolação circular.

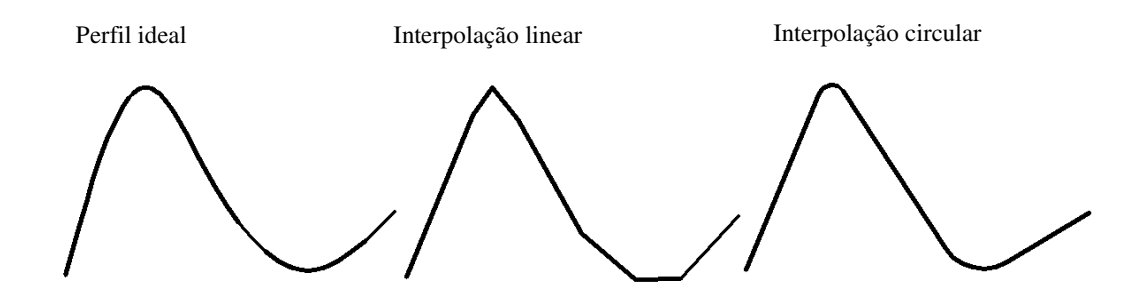

Fig. 3.9 – Exemplos de interpolação linear e circular

Na interpolação circular, os pequenos segmentos de reta são substituídos por segmentos de arcos melhorando o ajuste ao perfil ideal.

Schützer (2003) apresenta resultados de testes para verificar o comportamento da velocidade de avanço real ao longo da trajetória de ferramenta determinada por meio da interpolação linear e da interpolação circular.

Os testes foram realizados em dois corpos de prova (1 e 2) com as duas interpolações, para cada corpo de prova. Os resultados são apresentados na figura 3.10:

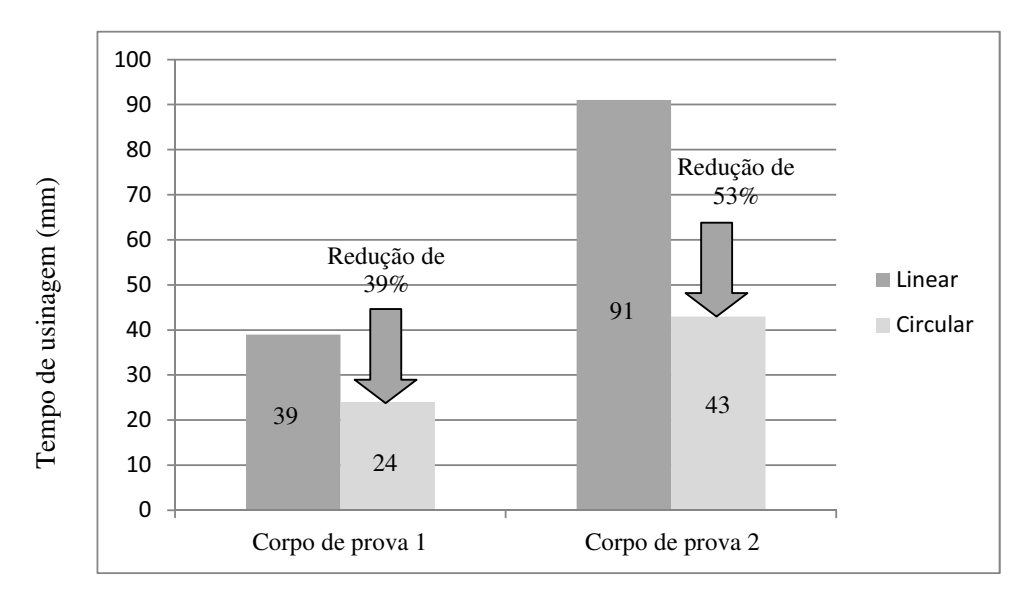

Fig. 3.10 – Tempo de usinagem dos corpos de prova (Schützer, 2003)

A interpolação circular apresenta tempos menores de usinagem nos dois corpos de prova. O corpo de prova 2 tem uma redução de 53% em função da maior quantidade de arcos utilizados para fazer o ajuste da trajetória ao perfil ideal, este aumento do número de arcos em relação ao número de arcos do corpo de prova 1 faz com que a variação da velocidade seja menor e como consequência, a redução do tempo de usinagem (Schützer, 2003).

#### 3.4.3 **Interpolação "***Spline***"**

Na Interpolação "*spline*" não são utilizados segmentos de reta e arcos, ou seja, não existem elementos geométricos conhecidos, são utilizados modelos matemáticos que se ajustam ao perfil ideal.

Os modelos matemáticos mais utilizados para representar curvas são (Schützer, 2003):

- Curva de Bézier;
- Curvas B-Spline;
- Curvas NURBS (*Non Uniform Rational B-Spline*).

A curva de Bézier se caracteriza por representar a curva por meio de uma interpolação polinomial do polígono de controle da curva. A figura 3.11 para ilustrar essa aplicação.

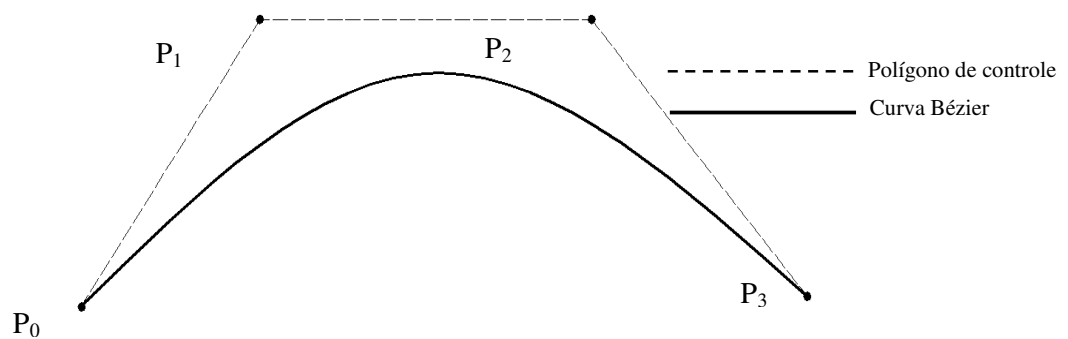

Fig. 3.11 – Curva Bézier (Schützer, 2003)

O polinômio é de grau 3, já que o polígono de controle tem quatro vértices. A curva de Bézier tem como característica passar pelo primeiro ponto  $(P_0)$  e pelo último ponto  $(P_n)$  do polígono de controle e ser tangente aos vetores formados pelos segmentos  $P_0$ ,  $P_1$  e  $P_{n-1}$ ,  $P_n$ . A modificação da curva é realizada por meio da alteração da posição dos vértices do polígono de controle como mostra a figura 3.12 (Schützer, 2003).

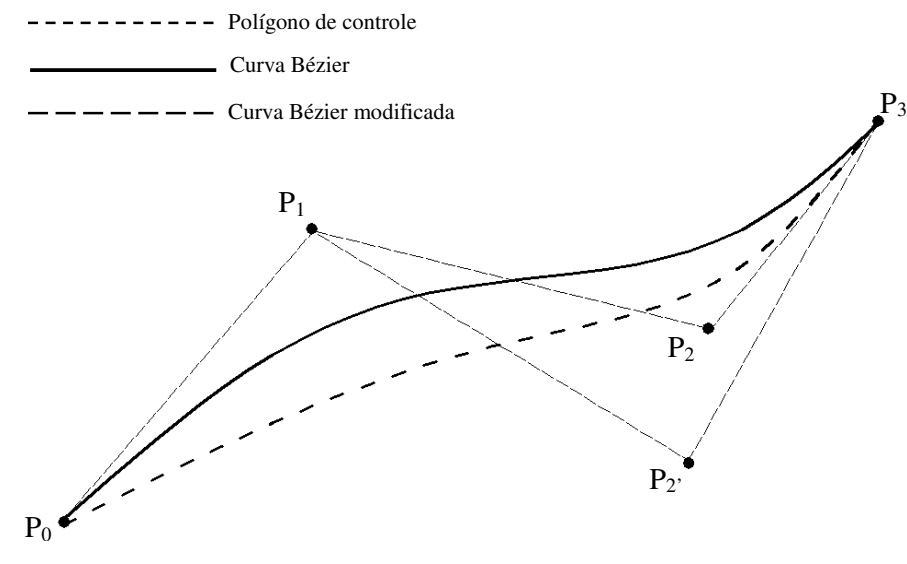

Fig. 3.12 – Modificação da curva de Bézier (Schützer, 2003)

A figura 3.12 mostra que com a modificação de apenas um ponto de controle (P<sub>2</sub> para P2') toda a curva se altera.

As curvas B-"*spline*" também utilizam um polígono de controle com uma equação polinomial, porém com estas curvas pode-se estabelecer o grau do polinômio independente da quantidade de vértices do polígono de controle. Isto permite maior capacidade de manipulação da curva como mostra a figura 3.13.

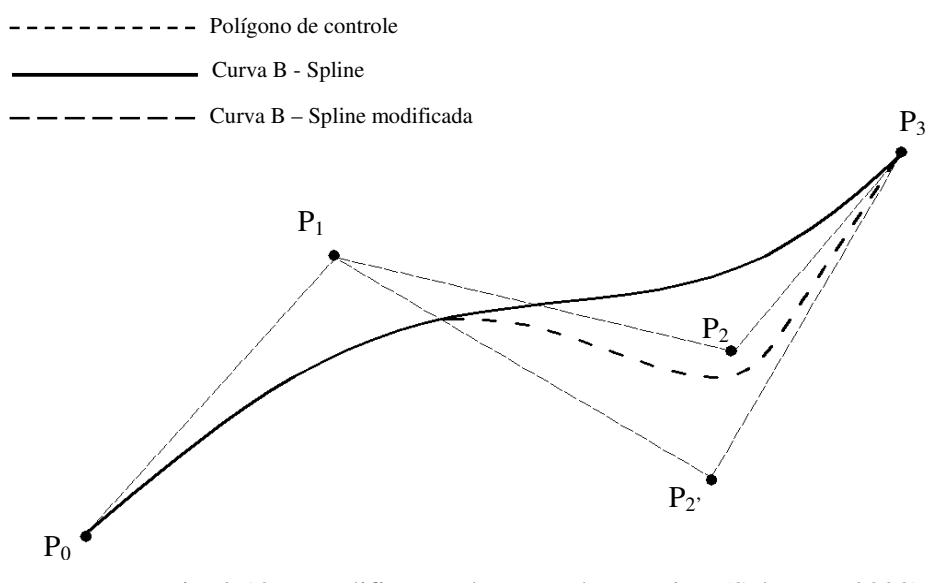

Fig. 3.13 – Modificação da curva de B-*Spline* (Schützer, 2003)

Com a modificação de apenas um ponto de controle ( $P_2$  para  $P_2$ ) apenas uma parte da curva se modificou, permitindo um ajuste melhor.

As curvas NURBS também utilizam polígonos de controle com uma equação polinomial, mas neste modelo pode-se determinar a intensidade de cada ponto dos vértices do polígono de controle como mostra a figura 3.14. Isto permite um ajuste mais preciso da curva, com inúmeras possibilidades em função das combinações de intensidades que podem ser dadas a cada vértice do polígono de controle.

Os mesmos pontos do polígono de controle com atribuições de intensidades diferentes podem gerar diferentes curvas NURBS, possibilitando atrair ou afastar a curva para se fazer o ajuste mais próximo possível da curva ideal.

Segundo Schützer (2003) o método NURBS reduz o tempo de usinagem, principalmente para superfícies complexas, uma vez que a velocidade de avanço real se aproxima do avanço programado. Os segmentos de retas são substituídos por curvas, eliminando os problemas decorrentes do tempo de processamento de bloco e picos de aceleração e desaceleração.

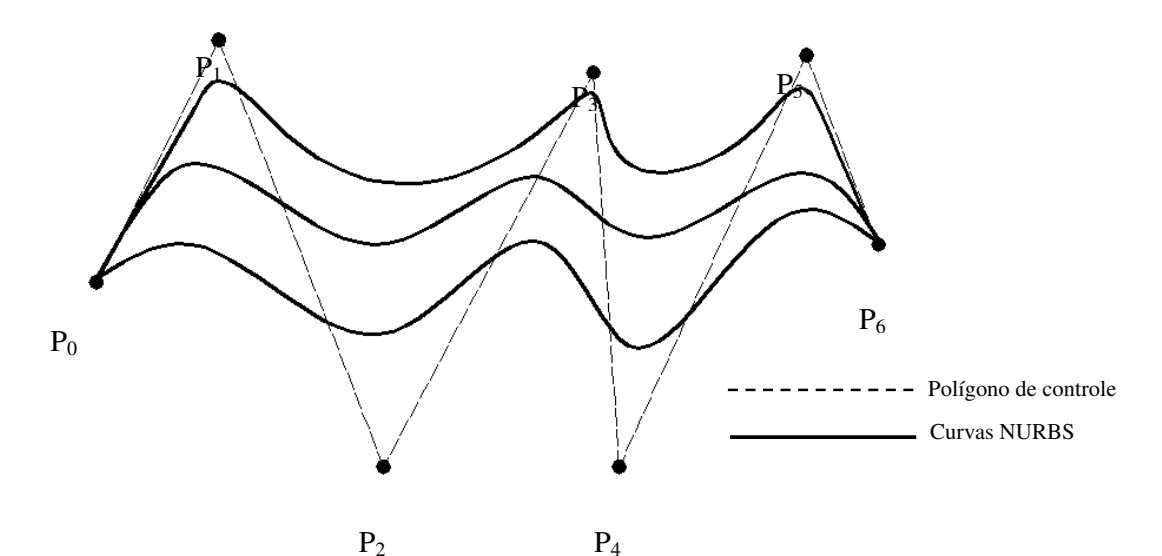

Fig. 3.14 – Representação de várias curvas NURBS (Schützer, 2003)

Vale ressaltar que todos os métodos e sistemas apresentados são genéricos, para aplicações específicas eles podem ser melhorados significativamente atuando nos acionamentos.

Este trabalho tem como um dos objetivos secundários a otimização do processo de furação poligonal, que sempre segue o mesmo modelo matemático. Assim, espera-se que com esforços de desenvolvimento, seja mais fácil encontrar um sistema, ou método dedicado de acionamento da trajetória da ferramenta mais rápido possível, proporcionando velocidade de corte satisfatória para a ferramenta e para o processo de furação quadrada.

### 3.5 **Dispositivos Mecânicos para a Obtenção de Furos Poligonais**

Como já foi citado no capítulo 2, existem diversos processos que podem ser utilizados para a obtenção de furos poligonais, porém com um custo relativamente alto e que muitas vezes não se justifica para fabricação de pequenas quantidades. Além desses processos, existem dispositivos mecânicos que são capazes de realizar furos poligonais, sendo oferecidos comercialmente, como os dispositivos da figura 3.1.

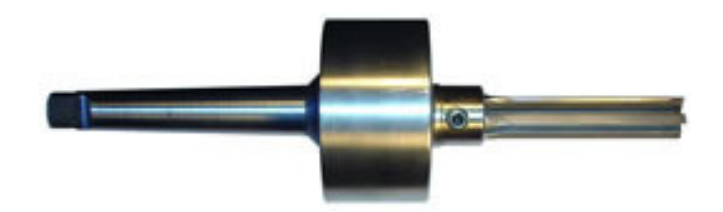

Fig. 3.15 – Cabeçote com ferramenta acoplada para furos poligonais. Disponível em http://www.drill-service.co.uk/Tools.asp?Tool=020660000000 – Acesso em 26/04/2010

O dispositivo patenteado por Watts é basicamente constituído por três discos com ranhuras e ressaltos do tipo rabo de andorinha que se encaixam e permitem o deslizamento relativo entre esses. O primeiro é denominado disco superior com o cone de acoplamento (cone Morse) do lado de cima e uma ranhura macho do lado de baixo.

Montado logo abaixo, o segundo disco com uma ranhura fêmea na parte superior e perpendicular à de cima. Por fim, o terceiro disco possui uma ranhura macho no lado superior e a espiga para fixação das ferramentas no lado inferior.

Este conjunto de encaixes permite que o centro da broca fixada na espiga possa realizar todos os movimentos necessários à furação poligonal. Ao girar-se este conjunto de discos deslizantes, os movimentos são limitados por uma máscara como a mostrada na figura 3.16 que possui o polígono desejado para limitar o deslizamento entre os discos.

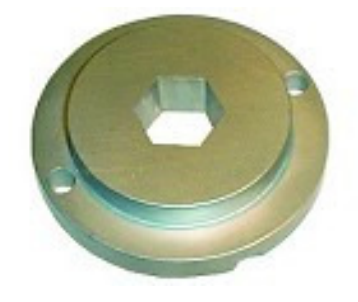

Fig. 3.16 – Máscara com furo sextavado para limitação dos movimentos dos discos. Disponível em http://www.drill-service.com.uk/Tools.asp?Tool=020660000000 – Acesso em 26/04/2010

Ao fixar a ferramenta na espiga, o centro desta deverá seguir uma trajetória prédefinida para que as arestas de ferramenta façam a usinagem do furo poligonal correspondente.

A máscara deve ter o mesmo número de lados do polígono a ser obtido e este por sua vez deve ter o número de lados igual ao número de arestas da ferramenta mais um. A figura 3.17 mostra uma ferramenta com cinco arestas para obtenção de um furo poligonal com seis lados.

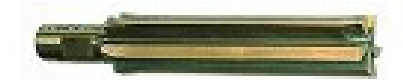

Fig. 3.17 – Ferramenta com cinco arestas para furo sextavado - Disponível em http://www.drill-service.co.uk/Tools.asp?Tool=020660000000 – Acesso em 26/04/2010

Estes acessórios são comercializados como uma alternativa para obtenção de furos poligonais sem a necessidade dos processos de brochamento, eletro-erosão, entre outros.

Outro dispositivo, apresentado na fig. 3.18, patenteado recentemente por Antônio César da Costa Barros, sob o número da patente brasileira PI 0700981-0, traz uma inovação. Para se obter um furo quadrado, não se faz necessária a utilização da guia, sendo assim, o próprio dispositivo possui um sistema mecânico com engrenagens, sincronizador de movimento que executa o corte lateral da broca, proporcionando a obtenção de um furo quadrado, conforme modelo matemático apresentado no próximo capítulo, fruto do trabalho do mesmo autor da propriedade da patente.

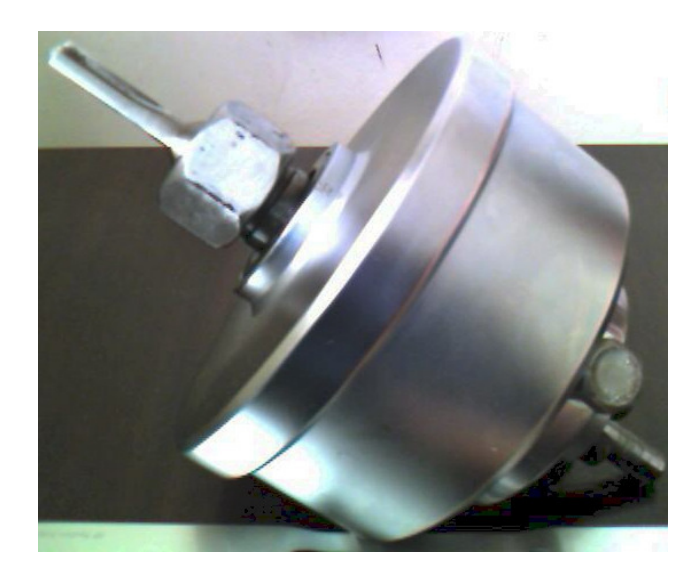

Fig. 3.18 – Dispositivo para furo quadrado sem necessidade de máscara guia

Como citado no capítulo 1, diversas patentes já foram registradas com o objetivo de apresentar dispositivos voltados à obtenção de furos poligonais, sendo que os primeiros registros datam de 1891 na Inglaterra. Nenhuma das patentes apresentadas demonstra qualquer modelo matemático, apenas apresentam o dispositivo mecânico, com suas referências geométricas e mecânicas para guiar as ferramentas de corte à formação do furo poligonal. Ressalta-se que mesmo nesses dispositivos a trajetória do centro da ferramenta obedece a uma trajetória que pode ser equacionada matematicamente.

#### **3.6 Modelamento Matemático**

O presente trabalho pode ser considerado uma implementação em máquina CNC do trabalho de Barros (2002). Nesse trabalho é apresentada uma animação de uma broca que faz furos quadrados baseado em equações do triângulo de Releaux. Essa animação deu origem ao dispositivo patenteado por esse mesmo autor. Nessa animação pode se verificar as equações necessárias para que o centro da broca percorra a trajetória necessária para que as arestas (cujo desenho segue um triângulo de Releaux) gerem um perfil quadrado. Também é apresentada a relação que se deve estabelecer entre a rotação e a translação da broca, ou fresa.

Para construção do triângulo de Releaux, Barros (2002) menciona que inicialmente deve-se desenhar um triângulo equilátero (ABC conforme a figura 3.19). Depois, deve-se traçar o arco BC com vértice em A. De um modo similar traça-se os outros dois arcos. Assim, nota-se que o triângulo de Reuleaux tem largura constante igual ao comprimento do lado do triângulo eqüilátero.

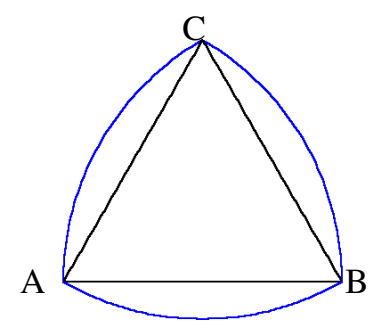

Fig. 3.19 – Construção do triângulo de Releuax (Barros, 2002)

Barros mostrou que rotacionando-se o triângulo de Releuax seus vértices descrevem um traçado quadrado. Para isso, toma-se dois pares de retas paralelas e ortogonais duas a duas, tangentes a uma curva C (figura 3.21). Rotaciona-se o triângulo de um ângulo c. Uma curva que não tenha largura constante irá afastar e aproximar das retas tangentes, conforme rotaciona, mas uma curva de largura constante sempre manterá contato com as quatro retas, como mostra a figura 3.20. (BARROS, 2002)

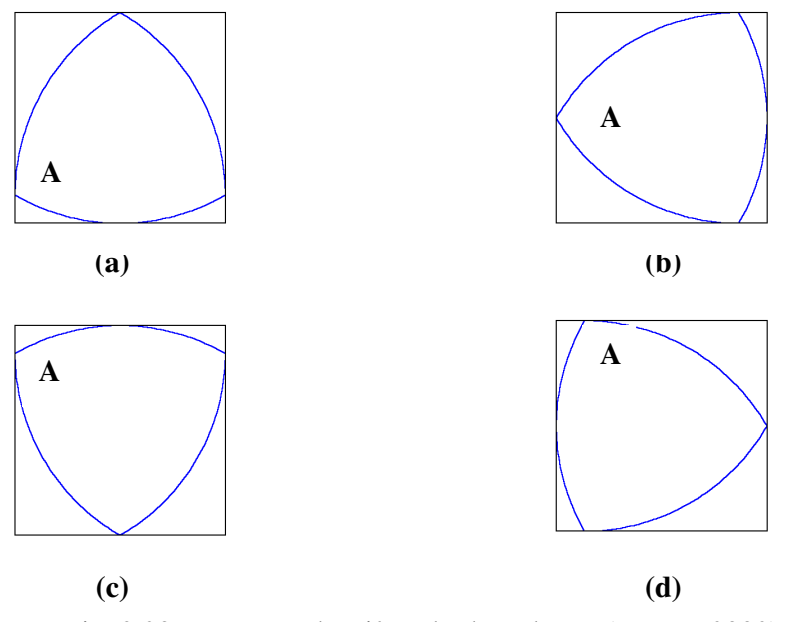

Fig. 3.20 – Rotação do triângulo de Releaux (Barros, 2002)

Segundo Barros (2002) pela simetria do triângulo de Releaux, basta uma rotação de  $2\pi/3$  radianos (120<sup>o</sup>) para a o mesmo retornar a uma em que os 3 vértices ocupam posições iguais às da posição inicial. Seja c o ângulo de rotação da ferramenta no sentido horário. Divide-se o movimento em 4 fases, a saber:

> 1<sup>a</sup> fase: c varia de 0 a π/6 rad. 2<sup>a</sup> fase: c varia de  $\pi/6$  a  $\pi/3$  rad. 3<sup>ª</sup> fase: c varia de  $\pi/3$  a  $\pi/2$  rad. 4<sup>a</sup> fase: c varia de  $π/2$  a  $2π/3$  rad.

Barros (2002) apresenta o desenvolvimento completo das equações em seu trabalho, aqui são apresentadas somente aquelas que estão diretamente relacionadas à programação CNC para obtenção do furo quadrado.
As equações utilizadas para a programação são as equações paramétricas de cada fase do movimento do triângulo de Releaux.

Ao rotacionar o triângulo de Releaux, que a partir deste ponto será chamado de broca (já usinagem é o tema do trabalho), pode-se perceber que os vértices permanecem em contato com os lados do quadrado, e para que estas condições existam, o centro da broca deve percorrer uma trajetória, como mostra a figura 3.21, em função do incremento angular dado na ferramenta.

A partir deste ponto o movimento angular da broca será chamado de rotação e o movimento da trajetória de translação. Este movimento de translação, segundo Barros (2002) é composto por 4 arcos de elipse concordantes nos pontos P,N,M e Q, como mostrado na figura 3.21.

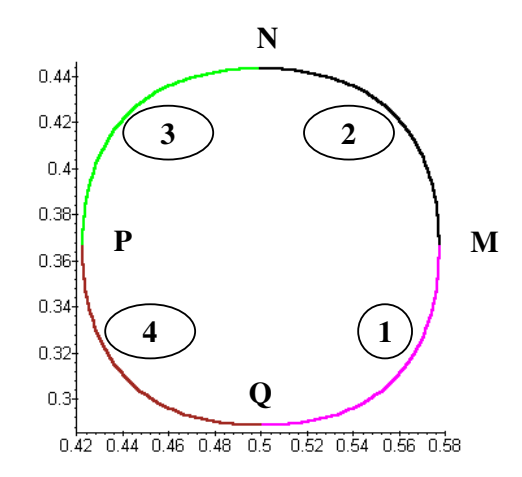

Fig. 3.21 – Trajetória de translação do centro da broca. (Barros, 2002)

Este movimento de translação deve ser sincronizado com o incremento angular, ou seja com a rotação da ferramenta. Para que a sincronia exista, o modelo de Barros foi seguido para as 4 (1 a 4 na figura 3.21) fases definidas anteriormente. O ângulo rotacionado, ou incremento angular será denominado c.

Na fase 1:

\n
$$
\begin{cases}\n x = \frac{1}{2}\cos(c) + \frac{1}{2\sqrt{3}}\sin(c) \\
y = \frac{\sqrt{3}}{2} - \frac{1}{\sqrt{3}}\cos(c)\n \end{cases}
$$
\n
$$
0 \le c \le \frac{\pi}{6}
$$
\n(3.2)

\nNa fase 2:

\n
$$
\begin{cases}\n x = \frac{1}{2}\cos(c) + \frac{1}{2\sqrt{3}}\sin(c) \\
y = \frac{\sqrt{3}}{2} - 1 + \frac{1}{2}\sin(c) + \frac{1}{2\sqrt{3}}\cos(c)\n \end{cases}
$$
\n
$$
\frac{\pi}{6} \le c \le \frac{\pi}{3}
$$
\n(3.3)

Na fase 3:

\n
$$
\begin{cases}\n x = 1 - \frac{1}{\sqrt{3}} \operatorname{sen}(c) & \frac{\pi}{3} \le c \le \frac{\pi}{2} \\
y = \frac{\sqrt{3}}{2} - 1 + \frac{1}{2} \operatorname{sen}(c) + \frac{1}{2\sqrt{3}} \operatorname{cos}(c)\n \end{cases}
$$
\n
$$
\begin{cases}\n \frac{\pi}{3} \le c \le \frac{\pi}{2} \\
\text{Na fase 4: } \begin{cases}\n x = 1 - \frac{1}{\sqrt{3}} \operatorname{sen}(c) & \frac{\pi}{2} \le c \le \frac{2\pi}{3} \\
y = \frac{\sqrt{3}}{2} - \frac{1}{2} \operatorname{sen}(c) + \frac{1}{2\sqrt{3}} \operatorname{cos}(c)\n \end{cases}\n \end{cases}
$$
\n(3.5)

Com estas equações em todas as fases obtém-se o movimento de translação modelado em função do movimento de rotação da ferramenta. É necessário apenas um ajuste das equações, isto porque Barros (2002) determinou um ponto de origem no vértice inferior esquerdo do triângulo de Releaux. Faz-se interessante, por conveniência de programação e também prevendo uma maior facilidade quando da usinagem, deslocar-se a origem para o centro do quadrado, ficando assim:

$$
\text{Na fase 1:} \begin{cases} x = \frac{1}{2}\cos(c) + \frac{1}{2\sqrt{3}}\sin(c) - \frac{1}{2} \\ y = \frac{\sqrt{3}}{2} - \frac{1}{\sqrt{3}}\cos(c) + \frac{(1-\sqrt{3})}{2} \end{cases} \qquad 0 \le c \le \frac{\pi}{6} \qquad (3.6)
$$

$$
\text{Na fase 2:} \begin{cases} x = \frac{1}{2}\cos(c) + \frac{1}{2\sqrt{3}}\sin(c) - \frac{1}{2} \\ y = \frac{\sqrt{3}}{2} - 1 + \frac{1}{2}\sin(c) + \frac{1}{2\sqrt{3}}\cos(c) + \frac{(1-\sqrt{3})}{2} \end{cases} \qquad \frac{\pi}{6} \le c \le \frac{\pi}{3} \tag{3.7}
$$

$$
\text{Na fase 3:} \begin{cases} \n x = 1 - \frac{1}{\sqrt{3}} \operatorname{sen}(c) - \frac{1}{2} \\ \ny = \frac{\sqrt{3}}{2} - 1 + \frac{1}{2} \operatorname{sen}(c) + \frac{1}{2\sqrt{3}} \operatorname{cos}(c) + \frac{(1 - \sqrt{3})}{2} \n\end{cases} \quad \frac{\pi}{3} \le c \le \frac{\pi}{2} \tag{3.8}
$$

$$
\text{Na fase 4:} \begin{cases} x = 1 - \frac{1}{\sqrt{3}} \text{sen}(c) - \frac{1}{2} \\ y = \frac{\sqrt{3}}{2} - \frac{1}{2} \text{sen}(c) + \frac{1}{2\sqrt{3}} \text{cos}(c) + \frac{(1-\sqrt{3})}{2} \end{cases} \qquad \frac{\pi}{2} \le c \le \frac{2\pi}{3} \tag{3.9}
$$

A partir destas equações podem-se gerar os pontos a serem percorridos pela ferramenta e fazer um programa para máquinas CNC. Barros (2002) ainda deduz as equações dos vértices do quadrado gerado, mostrando que na verdade são arcos de elipse como mostra a figura 3.22.

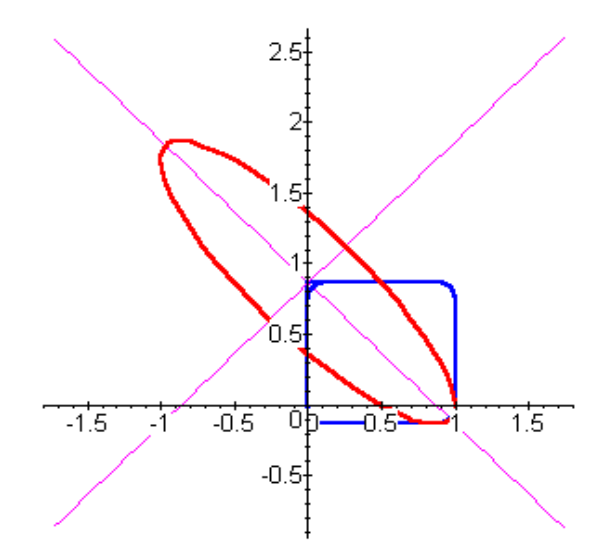

Fig. 3.22 - Arco de elipse do vértice do quadrado (BARROS, 2002)

Na dedução de Barros (2002), o ponto de concordância entre a elipse e o lado do inferior do quadrado é a coordenada  $(\sqrt{3}/2, 0)$ , lembrando que o sistema tem origem no vértice inferior esquerdo do triângulo de Releaux.

Sendo assim, caso seja necessário o encaixe de um quadrado macho no furo desenvolvido, esse deve possuir um raio de elipse em seus vértices ou mesmo um chanfro a 45º. No caso desse último, sua dimensão pode ser calculada pela fórmula (3.10):

$$
CH = \left(1 - \frac{\sqrt{3}}{2}\right) \times L\tag{3.10}
$$

Onde: CH dimensão do chanfro a 45<sup>o</sup>

 $L =$ lado do quadrado

# **4 ANÁLISE EXPERIMENTAL**

#### **4.1 Introdução**

A primeira observação a ser feita nos testes experimentais é em relação à capacidade das máquinas CNC de sincronizar o posicionamento angular do eixo árvore com os eixos lineares, isto porque são necessários movimentos sincronizados entre a rotação e os deslocamentos que devem ser feitos pelo centro da ferramenta, que além de fazer o movimento de rotação, também deve fazer o movimento de translação.

Usualmente as operações de usinagem não se valem do controle de posicionamento angular do eixo árvore, sendo este utilizado apenas para fornecer o movimento principal de corte. Desta forma, foram executados testes de programação dos eixos em 3 tipos de máquinas CNC a fim de se verificar a possibilidade de programação da sincronização necessária para a obtenção de furos poligonais.

Outra observação importante é a velocidade de resposta de todo o conjunto (comando, processamento e acionamentos), pois são feitos pequenos deslocamentos para se conseguir a trajetória elíptica sincronizada com a rotação. Para que os pequenos deslocamentos sejam feitos, os motores de acionamento dos fusos precisam ser acelerados e desacelerados constantemente, o que diminui drasticamente a velocidade média desenvolvida, podendo deixar o processo muito lento. Foram feitos testes em máquinas CNC sem recursos de alta velocidade, com recursos de alta velocidade e máquinas HSM (*High Speed Machining*), conforme relação abaixo dos equipamentos utilizados

- 1- Centro de Usinagem Vertical CNC equipado com 4º eixo com recursos de alta velocidade;
- 2- Centro de Torneamento 5 eixos;
- 3- Centro de Usinagem Vertical CNC 3 eixos sem recursos de alta velocidade;
- 4- Centro de Usinagem HSM Vertical CNC 3 eixos.

A terceira das observações a serem feitas, é quanto à geometria e dimensão do furo obtido.

## **4.2 Trajetórias programadas**

Para a execução dos experimentos, se faz necessária a programação do movimento de rotação da ferramenta em sincronia com o movimento de translação, nas máquinas CNC é isso é desenvolvido através da interpolação de dois eixos lineares.

Estes eixos lineares, reponsáveis pela trajetória elíptica de translação, dependendo do equipamento utilizado, podem ser X e Y no caso de um Centro de Usinagem 3 eixos, Y e Z para um Centro de Usinagem equipado com o quarto eixo rotativo e X e Y novamente em um Torno CNC 5 eixos, como será apresentado a seguir.

A trajetória perfeita do movimento de translação em questão é elíptica, composta por quatro arcos de elipse, como deduzido no trabalho de Barros (2002). Nos programas dos experimentos (ver anexos) esta trajetória foi implementada de duas formas diferentes, uma com interpolação linear entre dois pontos consecutivos e outra com interpolação circular entre esses pontos. Na figura 4.1 os pontos "cheios" possuem suas coordenadas na programação. Os pontos apenas contornados, são pontos por onde o centro da ferramenta passa, embora não tenham suas coordenadas no programa. A trajetória executada pela ferramenta passa por estes pontos já que esses pertencem à trajetória elíptica teórica.

A figura 4.2 mostra os pontos interpolados de forma linear. Nesse caso, para aumentar a precisão da trajetória, o intervalo entre os pontos é de 3º.

Os pontos foram gerados através de uma planilha eletrônica (ver anexo A) onde se pode verificar que os deslocamentos são menores do que 0,01mm.

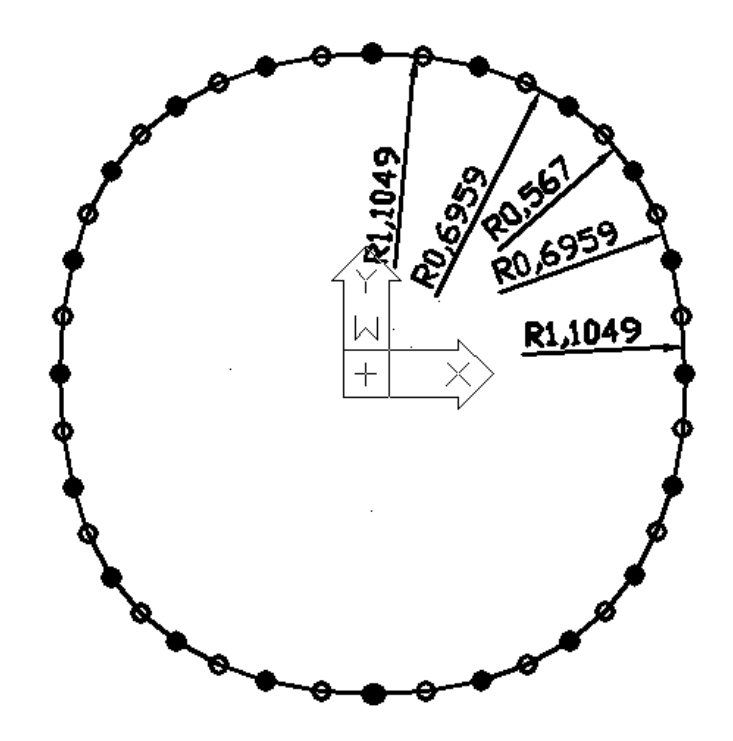

Fig. 4.1 - Trajetória de translação com interpolação circular e incremento angular de 6º. (Trajetória entre pontos por arcos de circunferência)

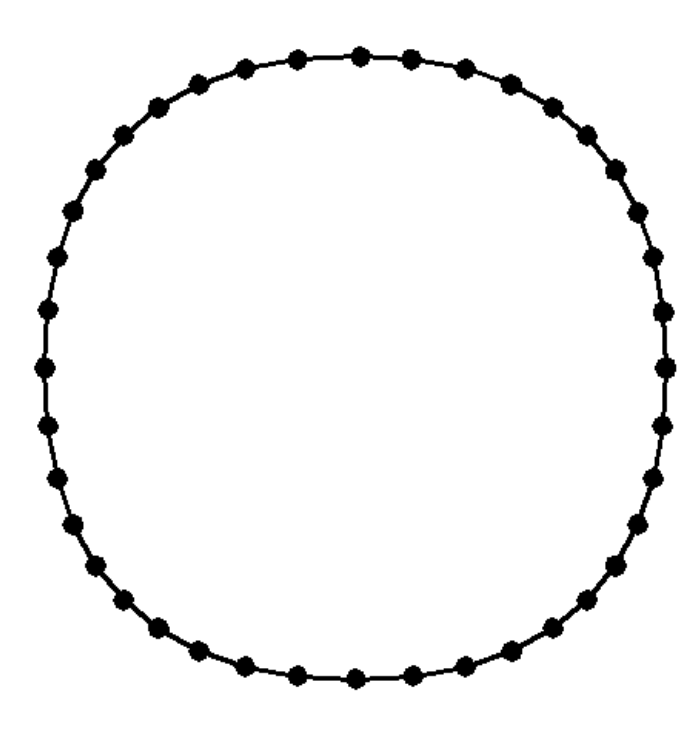

Fig. 4.2 - Trajetória de translação com interpolação linear e incremento angular de 3º. (Trajetória entre pontos por segmentos de reta)

A figura 4.3 apresenta trajetórias circulares compostas por quatro arcos passando por 4 pontos que são os pontos de concordância entre os arcos de elipse teóricos. Os raios são de 0,7735mm.

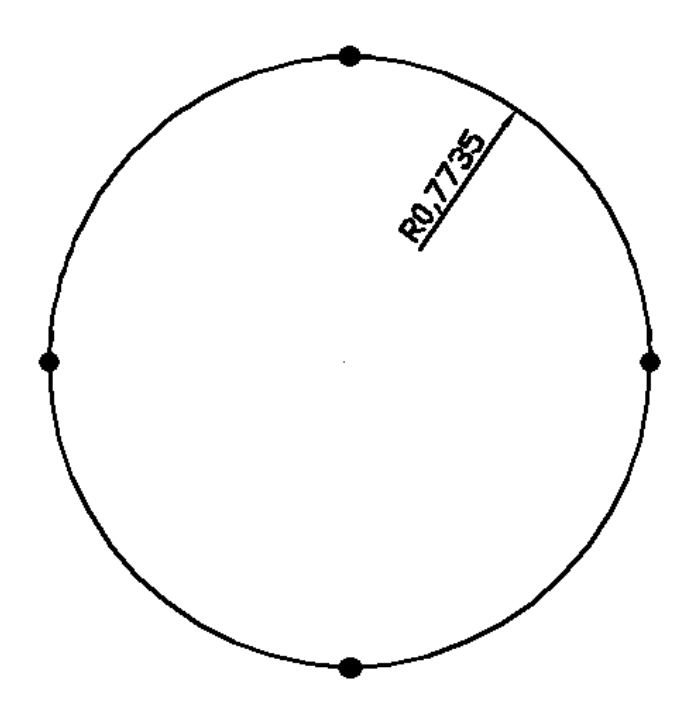

Fig. 4.3 - Trajetória de translação com interpolação circular e incremento angular de 30º . (Trajetória entre pontos por segmentos de arcos)

# **4.3 Ferramenta**

Para estes experimentos, uma ferramenta foi desenvolvida baseada nas literaturas e nas patentes referidas neste trabalho.

O polígono escolhido para demonstrar a execução do furo foi o quadrado, sendo assim uma ferramenta com 3 arestas de corte foi confeccionada para um quadrado de lado 10mm em HSS como mostra a figura 4.4.

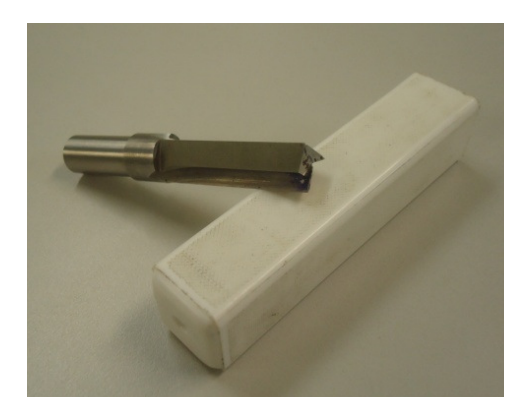

Fig. 4.4 – Ferramenta de três cortes para furos quadrados de 10mm

O perfil da ferramenta para fazer o quadrado deve estar dentro das regiões delimitadas pelos arcos de circunferência do triângulo de Releaux, como aparece na figura 4.5, acrescentando os sulcos de corte frontais e laterais para remoção de material. As dimensões das ferramentas estão relacionadas às dimensões dos furos sendo que a medida linear entre os cortes deve ser igual à medida do quadrado.

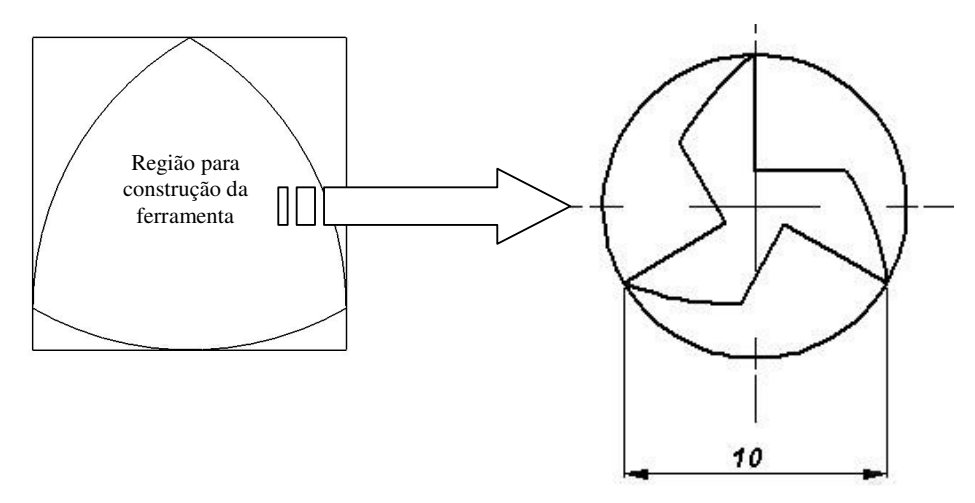

Fig. 4.5 – Desenho de construção da ferramenta para furo quadrado de 10mm

## **4.4 Equipamentos**

# **4.4.1 Centro de Usinagem Vertical com 4º Eixo**

O primeiro teste foi feito em um Centro de Usinagem Vertical equipado com quarto eixo mostra a figura 4.6.

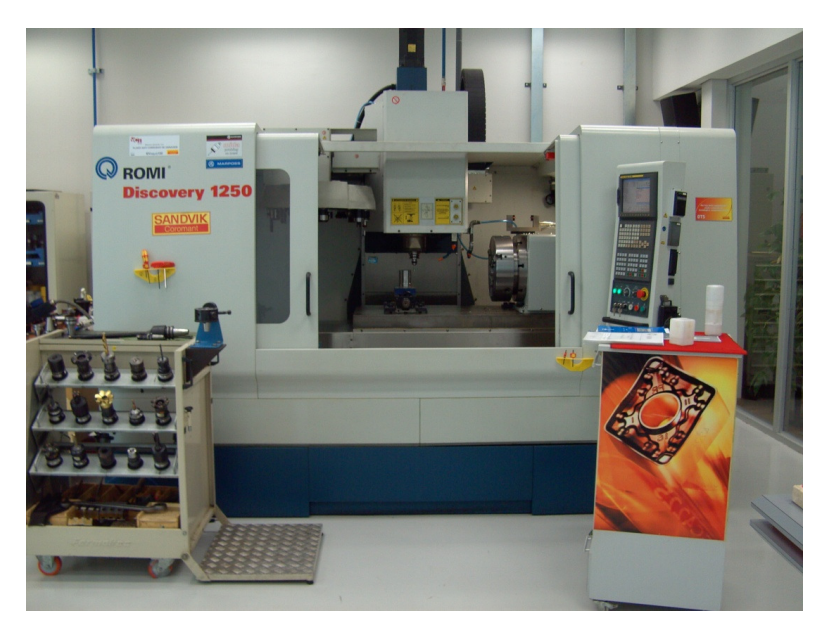

Fig. 4.6 – Centro de Usinagem Vertical com 4º Eixo

A figura 4.7 apresenta a configuração utilizada para fazer o teste de velocidade de forma que para se obter o furo seria necessário a fixação da ferramenta no quarto eixo e a fixação da peça no *spindle* travado.

Os eixos desta máquina são endereçados como A (eixo de rotação ou4º eixo), X (eixo longitudinal), Y (eixo transversal) e Z (eixo vertical).

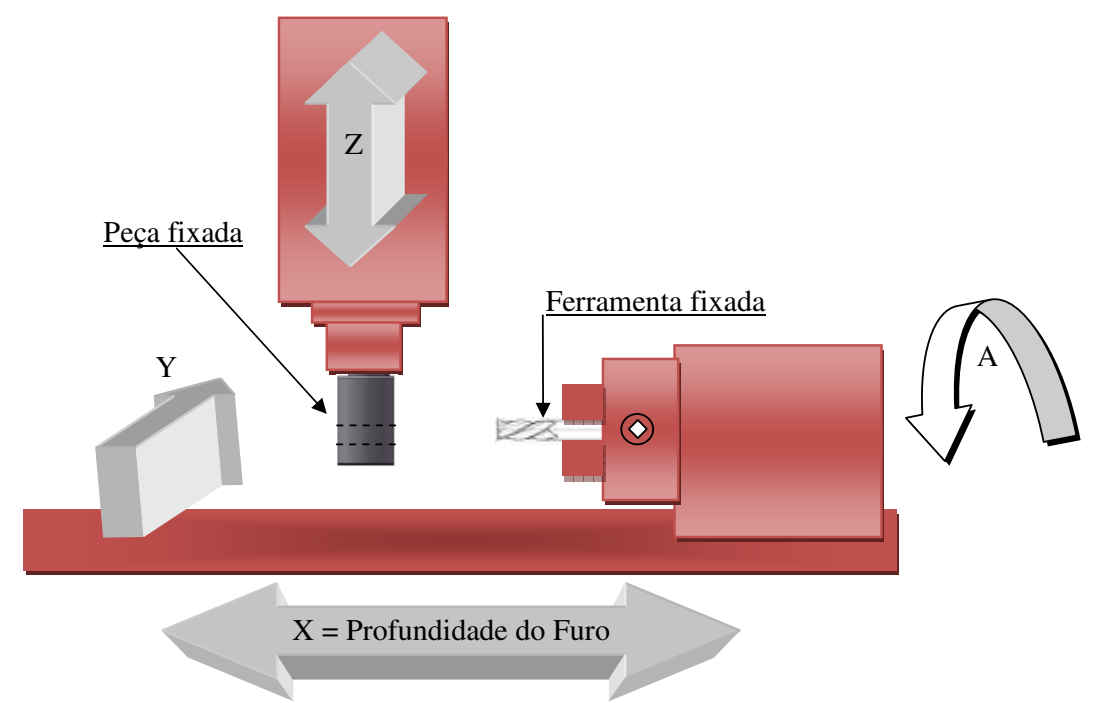

Fig. 4.7 – Configuração para Centro de Usinagem equipado com 4º eixo

Este experimento foi realizado conforme as condições da tabela 4.1, onde são apresentadas as principais características da máquina utilizada. Vale ressaltar que para a programação executada (ver anexo B), a rotação principal real (*spindle*) bem como os avanços reais dos eixos não é definida pelo programa. Eles são programados mas a dinâmica do equipamento é que define os valores reais. A rotação do *spindle* está sincronizada aos avanços dos eixos, assim, quanto maior velocidade os eixos conseguem desempenhar, maior é a rotação obtida. Os avanços reais dos eixos dependem da aceleração e desaceleração do equipamento.

| Comando                                                     | FANUC 21 Oi MB     |
|-------------------------------------------------------------|--------------------|
| Fabricante                                                  | <b>ROMI</b>        |
| Modelo                                                      | Discovery 1250     |
| Eixo que determina o movimento de rotação da ferramenta     | A                  |
| Velocidade máxima do eixo rotativo                          | 8000°/min (22,22   |
|                                                             | rpm)               |
| Incremento ângular do eixo A                                | $3^{\circ}$        |
| Eixos que compõem o movimento de translação                 | YeZ                |
| Tipo de Interpolação da trajetória do centro da ferramenta  | Linear             |
| Quantidade de pontos percorrida para completar a trajetória | 40                 |
| de translação elíptica                                      |                    |
| Velocidade máxima dos eixos lineares da máquina             | $30 \text{ m/min}$ |
| Velocidade programada dos eixos                             | $2000$ mm/min      |
| Eixo que determina a profundidade do furo poligonal         | X                  |
| Incremento na profundidade por translação                   | $0,20$ mm          |

Tabela 4.1 – Condições do experimento no Centro de Usinagem com 4º Eixo

# **4.4.2 Centro de Torneamento 5 Eixos**

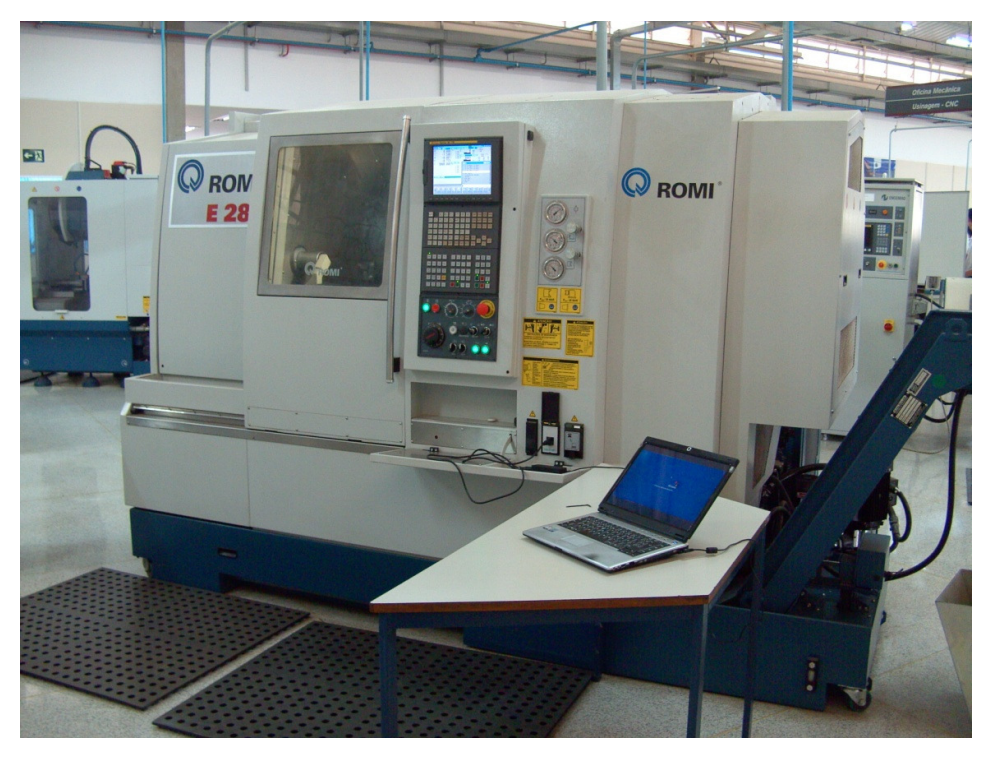

Este teste foi feito em um Centro de Torneamento 5 Eixos mostrado na figura 4.8.

Fig. 4.8 – Centro de Torneamento 5 Eixos

A figura 4.9 apresenta a configuração utilizada para fazer o teste de furação. Para isto a ferramenta foi fixada na placa hidráulica da máquina e o corpo de prova fixado no porta ferramentas.

Os eixos desta máquina são endereçados como C (eixo de rotação), X (eixo transversal), Y (eixo vertical da torre onde está fixada a peça) e Z (eixo longitudinal). O quinto eixo não utilizado para o experimento é para o cabeçote 2 da máquina como mostra a figura 4.9.

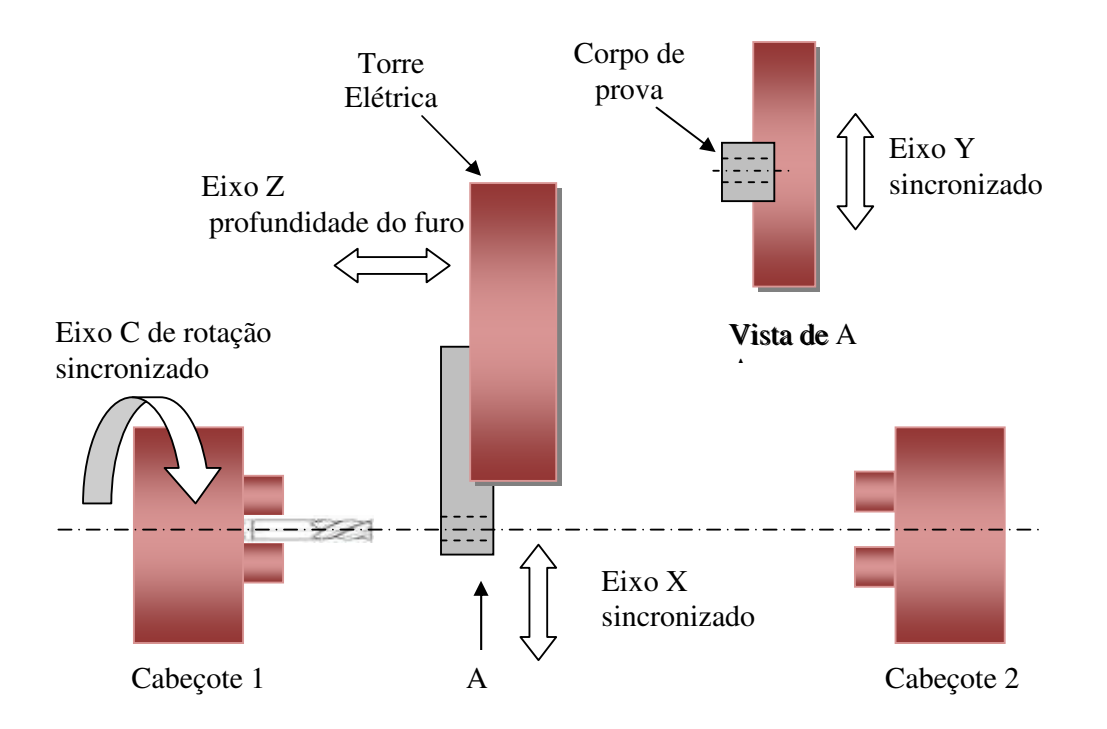

Fig. 4.9 – Configuração para Centro de Torneamento 5 eixos – Vista de cima

Este experimento foi realizado fixando-se a peça no porta ferramentas da torre elétrica e a ferramenta na placa hidráulica de 3 castanhas. O eixo rotativo "C" fornece o movimento de rotação para a ferramenta e o movimento de translação é dado pelo deslocamento simultâneo dos eixos lineares "X" e "Y". A profundidade do furo é determinada pelo eixo linear "Z" conforme programação (anexo C).

A tabela 4.2 apresenta as condições deste experimento.

| Comando                                                     | FANUC 21i-TB               |  |  |
|-------------------------------------------------------------|----------------------------|--|--|
| Fabricante                                                  | <b>ROMI</b>                |  |  |
| Modelo                                                      | E280B                      |  |  |
| Eixo que determina o movimento de rotação da ferramenta     | $\mathcal{C}$              |  |  |
| Velocidade máxima do eixo rotativo                          | 850 rpm                    |  |  |
| Incremento ângular do eixo C                                | $3^{\circ}$ e $10^{\circ}$ |  |  |
| Eixos que compõem o movimento de translação                 | X e Y                      |  |  |
| Tipo de Interpolação da trajetória do centro da ferramenta  | Linear                     |  |  |
| Quantidade de pontos percorrida para completar a trajetória | 40 e 12                    |  |  |
| de translação elíptica                                      |                            |  |  |
| Velocidade máxima dos eixos lineares da máquina             | $18 \text{ m/min}$         |  |  |
| Velocidade programada dos eixos                             | 12000 mm/min               |  |  |
| Eixo que determina a profundidade do furo poligonal         | Z                          |  |  |
| Incremento na profundidade por translação                   | $0,20$ mm                  |  |  |

Tabela 4.2 – Condições do experimento no Centro de Torneamento 5 Eixos

# **4.4.3 Centro de Usinagem Vertical 3 Eixos**

Este teste foi feito em dois Centros de Usinagem Vertical, o primeiro mostrado na figura 4.10, um Centro de Usinagem sem recursos de alta velocidade e sem acessórios.

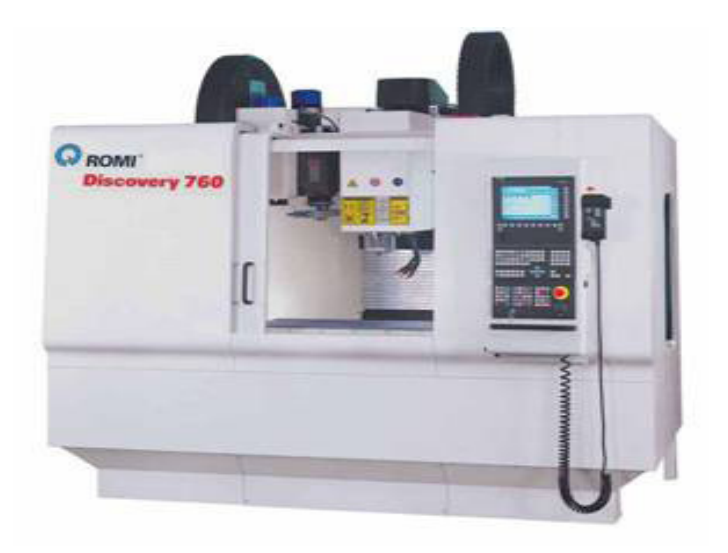

Fig. 4.10 - Centro de Usinagem Verical 3 Eixos

O segundo, um Centro de Usinagem HSM como mostrado na figura 4.11.

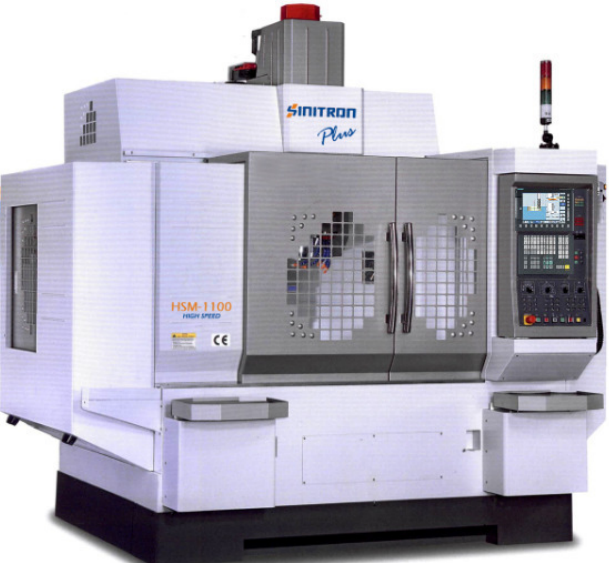

Fig. 4.11 - Centro de Usinagem Verical 3 Eixos HSM

Para os dois testes a mesma configuração foi utilizada como mostra a figura 4.12, onde a ferramenta é fixada no *spindle* e o corpo de prova fixado na morsa.

O *spindle*, é convertido em eixo, pois normalmente o posicionamento angular deste não é programado quando em usinagem, e fornece o movimento de corte. Os eixos lineares X e Y desenvolvem a trajetória elíptica em sincronia com o movimento de rotação do *spindle* que está convertido para eixo conforme programação (anexo D).

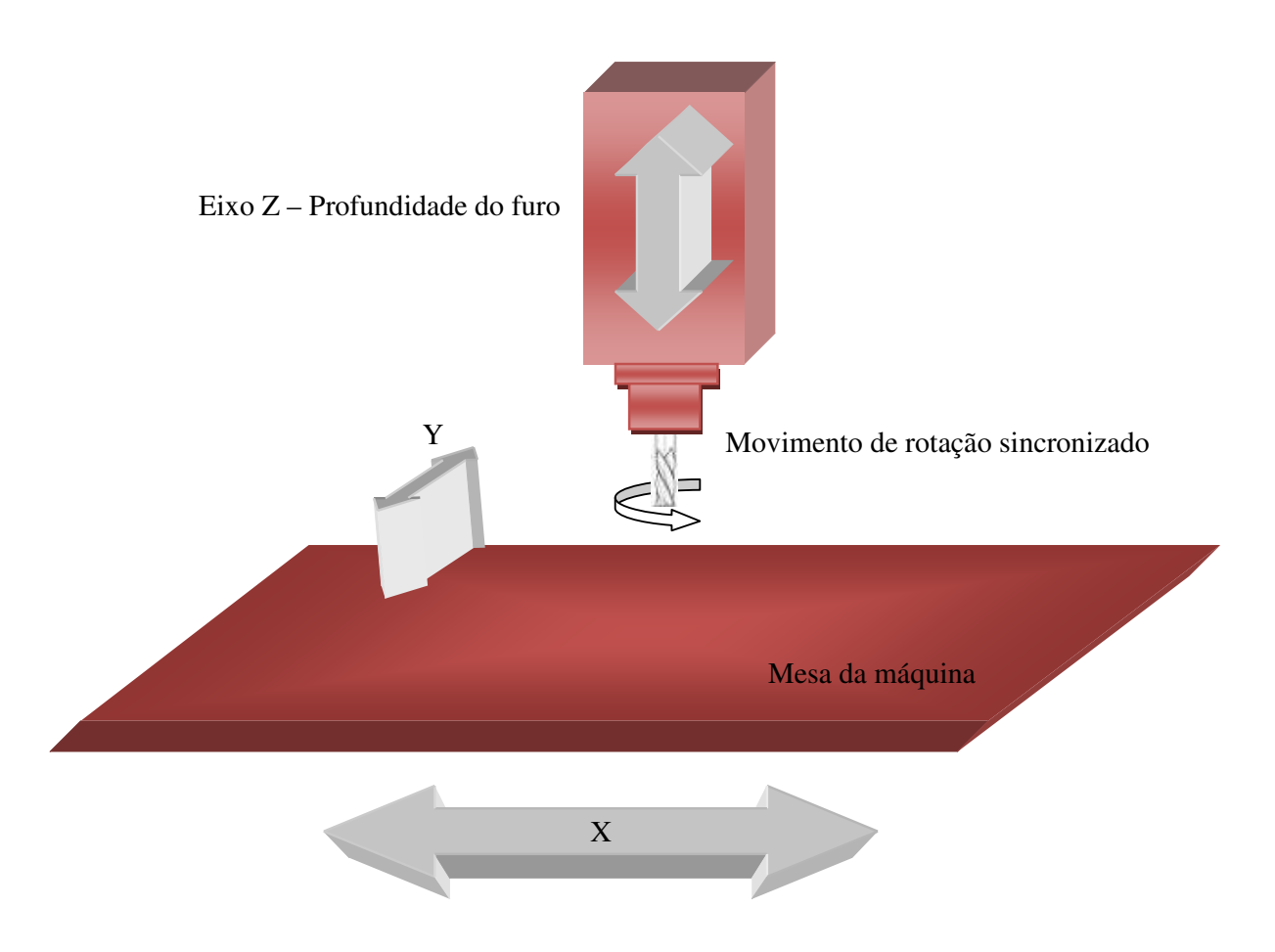

Fig. 4.12 – Configuração para Centro de Usinagem 3 Eixos

As tabelas 4.3 e 4.4 apresentam as condições dos experimentos realizados no Centro de Usinagem 3 Eixos sem recursos de alta velocidade e no Centro de Usinagem HSM respectivamente.

| Comando                                                    | Siemens 810D                              |
|------------------------------------------------------------|-------------------------------------------|
| Fabricante                                                 | <b>ROMI</b>                               |
| Modelo                                                     | Discovery 760                             |
| Eixo que determina o movimento de rotação da               | Spindle programado                        |
| ferramenta                                                 | como eixo C                               |
| Velocidade máxima do eixo rotativo                         | $4000$ rpm                                |
| Incremento ângular do eixo C                               | $3^{\circ}$ , $10^{\circ}$ e $30^{\circ}$ |
| Eixos que determinam o movimento de translação             | X e Y                                     |
| Tipo de Interpolação da trajetória do centro da ferramenta | Linear e Circular                         |
| Quantidade de pontos percorrida para completar a           | 40, $12e4$                                |
| translação                                                 |                                           |
| Velocidade máxima dos eixos lineares                       | $24 \text{ m/min}$                        |
| Eixo que determina a profundidade do furo poligonal        | Ζ                                         |
| Incremento na profundidade por translação                  | $0,20$ mm                                 |

Tabela 4.3 - Condições do experimento no Centro de Usinagem 3 Eixos Convencional

Tabela 4.4 - Condições do experimento no Centro de Usinagem 3 Eixos HSM

| Comando                                                    | Siemens 828D          |
|------------------------------------------------------------|-----------------------|
| Fabricante                                                 | <b>SINITRON</b>       |
| Modelo                                                     | <b>SINITRON PLUS</b>  |
|                                                            | <b>HSM 1100</b>       |
| Eixo que determina o movimento de rotação da               | Spindle convertido em |
| ferramenta                                                 | eixo C                |
| Velocidade máxima do eixo rotativo                         | 15000 rpm             |
| Incremento ângular do eixo C                               | $3^{\circ}$           |
| Eixos que determinam o movimento de translação             | X e Y                 |
| Tipo de Interpolação da trajetória do centro da ferramenta | Linear                |
| Quantidade de pontos percorrida para completar a           | 40                    |
| translação                                                 |                       |
| Velocidade máxima dos eixos lineares                       | $32 \text{ m/min}$    |
| Eixo que determina a profundidade do furo poligonal        | Z                     |
| Incremento na profundidade por translação                  | $0,20$ mm             |

## **5 RESULTADOS E DISCUSSÕES**

O presente trabalho se propôs a desenvolver um processo para obtenção de furos poligonais utilizando ferramenta rotativa em máquinas CNC, tendo como dúvida, a própria possibilidade de execução, uma vez que *softwares* CAM não são capazes de fazer a simulação do processo que é proposto aqui.

O movimento de rotação (movimento principal) da ferramenta deve ser sincronizado, condição que não existe na mecânica de usinagem nos diversos processos, ou seja, a cada incremento angular do movimento de rotação da ferramenta, deve existir deslocamentos nos eixos de movimentação das mesas. Normalmente, a função do movimento de rotação é fornecer a velocidade de corte para a usinagem, sem a preocupação em que ângulo está a aresta de corte.

Outra grande dúvida é sobre a velocidade de execução que o equipamento pode desempenhar, uma vez que a sincronia e os deslocamentos micrométricos fazem com que o equipamento desenvolva baixa velocidade média. Sendo assim, os ensaios buscarão a observação de três aspectos:

- Capacidade de execução de movimentos sincronizados para obtenção de furo poligonal;
- Velocidade de execução da operação para furo poligonal;
- Geometria obtida quanto à forma e dimensão.

## **5.1 Capacidade de execução**

A primeira etapa dos testes buscou equipamentos com recursos para a execução da operação, alguns dos comandos testados, com a tecnologia que está instalada, não apresentaram condições para a execução da operação como mostra a tabela 5.1.

| <b>Equipamento</b>                                                     | Comando                  | <b>Sincronia Eixos</b><br><b>Lineares</b> | Sincronia em<br><b>Eixo Rotativo</b> | Execução |
|------------------------------------------------------------------------|--------------------------|-------------------------------------------|--------------------------------------|----------|
| Fresadora Petrus 3 Eixos -<br>Debmaq                                   | <b>Siemens</b><br>802D   | Sim                                       | Não                                  | Não      |
| Centro de Usinagem 3 Eixos<br>Discovery 760-ROMI                       | <b>FANUC</b><br>21i 0Mb  | Sim                                       | Não                                  | Não      |
| Centro de Usinagem 3 Eixos<br>Discovery 760 - ROMI                     | <b>Siemens</b><br>810D   | Sim                                       | Sim                                  | Sim      |
| Centro de Usinagem<br>Discovery 1250 – ROMI com<br>4 <sup>°</sup> Eixo | <b>FANUC</b><br>21i OMB  | Sim                                       | Sim                                  | Sim      |
| Centro de Usinagem HSM 3<br><b>Eixos SINITRON</b>                      | <b>Siemens</b><br>828D   | Sim                                       | Sim                                  | Sim      |
| Centro de Torneamento 5<br>Eixos E260 - ROMI                           | <b>FANUC</b><br>$21i$ TB | Sim                                       | Sim                                  | Sim      |

Tabela 5.1 – Relação de máquinas CNC testadas para furo quadrado de 10 mm

Apesar dos ensaios iniciais apresentarem dois equipamentos onde não foi possível fazer as operações, é necessário levar em conta que os equipamentos de usinagem não estão preparados para fazer o controle dinâmico da posição angular da ferramenta quando em usinagem, apenas sendo importante a posição angular de parada para troca de ferramentas, a fim de posicionar a chaveta corretamente para fazer a troca.

Por outro lado, sabe-se que este controle existe de fato, pois para se fazer rosqueamentos utilizando machos, a sincronia da rotação com o eixo linear vertical sempre deve existir.

Acredita-se que com uma alteração na configuração, seja de *software* ou *hardware*, no controle dos comandos Siemens 802D e FANUC 21i 0Mb, o equipamento possa se tornar capaz de fazer com que o eixo *spindle* se comporte como um eixo propriamente dito, sendo capaz de fazer a sincronia de movimentos com os outros eixos lineares da máquina.

A maior descoberta se deu por conta do comando 810D e 828D, pelo fato dos comandos terem a capacidade de sincronia entre o movimento circular do *spindle* com os eixos lineares. Estes comandos permitem o controle do *spindle* de duas formas:

- Eixo principal de movimento, programado em RPM;

- Eixo rotativo, programado em posicionamentos angulares.

Isto permite que um Centro de Usinagem 3 eixos, na verdade, seja programado como uma máquina de 4 eixos, permitindo a sincronia dos movimentos necessários à programação para furação poligonal.

Os outros equipamentos testados com mais de 3 eixos, sempre com pelo menos um eixo rotativo, também apresentaram capacidade de sincronia de movimentos, porém com algumas deficiências técnicas para a operação proposta, então encontram-se as seguintes situações para a usinagem:

- No Centro de Usinagem Discovery 1250 - ROMI com 4º Eixo, a peça a ser usinada é fixada no eixo árvore e a ferramenta deve ser fixada no 4º Eixo rotativo como apresentado no capítulo anterior, devendo então fazer a furação com o *spindle* parado. Esta condição de usinagem não é recomendada, pois pode ser prejudicial aos componentes mecânicos como pistas de rolamentos do eixo árvore, uma vez que este eixo não é projetado para trabalhar parado.

- No Centro de Torneamento 5 Eixos E260 - ROMI que também possui capacidade de sincronia dos movimentos, a ferramenta deve estar fixada na placa de três castanhas e a peça a ser usinada deve ser fixada no porta – ferramenta da torre elétrica. Esta condição de usinagem também não é recomendada, pois a fixação da peça na torre não deixa de ser um improviso uma vez que os encaixes da torre são para porta ferramentas de torneamento. A dificuldade para fixação também é outro fator que não torna a furaçao neste equipamento satisfatória.

Os Centros de Usinagem equipados com comando Siemens 810D e 828D propiciam à operação de furação poligonal a fixação da ferramenta no *spindle*, onde normalmente ela está fixada, e a peça fixada na mesa, seja por grampos, ou por morsa, conforme a conveniência da

peça a ser usinada, assim como se faz em operações de furação e fresamento normalmente no dia a dia da indústria.

# **5.2 Velocidade de execução da operação para furo poligonal**

Em todas as máquinas em que foi possível executar os movimentos de sincronia, os testes de velocidade foram realizados. Assim, apresenta-se a tabela 5.2 com a relação de testes realizados com as variações de programação efetuadas.

Estas variações se deram em função da utilização ou não de recursos de alta velocidade (quando disponíveis), tipos de máquinas utilizadas e incremento angular do movimento de rotação da ferramenta.

| <b>Equipamento</b>                             | <b>Recursos</b><br><b>Alta Veloc.</b> | <b>Incrementos</b><br>angulares<br>programados | <b>Velocidade</b><br>obtida nos<br>eixos lineares<br>${\rm [mm/min]}$ | <b>RPM</b><br>Obtido no<br>spindle |
|------------------------------------------------|---------------------------------------|------------------------------------------------|-----------------------------------------------------------------------|------------------------------------|
| Centro de Usinagem 3<br>Eixos Siemens 810D     | Não                                   | $3^{\circ}$ / 10 $^{\circ}$ / 30 $^{\circ}$    | 621/621/2359                                                          | 45/45/160                          |
| Centro de Usinagem 3<br>Eixos Siemens 828D HSM | Sim.                                  | $3^{\circ}$                                    | 621                                                                   | 45                                 |
| Centro de Usinagem 4<br>Eixos FANUC 21i 0Mb    | Sim / Não                             | $3^{\circ}$ / $3^{\circ}$                      | 50/200                                                                | 3/12                               |
| Centro de Torneamento 5<br>Eixos FANUC 21i TB  | Não                                   | $3^{\circ}$                                    | 10000                                                                 | 850                                |

Tabela 5.2 – Valores obtidos nos ensaios de sincronia de movimentos para quadrado de 10 mm

Os Centros de Usinagem, independente do comando, dos recursos de alta velocidade e algumas variações nos incrementos angulares, não apresentaram velocidades de corte compatíveis com as ferramentas de usinagem independente de sua configuração.

Os recursos de alta velocidade também não se apresentam como determinantes para o aumento da velocidade obtida, até mesmo quando se utilizou uma máquina HSM. Provavelmente este fato se deve aos deslocamentos micrométricos efetuados pelos eixos lineares como mostra a tabela 5.3 de deslocamentos para cada posicionamento angular nas colunas.

| Rotação | <b>Radianos</b> | X        | Y          | Desl. Eixo X | Desl. Eixo Y |
|---------|-----------------|----------|------------|--------------|--------------|
| 0       | 0               | 0        | $-0.7735$  |              |              |
| 3       | 0.05236         | 0.144229 | $-0.76559$ | 0.144229     | 0.007912     |
| 6       | 0.10472         | 0.274357 | $-0.74187$ | 0.130129     | 0.023715     |
| 9       | 0.15708         | 0.390029 | $-0.70242$ | 0.115672     | 0.039454     |
| 12      | 0.20944         | 0.490927 | $-0.64734$ | 0.100898     | 0.055083     |
| 15      | 0.261799        | 0.576775 | $-0.57678$ | 0.085848     | 0.070562     |
| 18      | 0.314159        | 0.647338 | $-0.49093$ | 0.070562     | 0.085848     |
| 21      | 0.366519        | 0.702421 | $-0.39003$ | 0.055083     | 0.100898     |
| 24      | 0.418879        | 0.741875 | $-0.27436$ | 0.039454     | 0.115672     |
| 27      | 0.471239        | 0.76559  | $-0.14423$ | 0.023715     | 0.130129     |
| 30      | 0.523599        | 0.773503 | 0          | 0.007912     | 0.144229     |
| 33      | 0.575959        | 0.76559  | 0.144229   | $-0.00791$   | 0.144229     |
| 36      |                 |          |            | $\cdots$     |              |
| 39      |                 |          |            |              |              |
| 42      |                 | $\cdots$ |            |              |              |
| 45      |                 |          |            | $\cdots$     |              |

Tabela 5.3 - Coordenadas de posicionamento do centro da ferramenta com incremento angular de 3º

Um aumento de velocidade considerável, se comparado com os outros, se deu na velocidade de 2359 mm/min e 160 rpm. Embora ainda não tenha sido suficiente para se atingir valores de velocidade praticados na usinagem, foi um grande avanço, possível pelo aumento do incremento angular no movimento de rotação, programando apenas quatro pontos da trajetória de translação elíptica. Esta diminuição da quantidade de pontos, permite maiores deslocamentos executados pelos eixos lineares (0,7735mm) como mostra a tabela 5.4, cuja sincronia permite a composição da trajetória elíptica de translação.

| Rotação | <b>Radianos</b> | X         |           | Desl. X   | <b>Desl Y</b> |
|---------|-----------------|-----------|-----------|-----------|---------------|
| O       |                 | $\Omega$  | $-0.7735$ |           |               |
| 30      | 0.5236          | 0.7735    |           | 0.7735    | 0.7735        |
| 60      | 1.0472          |           | 0.7735    | $-0.7735$ | 0.7735        |
| 90      | 1.5708          | $-0.7735$ |           | $-0.7735$ | $-0.7735$     |
| 120     | 2.0944          | O         | $-0.7735$ | 0.7735    | $-0.7735$     |

Tabela 5.4 - Coordenadas de posicionamento do centro da ferramenta com incremento angular de 30º.

A máquina conseguiu desenvolver maior velocidade de avanço com o aumento dos deslocamentos menores do que 0,001 mm para deslocamentos de 0,7735 mm, passando de uma velocidade de avanço dos eixos de 621 para 2359 mm/min.

O Centro de Torneamento 5 Eixos apresentou 850 rpm, satisfatória para a área de usinagem, mesmo programada para incrementos angulares de 3º.

Sabe-se que os mínimos deslocamentos causam velocidades médias baixas em função dos tempos de aceleração e desaceleração dos motores para acionamento dos deslocamentos dos eixos. No caso do Centro de Torneamento 5 Eixos equipado com comando FANUC 21i TB, mesmo com os deslocamentos mínimos a máquina desempenhou condição satisfatória para a velocidade de corte da ferramenta.

A observação que deve ser feita aqui é que ao executar o *loop* na programação (anexo C) todos os eixos param, retornando o ciclo da programação logo em seguida. Esta

interrupção causa grandes problemas, pois a ferramenta ainda está em contato com o material.

Porém, a velocidade máxima alcançada pela máquina foi de 10000 mm/min com 850 rpm, sendo assim, a melhor condição quando levada em consideração apenas a velocidade é o Centro de Torneamento 5 Eixos FANUC 21i TB, que apresentou velocidades obtidas compatíveis às velocidades de corte praticadas na área de usinagem.

Por outro lado, para implantação em escala industrial o melhor desempenho se deu com os centros de usinagem, uma vez que a geometria da peça a ser fixada apresenta maior flexibilidade.

## **5.3 Geometria obtida**

Os testes de geometria foram executados no Centro de Usinagem 3 Eixos pela conveniência de fixação como já citado anteriormente.

A figura 5.1 apresenta o furo obtido, no caso específico deste trabalho, um quadrado de 10 mm em material plástico, com fixação da ferramenta no *spindle* em um Centro de Usinagem Vertical de 3 eixos e a peça fixada na morsa. Configuração comumente utilizada para usinagens em geral.

A programação para este furo foi feita conforme os parâmetros que seguem:

- Incremento angular: 3º

- Quantidade de pontos percorridos para compor a trajetória de translação: 40

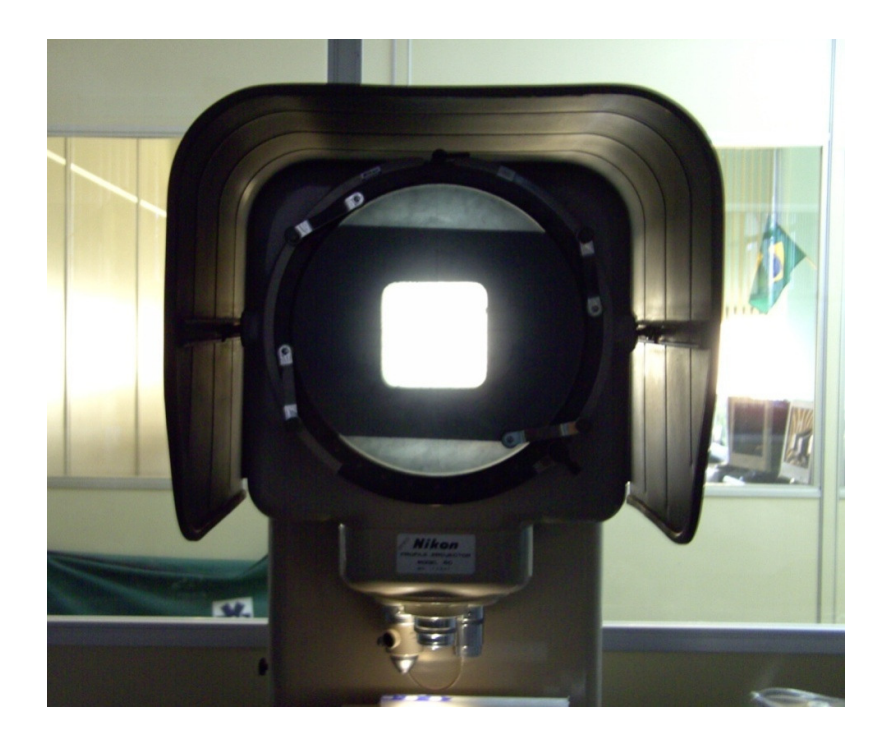

Figura 5.1- Furo obtido em Centro de Usinagem 3 Eixos com incremento angular de 3º .

Observa-se boa perpendicularidade quanto à forma e dimensão de 10,06 mm nos dois lados medidos.

A figura 5.2 apresenta o furo obtido, com as mesmas condições de máquina, porém com os parâmetros para a programação que seguem:

- Incremento angular: 30º
- Quantidade de pontos percorridos para compor a trajetória de translação: 4

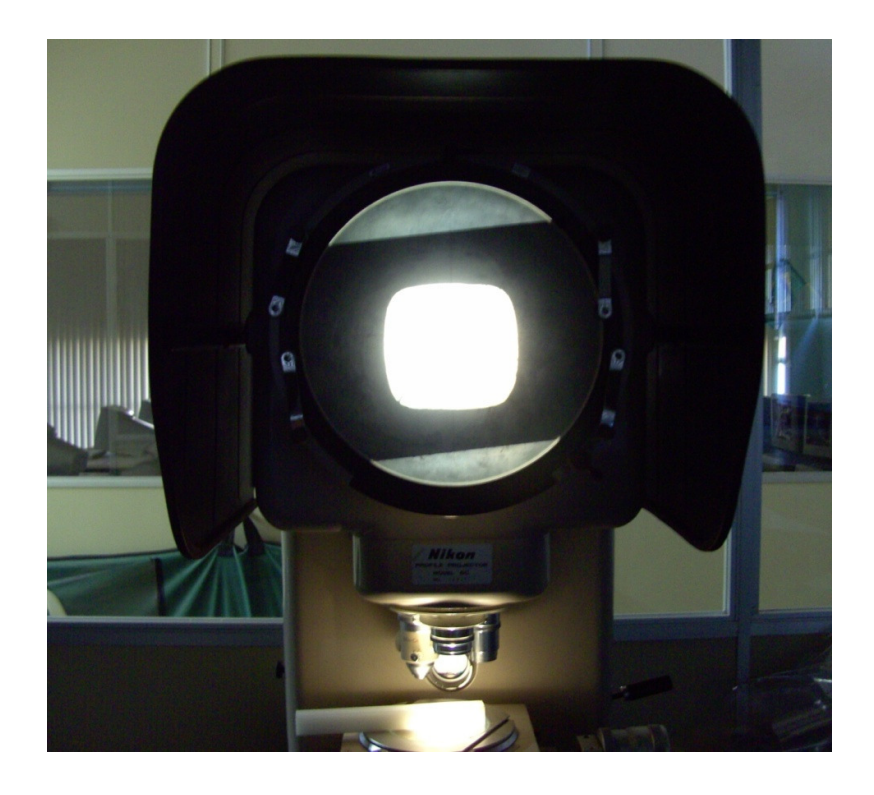

Figura 5.2- Furo obtido em Centro de Usinagem 3 Eixos com incremento angular de 30º .

Observa-se que os lados do quadrado ficaram abaulados (0,25 mm para cada lado), obtendo uma dimensão máxima de 10,5 mm.

Pode-se perceber que quanto menor a quantidade de pontos e consequentemente, maior o incremento angular, tem-se a perda de contorno do quadrado assim como a perda da dimensão ideal.

Com os dados apresentados pode-se concluir que a obtenção de furo poligonal com ferramenta em rotação em máquinas CNC é possível e que a tecnologia para este processo já está instalada nos equipamentos utilizados atualmente na indústria.

# **6 CONCLUSÕES E SUGESTÕES PARA PRÓXIMOS TRABALHOS**

A partir dos experimentos realizados podem-se apresentar algumas conclusões:

## **6.1 Equipamento**

- Apenas algumas máquinas apresentaram capacidade para executar a furação poligonal proposta, dependendo do tipo de máquina e do comando instalado. As máquinas CNC que possuem eixos rotativos propriamente ditos, são capazes de executar a operação, como Tornos Cinco Eixos e Centros de Usinagem equipado com 4º Eixo independente dos comandos instalados;

- Nos Centros de Usinagem Três Eixos (X, Y e Z) existe a dependência do comando que está instalado no controle da máquina. Para os Centros de Usinagem equipados com os comandos SIEMENS 810D, ou SIEMENS 828D, é possível fazer todos os controles de sincronia pelo recurso que o comando oferece de converter o *spindle* em eixo rotativo propriamente dito, podendo executar movimentos em 4 eixos ( 3 lineares + 1 rotativo). Os comandos FANUC 21i 0Mb e SIEMENS 802D não ofereceram recursos de conversão do *spindle* para eixo rotativo, impossibilitando a execução nas máquinas equipadas com tais comandos;

- Para que a operação possa ser realizada em máquinas do tipo Torno 5 Eixos e Centro de Usinagem com o 4º Eixo, adapatações no sistema de fixação tanto da ferramenta quanto da peça devem ser feitos, de forma que a ferramenta deve ser fixada na placa de três castanhas, onde normalmente é fixada a peça, e esta por sua vez deve ser fixada onde deveria estar a ferramenta. No Torno a peça fixada na torre de ferramentas e no Centro de Usinagem no *spindle*, desagradando o padrão de fixação habitual. Sendo assim, as máquinas com estas configurações não se mostraram interessantes tecnicamente para a operação de furos poligonais;

### **6.2 Velocidade**

- Uma das maiores dificuldades para a furação poligonal é a velocidade desempenhada pela máquina como já foi dito em capítulos anteriores. A operação não apresentou aumento de velocidade com a utilização de Centro de Usinagem de Alta Velocidade (HSM), sendo significantemente afetada pelo incremento angular do eixo rotativo. Ao aumentar o valor deste, os deslocamentos nos eixos lineares também aumentam, proporcionando maior velocidade média para a operação;

- O tipo de interpolação (linear ou circular) para compor o movimento de translação da ferramenta não interfere na velocidade de execução da operação, sendo mais importante a quantidade de pontos a ser percorrida e que está diretamente relacionada ao deslocamento que deve ser executado citado no item anterior;

- O tempo de processamento dos blocos em combinação com os deslocamentos interferiu na velocidade da operação, confirmando a estimativa de Helleno (2003) que diz que o tempo de processamento dos comandos instalados no Brasil estão entre 1 e 10ms.

Para que se possa obter uma velocidade aceitável (850 rpm no *spindle*), se faz necessário o uso de um comando que tenha o tempo de processamento (TPB) menor do que 0.5 ms como mostra o equiacionamento abaixo, isto para se obter uma velocidade de 10000 mm/min nos eixos lineares chegando a 850 rpm no *spindle,* que é uma velocidade aceitável para uma broca de HSS de 11,54mm de diâmetro trabalhando com VC de aproximadamente 30 m/min.

Sendo assim, para se obter 10000 mm/min com o incremento mínimo dos eixos lineares exigido para a usinagem de um furo quadrado de 10mm que é de 0.0079mm, se faz necesário o tempo de processamento de 0.474ms, como apresentado abaixo a partir do equacionamento de Helleno (2003).

$$
V_A = \frac{\Delta x}{TPB / 60}
$$
 
$$
\frac{10000}{TPB / 60}
$$
 
$$
\frac{0.0079}{TPB / 60}
$$
 
$$
\frac{TPB = 0.0000474 \text{ ms}}{10000}
$$

- Uma observação bastante interessante é que embora não tenha apresentado movimento contínuo, executado com incremento angular de apenas 3º, a maior velocidade desempenhada foi no Torno Cinco Eixos equipado com comando FANUC 21 TB, mostrando-se um comando com um sistema de acionamento do eixo árvore adequado para a furação poligonal, pois em momentos de picos de velocidade, apresentou velocidade nos eixos de 10000 mm/min com rotação da broca de 850 rpm, mostrando-se conveniente para a velocidade da operação;

## **6.3 Geometria**

- O furo quando executado com incremento angular de 3º e trajetória de translação composta por 40 furos, apresentou execelente geometria e dimensão, comprovando que ao aumentar o incremento angular, e consequentemente a diminuição da quantidade de pontos que compõe a trajetória elípitica, perde-se dimensão e a forma do polígono tende a ser abaulada;

- A posição inicial da ferramenta também é um fator importante na obtenção da forma, pois uma aresta deve ficar exatamente perpendicular em relação ao eixo X e oposta ao posicionamento da primeira coordenada, caso contrário a geometria tende a perder perpendicularidade, obtendo um furo com aparência losangular;

Levando-se em consideração as variáveis para a operação de furação poligonal apresentadas, o melhor desempenho para a operação seria a execução do furo em uma máquina do tipo Centro de Usinagem 3 Eixos, com o sistema de acionamento do eixo árvore semelhante ao do comando FANUC 21TB, programado com incremento angular de 3º e trajetória de translado contínuo do centro da ferramenta com 40 pontos, independentemente do tipo de interpolação utilizado. Isto permitirá a execução com velocidade de corte satisfatória para a ferramenta e perfeita forma ao furo obtido.

Após os testes realizados espera-se que com a combinação das melhores condições citadas em cada aspecto observado possa tornar o processo para furos poligonais disponível ao uso no cotidiano da indústria de usinagem.

#### **6.4 Sugestões para Trabalhos Futuros**

A partir das observações feitas neste trabalho, podem-se sugerir trabalhos futuros como seguem:

- Configuração de uma máquina tipo Centro de Usinagem conforme proposto para os testes de velocidade, dimensão e forma;

- Medição do tempo total de usinagem do furo quadrado para comparação aos métodos existentes, uma vez que a operação esteja nas condições propostas citadas anteriormente, também com o intuito de aproximar o tempo da furação poligonal com a furação cilíndrica;

- Desenvolvimento do processo para diversos tipos de polígonos: pentágonos, sextavados, etc.

- Desenvolvimento de programação com interpolações polinomiais como as curvas de Bézier, curvas B-Splines e curvas NURBS;

- Desenvolvimento de comandos para furação poligonal com movimento principal sincronizado em softwares CAM;

- Desenvolvimento de ciclos pré – configurados no comando CNC para fácil utilização pelo usuário final.

- Usinagem de geometrias retângulares nas posições horizontal, vertical e inclinada;

- Usinagem de quadrados inclinados em relação ao eixo horizontal da máquina;

- Estudo da ferramenta para fazer a furação quadrada sem a necessidade de pré – furo;

# **REFERÊNCIAS**

- 1. BARROS, Antônio César da Costa. **O Uso da Computação Gráfica no Ensino de Curvas de Largura Constante, Lugares Geométricos e Envolventes**. In: BIENAL DA SOCIEDADE BRASIELIRA DE MATEMÁTICA. Belo Horizonte, UFMG, 14 a 18 de outubro de 2002. p. 2- 22.
- 2. BARTHOLOMÄUS, Rudolf, Berlin, Germany. **Tool for Drilling Polygonal Holes**. United States Patent Office. Patented 1,992,346, February 26, 1935.
- 3. CHIAVERINI, Vicente. **Processos de fabricação e tratamento**. In Tecnologia Mecânica. 2. ed. São Paulo: McGraw-Hill Ltda, 1986. v. II. p.193 – 219.
- 4. DINIZ, Anselmo Eduardo; MARCONDES, Francisco Carlos; COPPINI, Nivaldo Lemos. **Tecnologia da Usinagem dos Materiais**, 4. ed., Artiliber, 2001. cap.11. p.179-199.
- 5. FERRARESI, Dino. **Fundamentos da Usinagem dos Metais**. São Paulo: Edgard Blücher Ltda, 1977. p. xxv.
- 6. GARDNER, Martin. **Curves of Constant width, one of which makes it possible to drill square holes**. In Scientific American, February, 1963: p. 148-156.
- 7. GLENN, David R. **Device for drilling a square hole**. United States Patent. Patent Number 5,538, 370. Patented July 23, 1996.
- 8. HARRIS, Richard Henry. **Improvements in or relating to Drilling Appliances**. Haseltine, Lake &Co.,28 Southhampton Building, London, England and 55, Liberty Street, New York City, USA., Patented 102,874, September 14, 1916.
- 9. HUTTON, David Brown; DANIELS, Archibald Frederick George. **Drill for drilling square holes**. United States Patent Office, No 456,258, Patented July 21,1891.
- 10. MACHADO, Aryoldo .**Comando Numérico Aplicado às Máquinas Ferramenta**, 4ª Edição, Editora Cone – ISBN -85 – 274 – 0109 -6, Copyright 1990, Ícone Editora Ltda – Coleção Ciência e Tecnologia ao Alcance de Todos
- 11. Máquinas Ferramentas **Tecnologia Mecânica** HEMUS Livraria Editora Ltda Colaboração de Edson Bini, Ivone D. Rabello e Márcio Pugliesi (Supervisor) – Editoração de Maxim Behar, Copyright 1975 – pg. 7 - 8.
- 12. MOREL, Roger J.;GUNN, Jerome A.; GORE, Gerald D. **Square Hole Drill**. United States Patent. Patent Number 4,074,778,. Patented February 21, 1978.
- 13. PARKER. Automation. **Tecnologia Eletromecânica**. Apostila 1600.231.01 BR, 2003.
- 14. PERY, Célia Amorim (Ed.), SILVA C, Cleide Aparecida (Ed.), SILVA É, Écio Gomes Lemos (Ed.). **Processos de fabricação 4**: módulos especiais mecânica. São Paulo, [s.n.], [200-?], 224p.
- 15. RECURSOS DIDÁTICOS ONLINE SENAI SP. Banco de material didático. Disponível em <http://intranet.sp.senai.br/ensinoapl/Catalogo\_matdid/index.asp>. Acesso em 18 nov 2010.
- 16. ROMI Indústrias S/A, **Manual de Programação e Operação CNC FANUC 21i MB**, Parte IV – Moldes e Matrizes. p. 193-198.
- 17. SANDVIK DO BRASIL S.A DIVISÃO COROMANT, **Manual Técnico de Usinagem:** torneamento – fresamento – furação – mandrilamento – sistemas de fixação. Uma publicação da Sandvik Coromant. Impresso na Suécia por Elanders, 2005.
- 18. SCHÜTZER, Klaus, HELLENO, André Luís. **Programação e Transmissão de Dados na Tecnologia HSC**. In: Usinagem em Altíssimas Velocidades: como os conceitos HSM/HSC podem revolucionar a indústria metal-mecânica. São Paulo: Érica, 2003. cap.11, p. 147 – 178.
- 19. SECO, Adriano Ruiz. et al. **Telecurso**: profissionalizante de Mecânica: processos de fabricação. Ampliação e revisão de conteúdo Jorge Antônio Giles Ferrer. et al. v.4. Rio de Janeiro; [s.n.], 2009. 192p.
- 20. SIEMENS, **Start up service course manual**, V6.5, 2003
- 21. SIMON, Alexandre Tadeu, **Condições de Utilização da Tecnologia CNC: Um estudo para máquinas ferramenta de usinagem na indústria brasileira**, Campinas, 2001, 134p. Dissertação (Mestrado).
- 22. SMITH, Scott. **Drilling Square Holes**. Published in The Mathematics Teacher, October 1993.
- 23. WATTS, HARRY J. of Turtle Creek, Pennsylvania. **Drill or Boring Member.** States Patent Office. Patented 1,241,176, Sept. 25,1917.
- 24. WATTS, HARRY J. of Turtle Creek, Pennsylvania. **Floating Tool Chuck**. United States Patent Office. Patented 1,241,175, Sept. 25,1917.
- 25. WATTS, HARRY J. of Turtle Creek, Pennsylvania. **Floating Tool Chuck**. United States Patent Office. Patented 1,241,177, Sept. 25,1917.
- 26. WEG. **Guia de Aplicação Servoacionamentos**.
- 27. WOLKERSTORFER, Charles of St. Paul Minnesota. **Drilling Device**. United States Patent Office. Patented 1,618,900, February 22, 1927.

| Posição Angular |          | Radianos   Pos. absoluta X | Pos. Absoluta Y | <b>Incrementos X</b> | <b>Incrementos Y</b> |
|-----------------|----------|----------------------------|-----------------|----------------------|----------------------|
| 0               | 0        | 0                          | $-0.7735$       |                      |                      |
| 3               | 0.05236  | 0.1442                     | $-0.7655$       | 0.1442               | 0.0079               |
| 6               | 0.10472  | 0.2743                     | $-0.7418$       | 0.1301               | 0.0237               |
| 9               | 0.15708  | 0.3900                     | $-0.7024$       | 0.1156               | 0.0394               |
| 12              | 0.20944  | 0.4909                     | $-0.6473$       | 0.1008               | 0.0550               |
| 15              | 0.261799 | 0.5767                     | $-0.5767$       | 0.0858               | 0.0705               |
| 18              | 0.314159 | 0.6473                     | $-0.4909$       | 0.0705               | 0.0858               |
| 21              | 0.366519 | 0.7024                     | $-0.3900$       | 0.0550               | 0.1008               |
| 24              | 0.418879 | 0.7418                     | $-0.2743$       | 0.0394               | 0.1156               |
| 27              | 0.471239 | 0.7655                     | $-0.1442$       | 0.0237               | 0.1301               |
| 30              | 0.523599 | 0.7735                     | $\pmb{0}$       | 0.0079               | 0.1442               |
| 33              | 0.575959 | 0.7655                     | 0.1442          | $-0.0079$            | 0.1442               |
| 36              | 0.628319 | 0.7418                     | 0.2743          | $-0.0237$            | 0.1301               |
| 39              | 0.680678 | 0.7024                     | 0.3900          | $-0.0394$            | 0.1156               |
| 42              | 0.733038 | 0.6473                     | 0.4909          | $-0.0550$            | 0.1008               |
| 45              | 0.785398 | 0.5767                     | 0.5767          | $-0.0705$            | 0.0858               |
| 48              | 0.837758 | 0.4909                     | 0.6473          | $-0.0858$            | 0.0705               |
| 51              | 0.890118 | 0.3900                     | 0.7024          | $-0.1008$            | 0.0550               |
| 54              | 0.942478 | 0.2743                     | 0.7418          | $-0.1156$            | 0.0394               |
| 57              | 0.994838 | 0.1442                     | 0.7655          | $-0.1301$            | 0.0237               |
| 60              | 1.047198 | 0                          | 0.7735          | $-0.1442$            | 0.0079               |
| 63              | 1.099557 | $-0.1442$                  | 0.7655          | $-0.1442$            | $-0.00791$           |
| 66              | 1.151917 | $-0.2743$                  | 0.7418          | $-0.1301$            | $-0.0237$            |
| 69              | 1.204277 | $-0.3900$                  | 0.7024          | $-0.1156$            | $-0.0394$            |
| 72              | 1.256637 | $-0.4909$                  | 0.6473          | $-0.1008$            | $-0.0550$            |
| 75              | 1.308997 | $-0.5767$                  | 0.5767          | $-0.0858$            | $-0.0705$            |
| 78              | 1.361357 | $-0.6473$                  | 0.4909          | $-0.0705$            | $-0.0858$            |
| 81              | 1.413717 | $-0.7024$                  | 0.3900          | $-0.0550$            | $-0.1008$            |
| 84              | 1.466077 | $-0.7418$                  | 0.2743          | $-0.0394$            | $-0.1156$            |
| 87              | 1.518436 | $-0.7655$                  | 0.1442          | $-0.0237$            | $-0.1301$            |
| 90              | 1.570796 | $-0.7735$                  | 0               | $-0.0079$            | $-0.1442$            |
| 93              | 1.623156 | $-0.7655$                  | $-0.1442$       | 0.0079               | $-0.1442$            |
| 96              | 1.675516 | $-0.7418$                  | $-0.2743$       | 0.0237               | $-0.1301$            |
| 99              | 1.727876 | $-0.7024$                  | $-0.3900$       | 0.0394               | $-0.1156$            |
| 102             | 1.780236 | $-0.6473$                  | $-0.4909$       | 0.0550               | $-0.1008$            |
| 105             | 1.832596 | $-0.5767$                  | $-0.5767$       | 0.0705               | $-0.0858$            |
| 108             | 1.884956 | $-0.4909$                  | $-0.6473$       | 0.0858               | $-0.0705$            |
| 111             | 1.937315 | $-0.3900$                  | $-0.7024$       | 0.1008               | $-0.0550$            |
| 114             | 1.989675 | $-0.2743$                  | $-0.7418$       | 0.1156               | $-0.0394$            |
| 117             | 2.042035 | $-0.1442$                  | $-0.7655$       | 0.1301               | $-0.0237$            |
| 120             | 2.094395 | 0                          | $-0.7735$       | 0.1442               | $-0.00791$           |

ANEXO A - Pontos a serem posicionados pelo centro da ferramenta em rotação

**ANEXO B** – Programa de execução para teste em centro de usinagem vertical de 4 eixos comando FANUC 21i - MB

% 0101(FURO QUAD) G90G17G21G94G49 G53G0Z-10H0 T22 M6 G54 G0 X0 Y0 G1 G05.1Q1R1; Ativa a função de alta velocidade G43 H15 Z50 #22=1 G1 G91 G94 F2000 A0 Y0 Z-0.7735 X0.5 G91 N60 A-3 Y0.1442 Z0.0079 X0.02 A-3 Y0.1301 Z0.0237 A-3 Y0.1156 Z0.0394 A-3 Y0.1008 Z0.0550 A-3 Y0.0858 Z0.0705 A-3 Y0.0705 Z0.0858 A-3 Y0.0550 Z0.1008 A-3 Y0.0394 Z0.1156 A-3 Y0.0237 Z0.1301 A-3 Y0.0079 Z0.1442 A-3 Y-0.0079 Z0.1442 X0.02 A-3 Y-0.0237 Z0.1301 A-3 Y-0.0394 Z0.1156 A-3 Y-0.0550 Z0.1008 A-3 Y-0.0705 Z0.0858 A-3 Y-0.0858 Z0.0705 A-3 Y-0.1009 Z0.0550

A-3 Y-0.1156 Z0.0394 A-3 Y-0.1301 Z0.0237 A-3 Y-0.1442 Z0.0079 A-3 Y-0.1442 Z-0.0079 X0.02 A-3 Y-0.1301 Z-0.0237 A-3 Y-0.1156 Z-0.0394 A-3 Y-0.1009 Z-0.0550 A-3 Y-0.0858 Z-0.0705 A-3 Y-0.0705 Z-0.0858 A-3 Y-0.0550 Z-0.1009 A-3 Y-0.0394 Z-0.1156 A-3 Y-0.0237 Z-0.1301 A-3 Y-0.0079 Z-0.1442 A-3 Y0.0079 Z-0.1442 X0.02 A-3 Y0.0237 Z-0.1301 A-3 Y0.0394 Z-0.1156 A-3 Y0.0550 Z-0.1009 A-3 Y0.0705 Z-0.0858 A-3 Y0.0858 Z-0.0705 A-3 Y0.1008 Z-0.0550 A-3 Y0.1156 Z-0.0394 A-3 Y0.1301 Z-0.0237 A-3 Y0.1442 Z-0.0079 IF [#2 GT 300] GOTO 490  $#22 = #22+1$ GOTO 60 N490 G91 Y0 Z0 G0 X5 G05.1Q0 ; Desliga a função de alta velocidade G0 G53 Z-110 H0 M30%

# **ANEXO C** – Programa de execução para teste em centro de torneamento 5 eixos comando FANUC 21i - TB

% 0101(FURO QUAD) G53 T0101 M6 G54 G0 Y0 X0 #22=1 G1 G91 G94 F12000 C0 X0 Y-0.7735 Z0.5 G91 N60 C-3 X0.1442 Y0.0079 Z-0.02 C-3 X0.1301 Y0.0237 C-3 X0.1156 Y0.0394 C-3 X0.1008 Y0.0550 C-3 X0.0858 Y0.0705 C-3 X0.0705 Y0.0858 C-3 X0.0550 Y0.1008 C-3 X0.0394 Y0.1156 C-3 X0.0237 Y0.1301 C-3 X0.0079 Y0.1442 C-3 X-0.0079 Y0.1442 Z-0.02 C-3 X-0.0237 Y0.1301 C-3 X-0.0394 Y0.1156 C-3 X-0.0550 Y0.1008 C-3 X-0.0705 Y0.0858 C-3 X-0.0858 Y0.0705 C-3 X-0.1009 Y0.0550 C-3 X-0.1156 Y0.0394 C-3 X-0.1301 Y0.0237 C-3 X-0.1442 Y0.0079
- C-3 X-0.1442 Y-0.0079 Z-0.02
- C-3 X-0.1301 Y-0.0237
- C-3 X-0.1156 Y-0.0394
- C-3 X-0.1009 Y-0.0550
- C-3 X-0.0858 Y-0.0705
- C-3 X-0.0705 Y-0.0858
- C-3 X-0.0550 Y-0.1009
- C-3 X-0.0394 Y-0.1156
- C-3 X-0.0237 Y-0.1301
- C-3 X-0.0079 Y-0.1442
- C-3 X0.0079 Y-0.1442 Z-0.02
- C-3 X0.0237 Y-0.1301
- C-3 X0.0394 Y-0.1156
- C-3 X0.0550 Y-0.1009
- C-3 X0.0705 Y-0.0858
- C-3 X0.0858 Y-0.0705
- C-3 X0.1008 Y-0.0550
- C-3 X0.1156 Y-0.0394
- C-3 X0.1301 Y-0.0237
- C-3 X0.1442 Y-0.0079
- IF [#2 GT 300] GOTO 490
- $#22 = #22+1$
- GOTO 60
- N490 G91
- X0 Y0
- G0 Z5
- M30%

## **ANEXO D** – Programa de execução para teste em centro de usinagem comando SIEMENS 810D

% T01 M6 G54 D01 G0 Y0 X0 SPOS=0 G1 G91 G94 F5000 C0 X0 Y-0.7735 Z0.5 G91 INICIO: C-3 X0.1442 Y0.0079 Z-0.02 C-3 X0.1301 Y0.0237 C-3 X0.1156 Y0.0394 C-3 X0.1008 Y0.0550 C-3 X0.0858 Y0.0705 C-3 X0.0705 Y0.0858 C-3 X0.0550 Y0.1008 C-3 X0.0394 Y0.1156 C-3 X0.0237 Y0.1301 C-3 X0.0079 Y0.1442 C-3 X-0.0079 Y0.1442 Z-0.02 C-3 X-0.0237 Y0.1301 C-3 X-0.0394 Y0.1156 C-3 X-0.0550 Y0.1008 C-3 X-0.0705 Y0.0858 C-3 X-0.0858 Y0.0705 C-3 X-0.1009 Y0.0550 C-3 X-0.1156 Y0.0394 C-3 X-0.1301 Y0.0237 C-3 X-0.1442 Y0.0079 C-3 X-0.1442 Y-0.0079 Z-0.02

- C-3 X-0.1301 Y-0.0237
- C-3 X-0.1156 Y-0.0394
- C-3 X-0.1009 Y-0.0550
- C-3 X-0.0858 Y-0.0705
- C-3 X-0.0705 Y-0.0858
- C-3 X-0.0550 Y-0.1009
- C-3 X-0.0394 Y-0.1156
- C-3 X-0.0237 Y-0.1301
- C-3 X-0.0079 Y-0.1442
- C-3 X0.0079 Y-0.1442 Z-0.02
- C-3 X0.0237 Y-0.1301
- C-3 X0.0394 Y-0.1156
- C-3 X0.0550 Y-0.1009
- C-3 X0.0705 Y-0.0858
- C-3 X0.0858 Y-0.0705
- C-3 X0.1008 Y-0.0550
- C-3 X0.1156 Y-0.0394
- C-3 X0.1301 Y-0.0237
- C-3 X0.1442 Y-0.0079
- REPEATB INICIO P490
- X0 Y0
- G0 Z5
- M30%